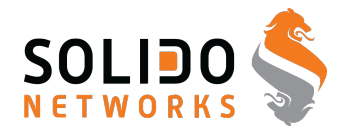

Welcome to

# **Penetration testing IV cryptography og cracking**

Henrik Lund Kramshøj, internet samurai hlk@solido.net

<http://www.solidonetworks.com>

c license CC BY 3.0. 2014 Solido Networks, Henrik Lund Kramshøj 1

# **Formalet idag ˚**

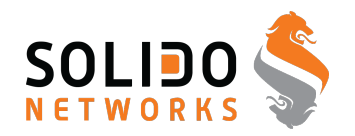

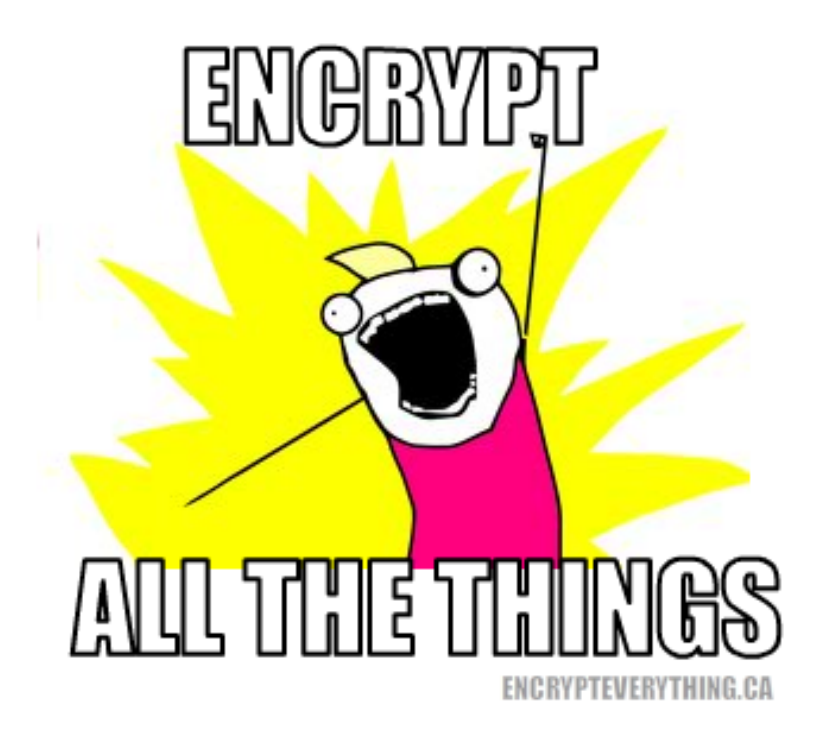

Introducere nogle almindelige protokoller og deres krav

Introducere basale penetrationstest værktøjer indenfor kryptografi

Skabe en grundig forståelse for praktisk anvendelig kryptografi

# **Generic advice**

## Recommendations

- Lock your devices, phones, tables and computers
- Update software and apps
- Do NOT use the same password everywhere
- Watch out when using open wifi-networks
- Multiple browsers: one for Facebook, and separate for home banking apps?
- Multiple laptops? One for private data, one for work?
- Think of the data you produce, why do people take naked pictures and SnapChat them?
- Use pseudonyms and aliases, do not use your real name everywhere
- Enable encryption: IMAP**S** POP3**S** HTTP**S** TOR OpenPGP VPN SS-L/TLS

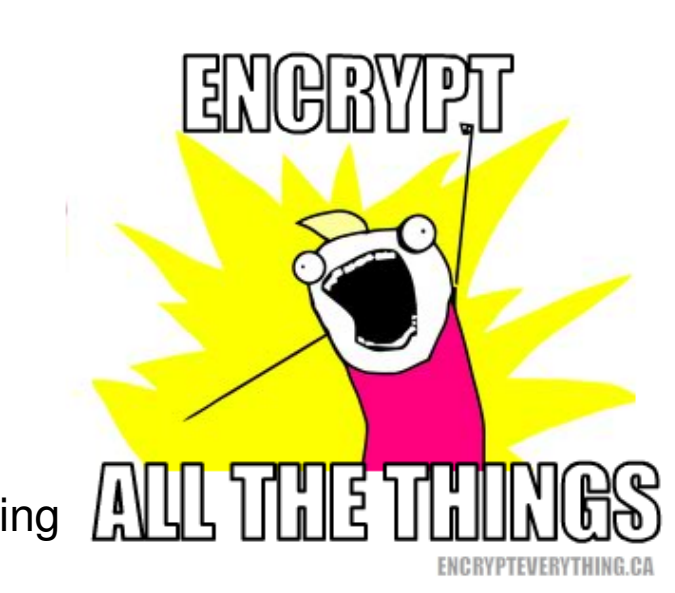

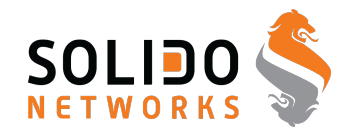

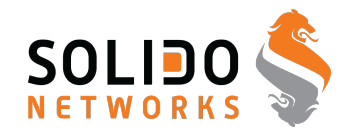

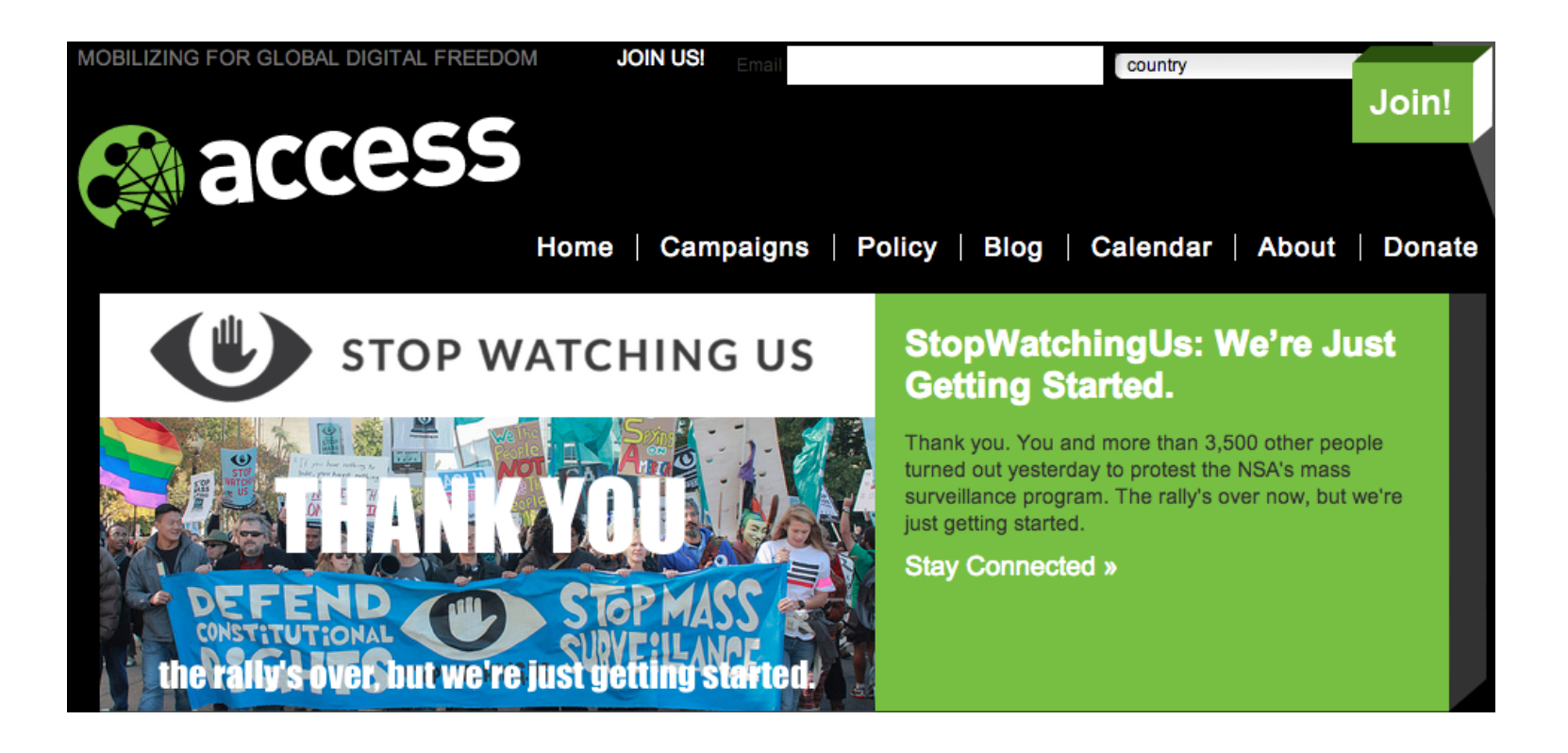

# **Appropriate paranoia**

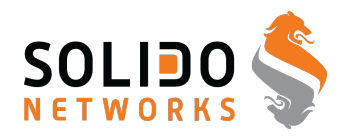

#### par a noi a /pare'noie/ (1)

noun

noun: paranoia

1. a mental condition characterized by delusions of persecution, unwarranted jealousy, or exaggerated self-importance, typically elaborated into an organized system. It may be an aspect of chronic personality disorder, of drug abuse, or of a serious condition such as schizophrenia in which the person loses touch with reality.

synonyms: persecution complex, delusions, obsession, psychosis More

- suspicion and mistrust of people or their actions without evidence or justification. "the global paranoia about hackers and viruses"

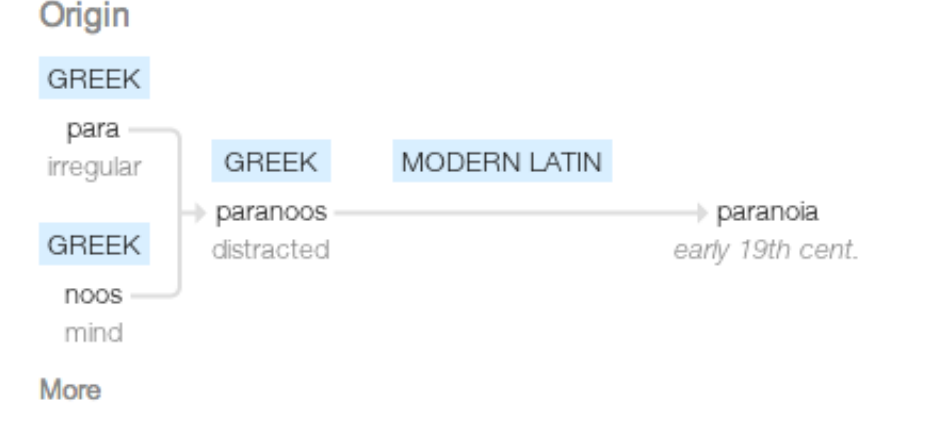

### Source: google paranoia definition

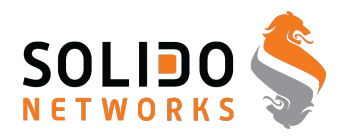

From the definition:

suspicion and mistrust of people or their actions **without evidence or justification**. **"the global paranoia about hackers and viruses"**

It is not paranoia when:

- Criminals sell your credit card information and identity theft
- Trade infected computers like a commodity
- Governments write laws that allows them to introduce back-doors and use these
- Governments do blanket surveillance of their population
- Governments implement censorship, threaten citizens and journalist

You are not paranoid when there are people actively attacking you!

# **Credit card fraud and identity theft statistics**

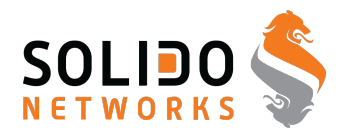

#### **Credit Card Fraud Statistics**

 $\begin{array}{|c|c|c|c|}\n\hline\n\end{array}$   $\begin{array}{|c|c|c|}\n\hline\n\end{array}$  Share This

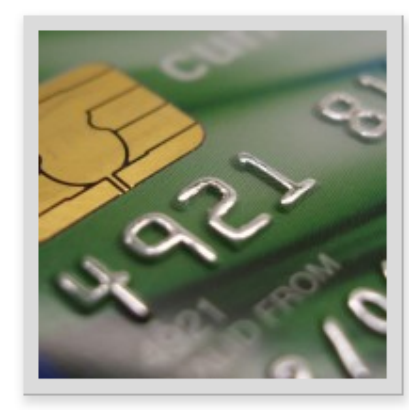

#### **Statistic Verification**

Source: Consumer Sentinel Network, U.S. Department of Justice

Date Verified: 7.23.2012

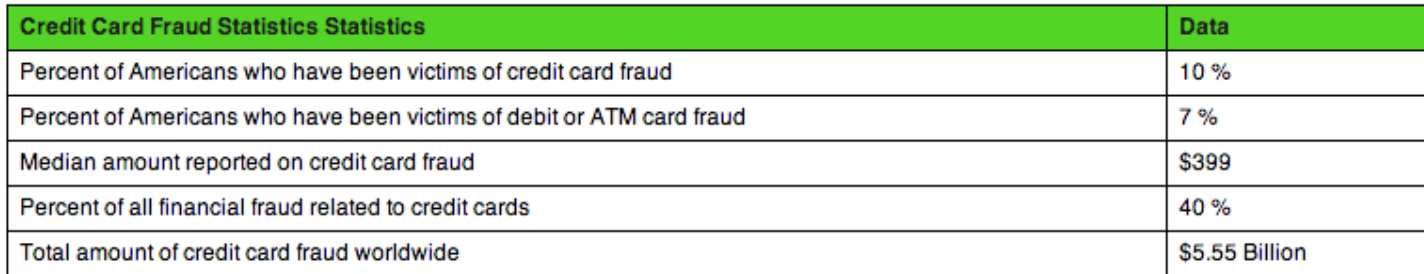

Source: <http://www.statisticbrain.com/credit-card-fraud-statistics/>

# **Identity theft statistics**

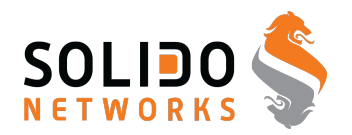

#### **Identity Theft / Fraud Statistics**

 $\begin{array}{|c|c|c|c|c|}\n\hline\n\end{array}$   $\begin{array}{|c|c|c|}\n\hline\n\end{array}$  Share This

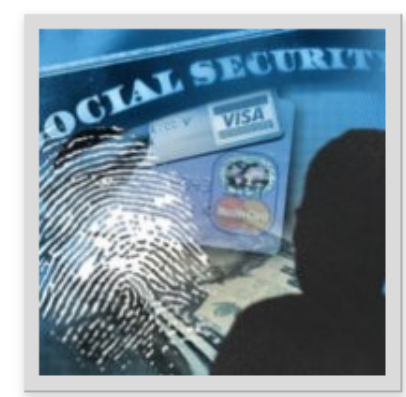

#### **Statistic Verification**

Source: U.S. Department of Justice, Javelin Strategy & Research

Research Date: 6.18.2013

Identity theft is defined as the unauthorized use or attempted misuse of an existing credit card or other existing account, the misuse of personal information to open a new account or for another fraudulent purpose, or a combination of these types of misuse.

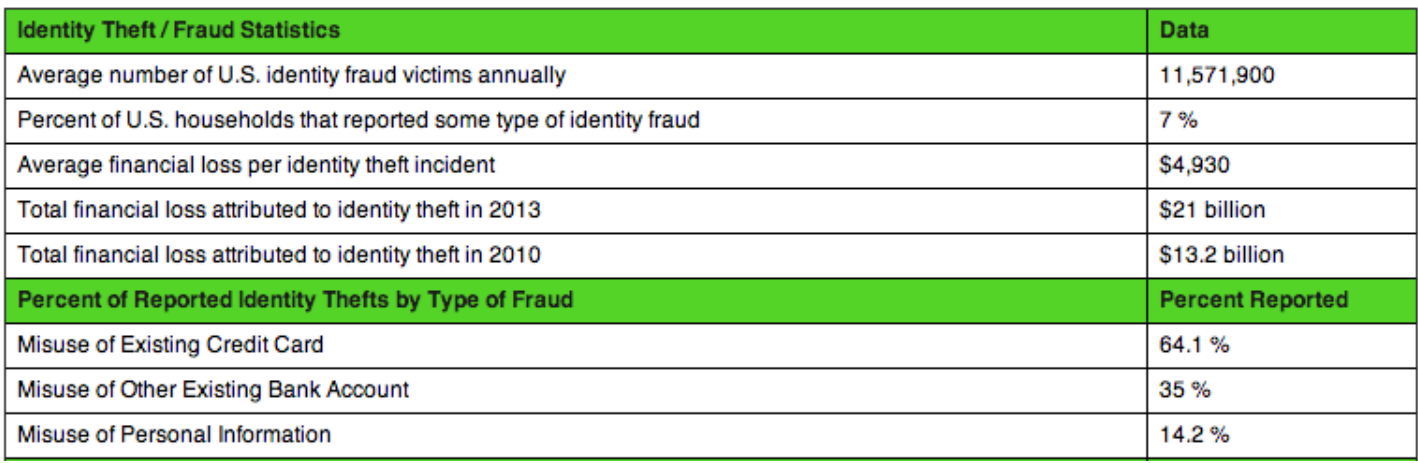

Source: <http://www.statisticbrain.com/identity-theft-fraud-statistics/>

**Use protection - always**

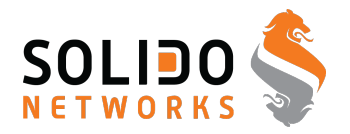

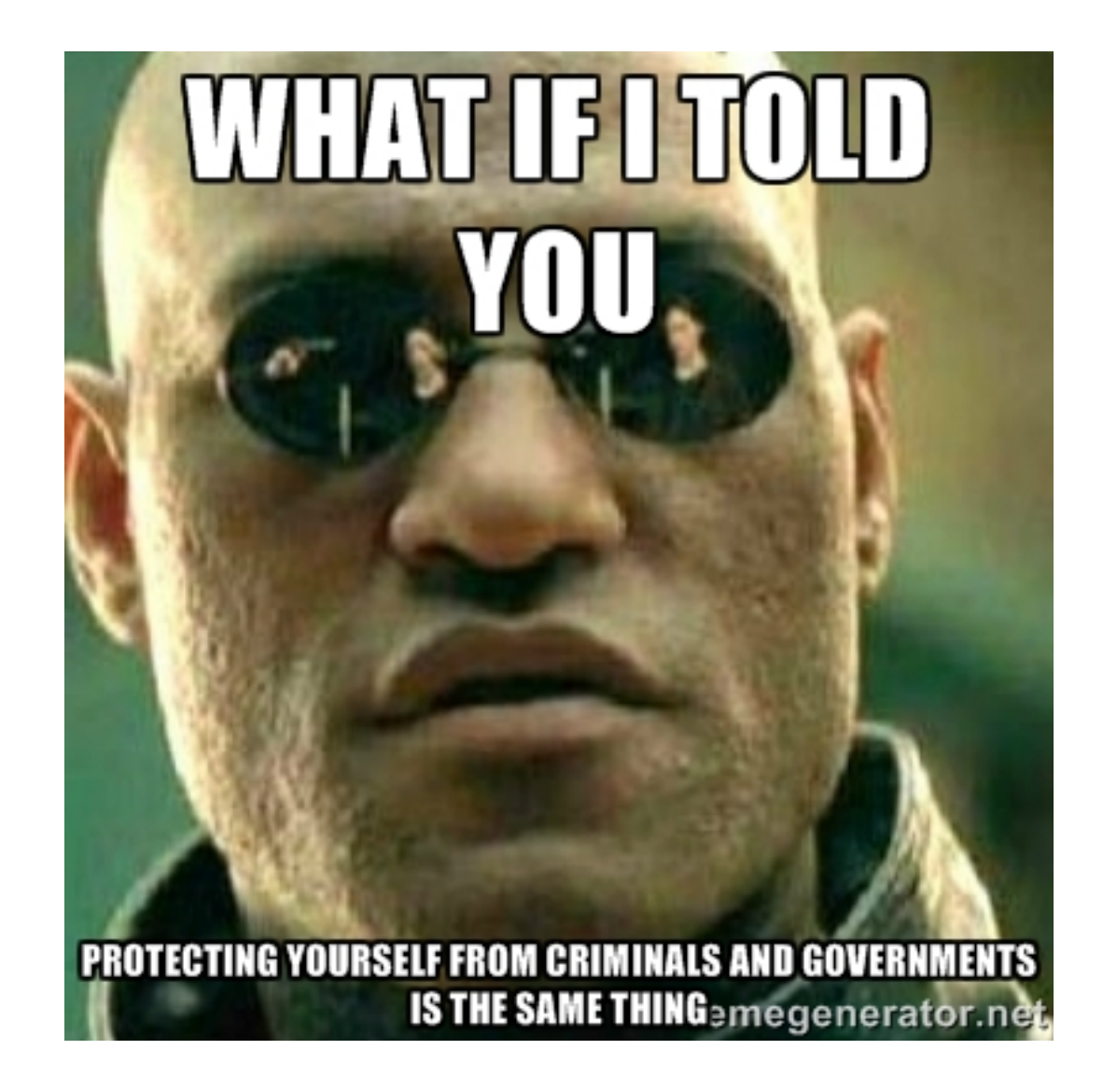

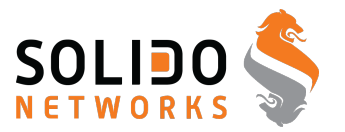

What if I told you:

# **Criminals will be happy to leverage backdoors created by government**

It does not matter if the crypto product has a weakness to allow investigations or the software has a backdoor to help law enforcement. Data and vulnerabilities WILL be abused and exploited.

# **Why think of security?**

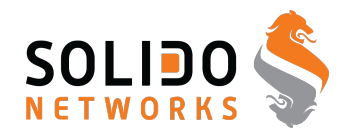

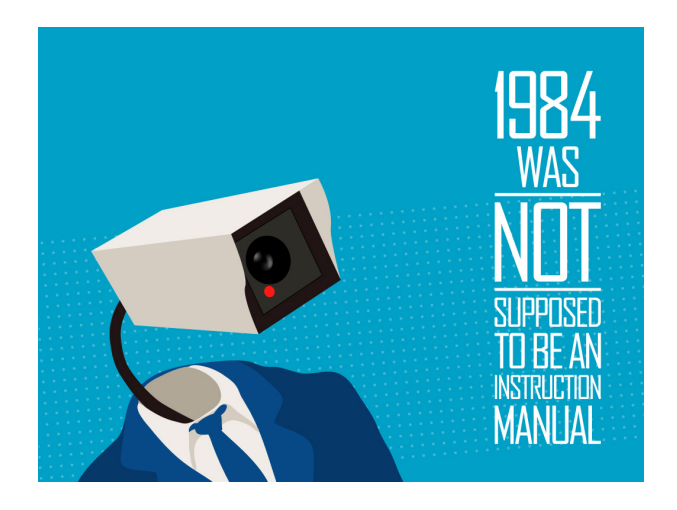

Privacy is necessary for an open society in the electronic age. Privacy is not secrecy. A private matter is something one doesn't want the whole world to know, but a secret matter is something one doesn't want anybody to know. Privacy is the power to selectively reveal oneself to the world. A Cypherpunk's Manifesto by Eric Hughes, 1993

Copied from <https://cryptoparty.org/wiki/CryptoParty>

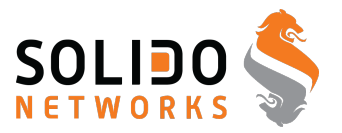

Et demokrati fordrer borgere med frihed som har evnen til at tage beslutninger, som ikke skal være bange for overvågning.

Et demokrati fordrer borgere som aktivt vælger hvornår de afgiver personlige data om deres liv og færden.

Kryptografi er en fredelig protest mod indsamling at data som misbruges enten til kriminelle formål, kommercielle formål eller under dække af beskyttelse mod terror, ekstremisme, nazisme, misbrug af børn, ... Le mal du jour / dagens onde.

# Du bestemmer - det er demokrati

Derudover stalking, ekskærester, arbejdsgivere, forældre, ...

# **Rejsen starter**

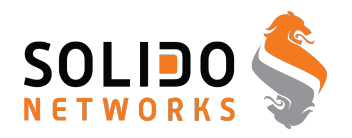

Hvor skal vi nu starte denne rejse?

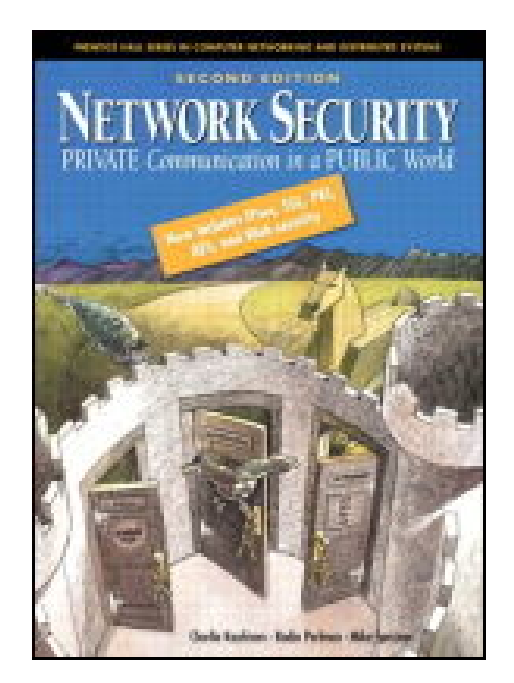

Private Communications in an Public World

Anbefalelsesværdig bog som gennemgår grundlaget for kryptering, teknikker og protokollerne der bruges på internet idag, herunder: IPsec, SSL/TLS, PGP, PKI, AES m.fl.

# **First advice**

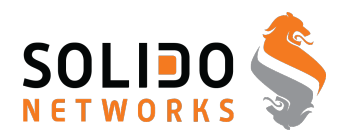

Use technology

Learn the technology - read the freaking manual

Think about the data you have, upload, facebook license?! WTF!

Think about the data you create - nude pictures taken, where will they show up?

- Turn off features you don't use
- Turn off network connections when not in use
- Update software and applications
- Turn on encryption: IMAP**S**, POP3**S**, HTTP**S** also for data at rest, full disk encryption, tablet encryption
- Lock devices automatically when not used for 10 minutes
- Dont trust fancy logins like fingerprint scanner or face recognition on cheap devices

# **Government backdoors is not news**

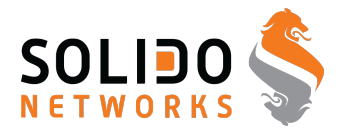

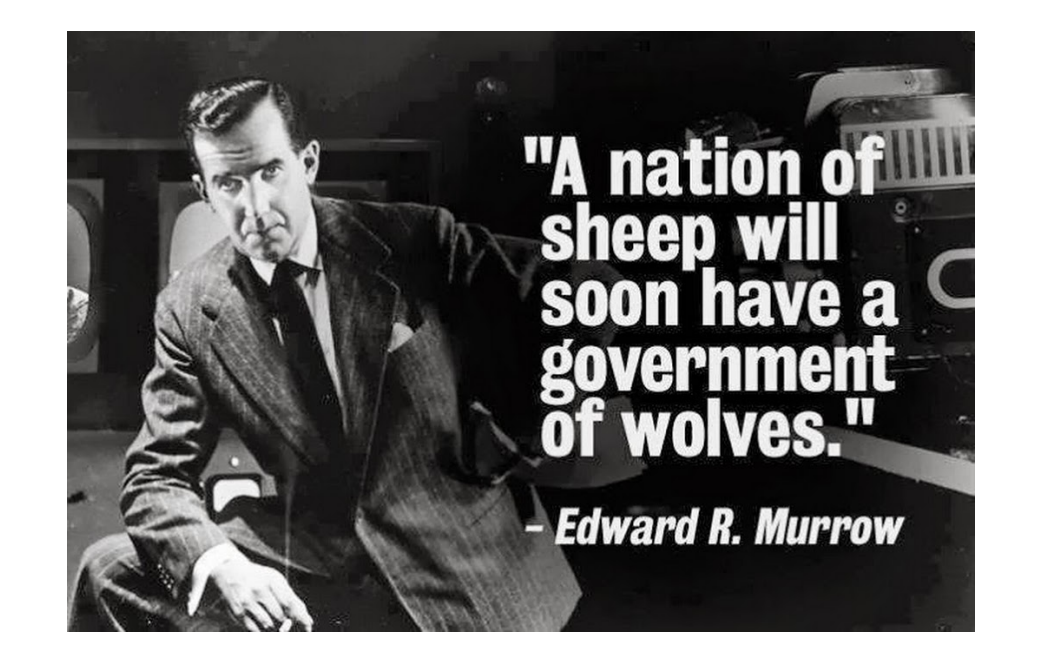

Nothing new really, see for example D.I.R.T and Magic Lantern

D.I.R.T - Data Interception by Remote Transmission since the late 1990s <http://cryptome.org/fbi-dirt.htm> <http://cryptome.org/dirty-secrets2.htm>

They will always use *Le mal du jour* to increase monitoring

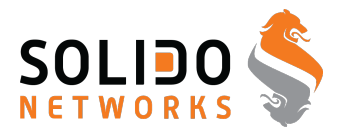

#### FBI Carnivore

"... that was designed to monitor email and electronic communications. It used a customizable packet sniffer that can monitor all of a target user's Internet traffic." [http:](http://en.wikipedia.org/wiki/Carnivore_(software)) [//en.wikipedia.org/wiki/Carnivore\\_\(software\)](http://en.wikipedia.org/wiki/Carnivore_(software))

NarusInsight "Narus provided Egypt Telecom with Deep Packet Inspection equipment, a content-filtering technology that allows network managers to inspect, track and target content from users of the Internet and mobile phones, as it passes through routers on the information superhighway. Other Narus global customers include the national telecommunications authorities in Pakistan and Saudi Arabia, ..."

<http://en.wikipedia.org/wiki/NarusInsight>

## **Chaosreader**

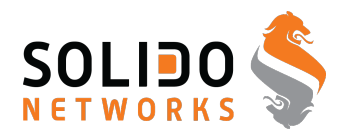

# Chaosreader

#### **Chaosreader Report**

Created at: Sun Nov 16 21:04:18 2003. Type: snoop

**Image Report** - Click here for a report on captured images. **GET/POST Report** (Empty) - Click here for a report on HTTP GETs and POSTs. **HTTP Proxy Log** - Click here for a generated proxy style HTTP log.

#### TCP/UDP/... Sessions

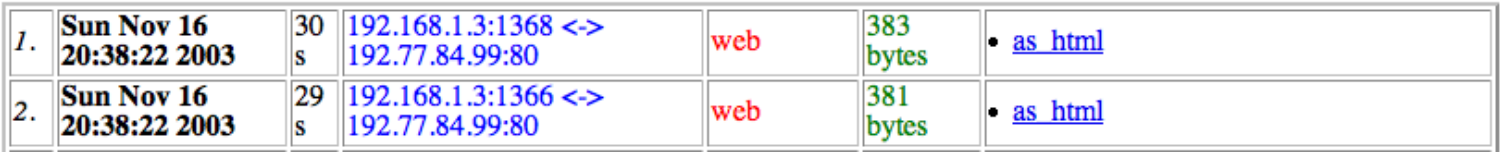

Med adgang til et netværksdump kan man læse det med chaosreader

Output er HTML med oversigter over sessioner, billeder fra datastrømmen osv.

<http://chaosreader.sourceforge.net/>

# **Big data example Moloch**

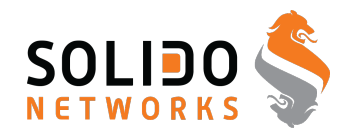

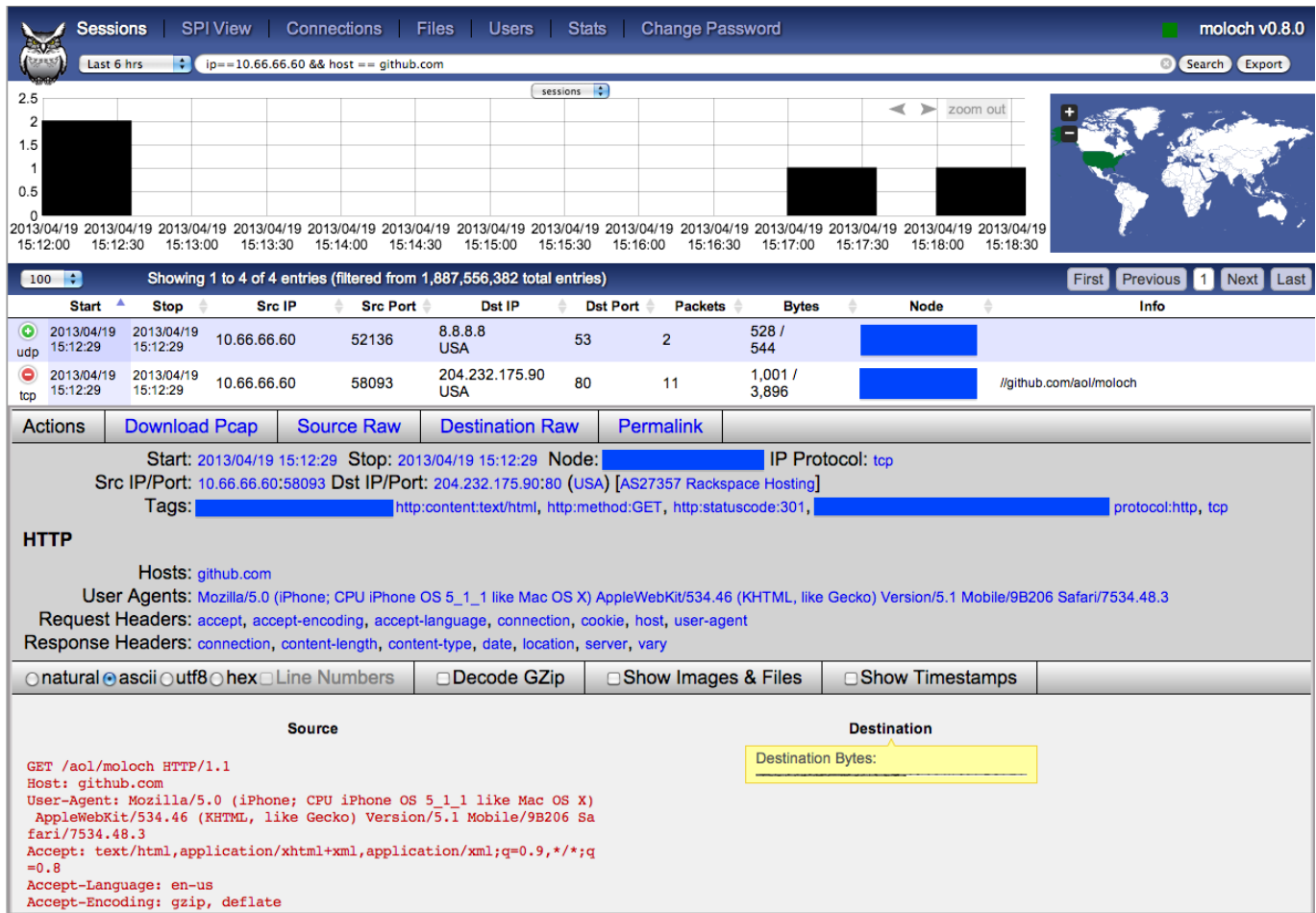

Picture from <https://github.com/aol/moloch>

# **Kryptering step 1 - eksisterende programmer**

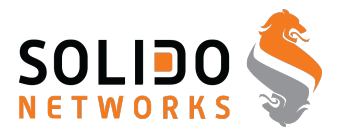

Vi vil nu snakke overordnet om kryptering - uden matematik  $\odot$ 

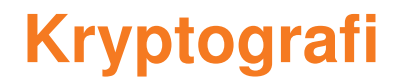

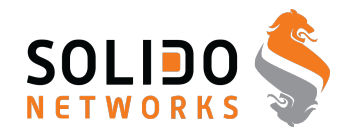

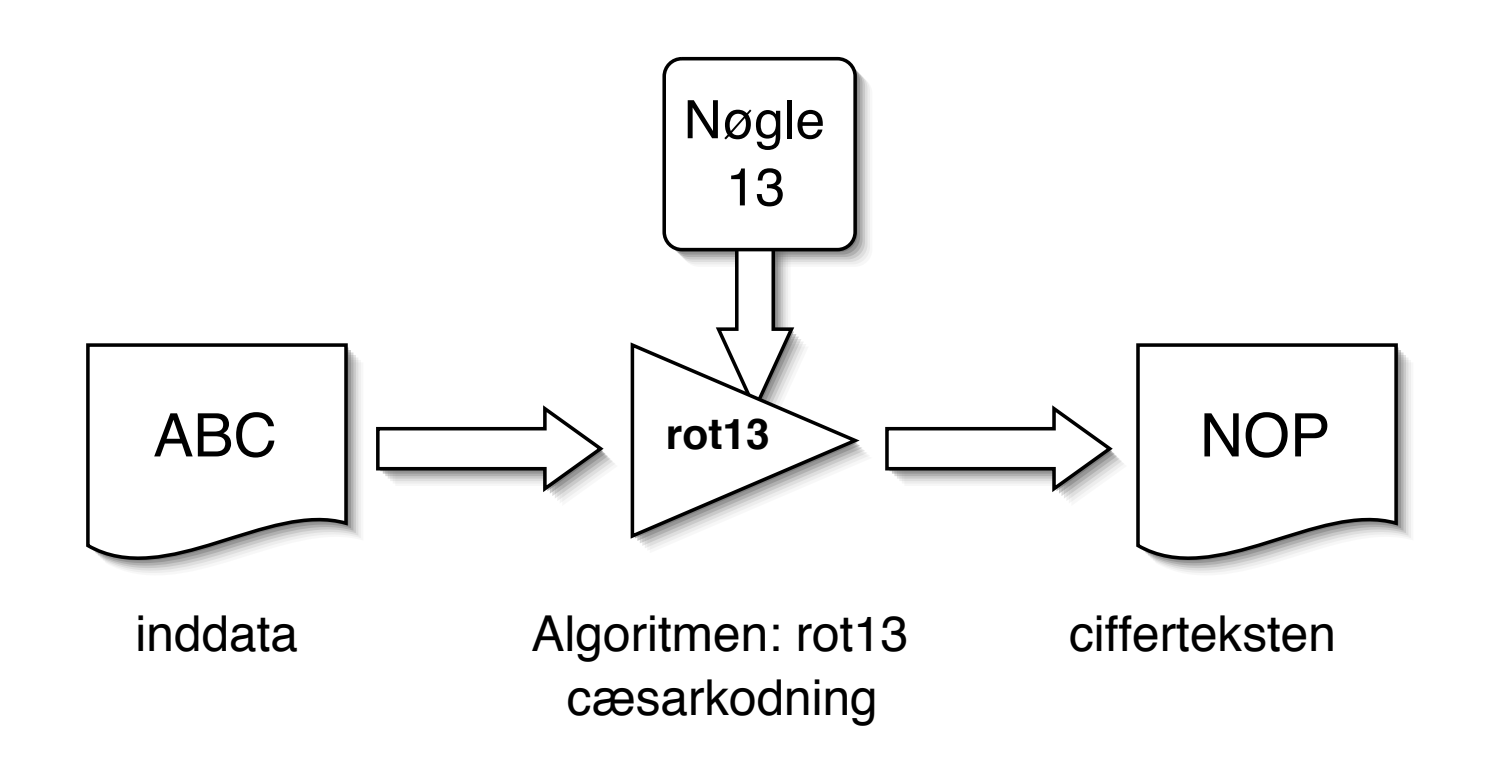

Kryptografi er læren om, hvordan man kan kryptere data

Kryptografi benytter algoritmer som sammen med nøgler giver en ciffertekst - der kun kan læses ved hjælp af den tilhørende nøgle

# **Public key kryptografi - 1**

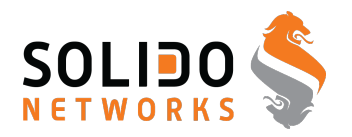

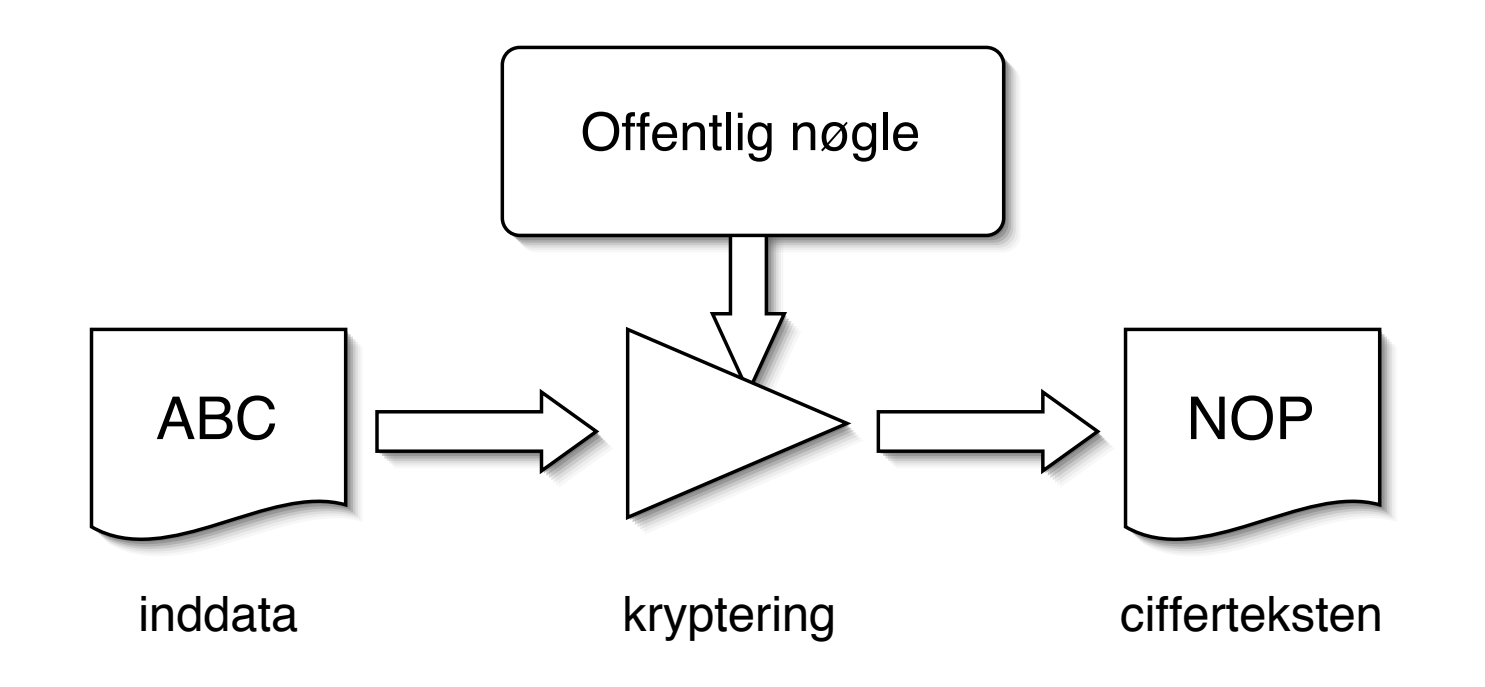

privat-nøgle kryptografi (eksempelvis AES) benyttes den samme nøgle til kryptering og dekryptering

offentlig-nøgle kryptografi (eksempelvis RSA) benytter to separate nøgler til kryptering og dekryptering

# **Public key kryptografi - 2**

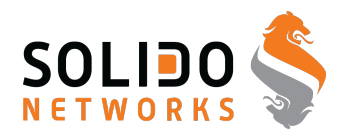

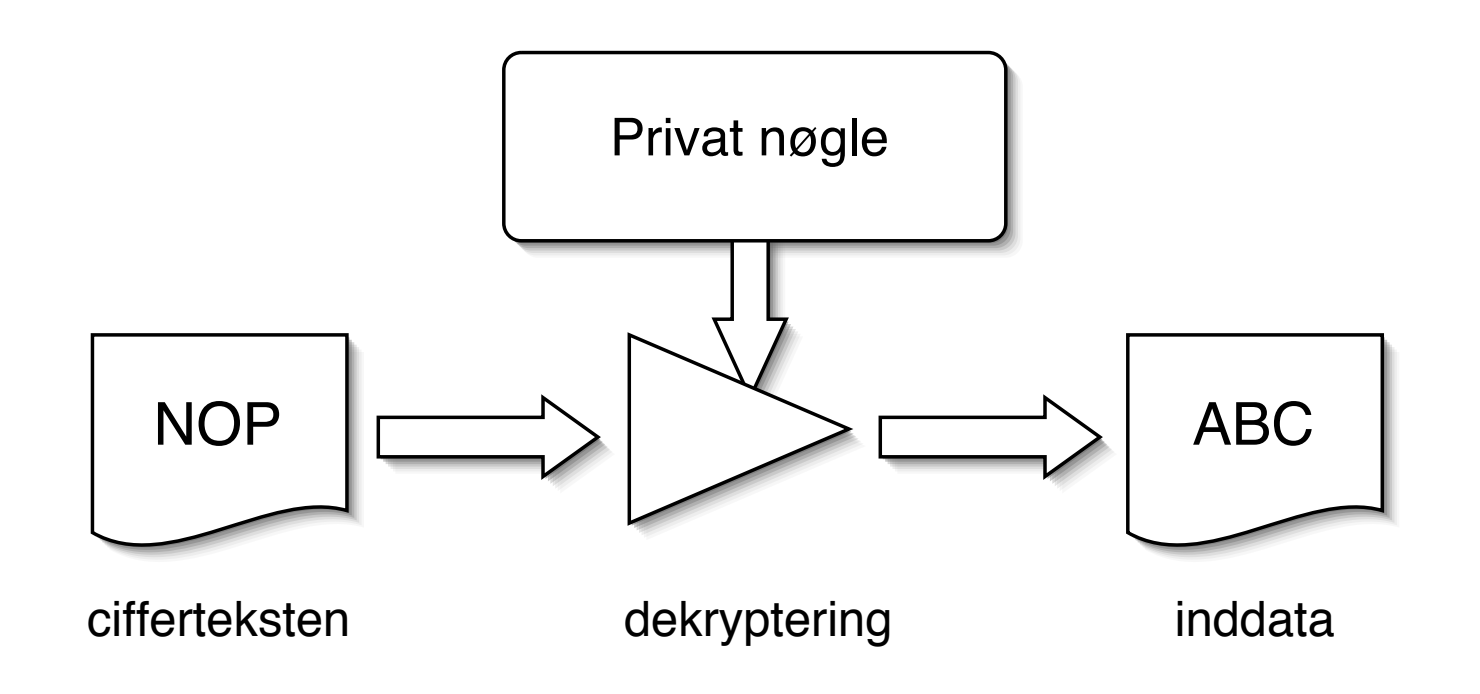

offentlig-nøgle kryptografi (eksempelvis RSA) bruger den private nøgle til at dekryptere

man kan ligeledes bruge offentlig-nøgle kryptografi til at signere dokumenter - som så verificeres med den offentlige nøgle

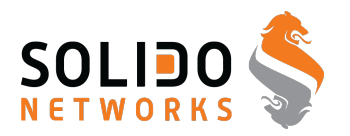

Algoritmerne er kendte

Nøglerne er hemmelige

Nøgler har en vis levetid - de skal skiftes ofte

Et successfuldt angreb på en krypto-algoritme er enhver genvej som kræver mindre arbejde end en gennemgang af alle nøglerne

Nye algoritmer, programmer, protokoller m.v. skal gennemgås nøje!

Se evt. Snake Oil Warning Signs: Encryption Software to Avoid <http://www.interhack.net/people/cmcurtin/snake-oil-faq.html>

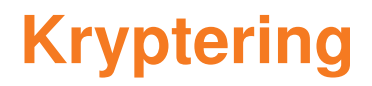

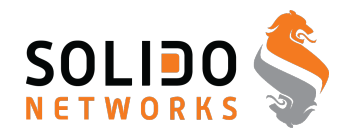

Formålet med kryptering

# kryptering er den eneste måde at sikre:

fortrolighed

# autenticitet / integritet

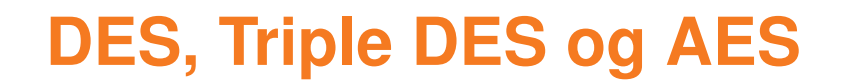

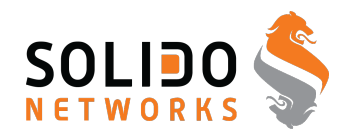

**AES** Advanced Encryption Standard

DES kryptering baseret på den IBM udviklede Lucifer algoritme har været benyttet gennem mange år.

Der er vedtaget en ny standard algoritme Advanced Encryption Standard (AES) som afløser Data Encryption Standard (DES)

Algoritmen hedder Rijndael og er udviklet af Joan Daemen og Vincent Rijmen.

[http://en.wikipedia.org/wiki/Advanced\\_Encryption\\_Standard](http://en.wikipedia.org/wiki/Advanced_Encryption_Standard) <http://csrc.nist.gov/encryption/aes/>

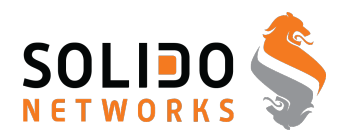

### Securing e-mail

- Pretty Good Privacy Phil Zimmermann
- $\text{OpenPGP} = \text{e-mail}$  security

#### Network sessions use SSL/TLS

- Secure Sockets Layer SSL / Transport Layer Services TLS
- Encrypting data sent and received
- SSL/TLS already used for many protocols as a wrapper: POP3S, IMAPS, SSH, SMTP+TLS m.fl.

#### Encrypting traffic at the network layer - Virtual Private Networks VPN

- IPsec IP Security Framework, se også L2TP
- PPTP Point to Point Tunneling Protocol dårlig og usikker, brug den ikke mere!
- OpenVPN uses SSL/TLS across TCP or UDP

Note: SSL/TLS is not trivial to implement, key management!

# **SSL og TLS**

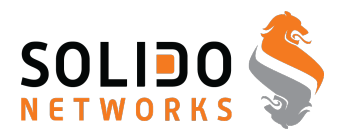

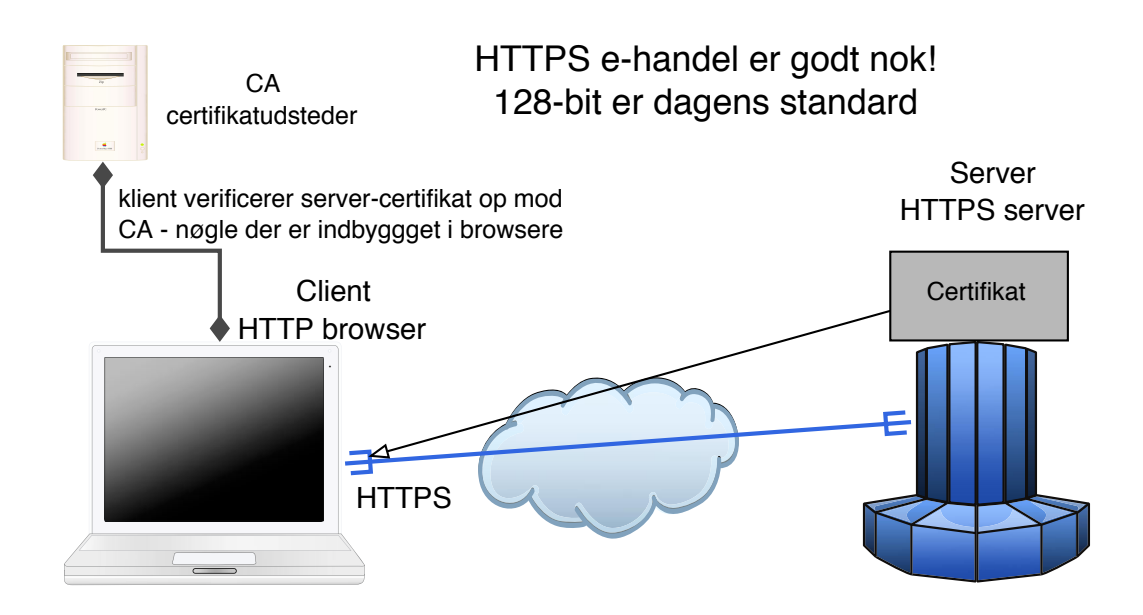

Oprindeligt udviklet af Netscape Communications Inc.

Secure Sockets Layer SSL er idag blevet adopteret af IETF og kaldes derfor også for Transport Layer Security TLS TLS er baseret på SSL Version 3.0

RFC-2246 The TLS Protocol Version 1.0 fra Januar 1999

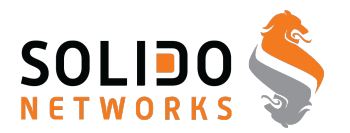

Når vi skal hente post sker det typisk med POP3 eller IMAP

- POP3 Post Office Protocol version 3 RFC-1939
- Internet Message Access Protocol (typisk IMAPv4) RFC-3501

Forskellen mellem de to er at man typisk med POP3 henter posten, hvor man med IMAP lader den ligge på serveren

POP3 er bedst hvis kun en klient skal hente

IMAP er bedst hvis du vil tilgå din post fra flere systemer

Jeg bruger selv IMAPS, IMAP over SSL kryptering - idet kodeord ellers sendes i klartekst

SMTP bruges til at sende mail mellem servere

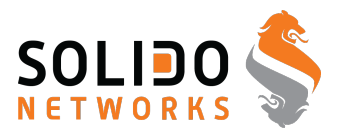

POP3 sender brugernavn og kodeord i klartekst - ligesom FTP

- bruges dagligt af næsten alle privatkunder
- alle internetudbydere og postudbydere tilbyder POP3
- der findes en variant, POP3 over SSL/TLS

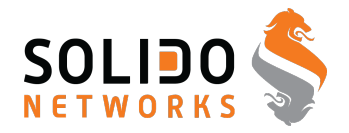

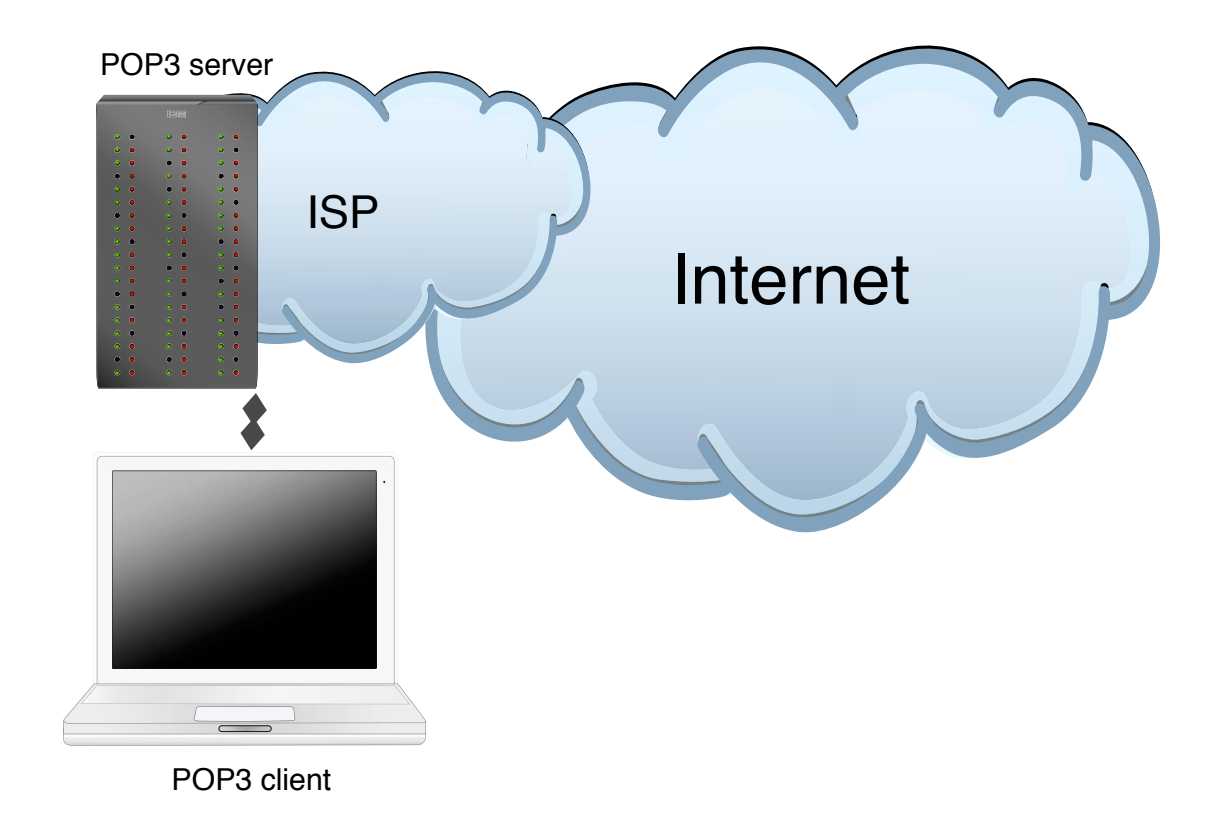

Man har tillid til sin ISP - der administrerer såvel net som server

# **POP3 i Danmark - trådløst**

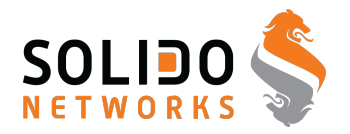

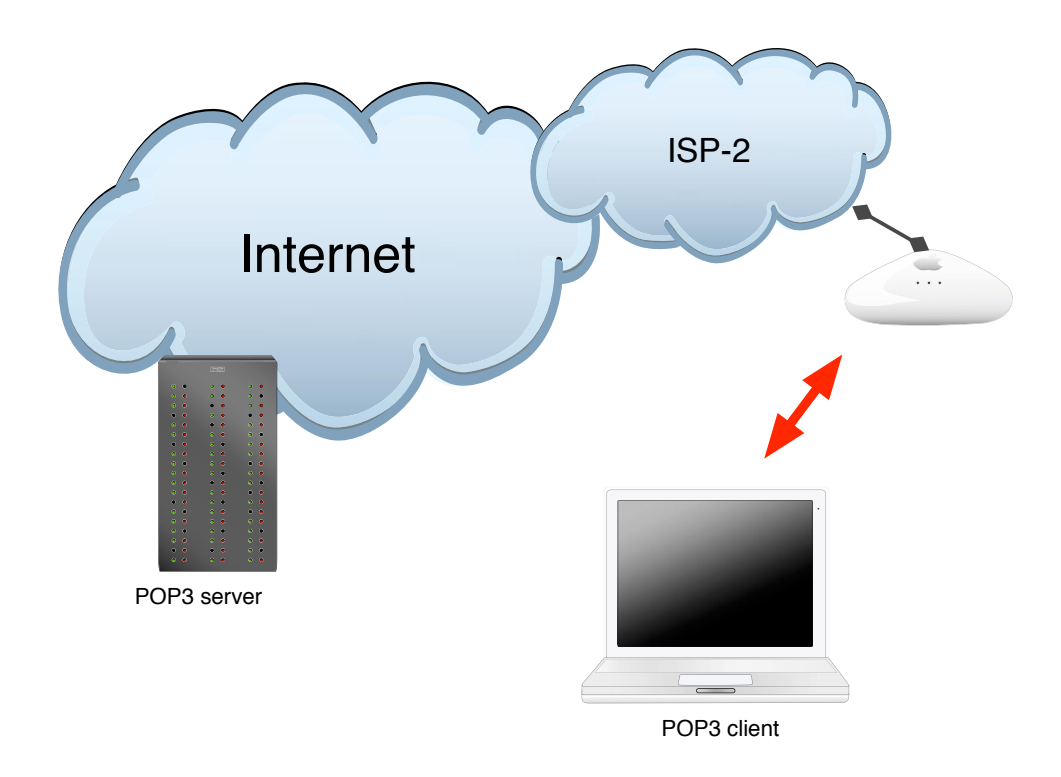

Har man tillid til andre ISP'er? Alle ISP'er?

Deler man et netværksmedium med andre?

Brug de rigtige protokoller!

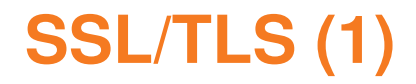

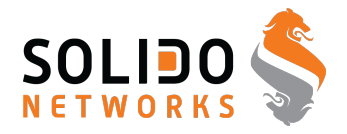

### Istedet for POP3 brug POP3s, Istedet for IMAP brug IMAPs

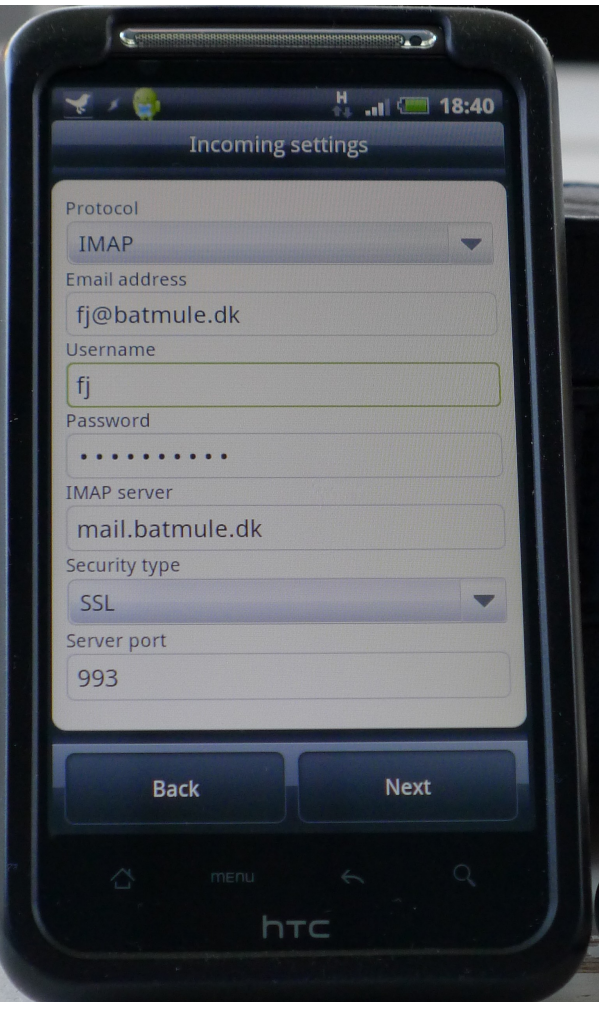

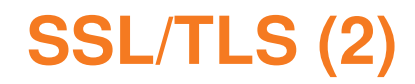

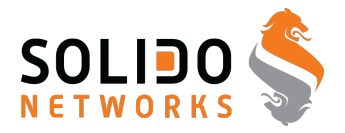

#### SMTP kan erstattes med SMTP+TLS

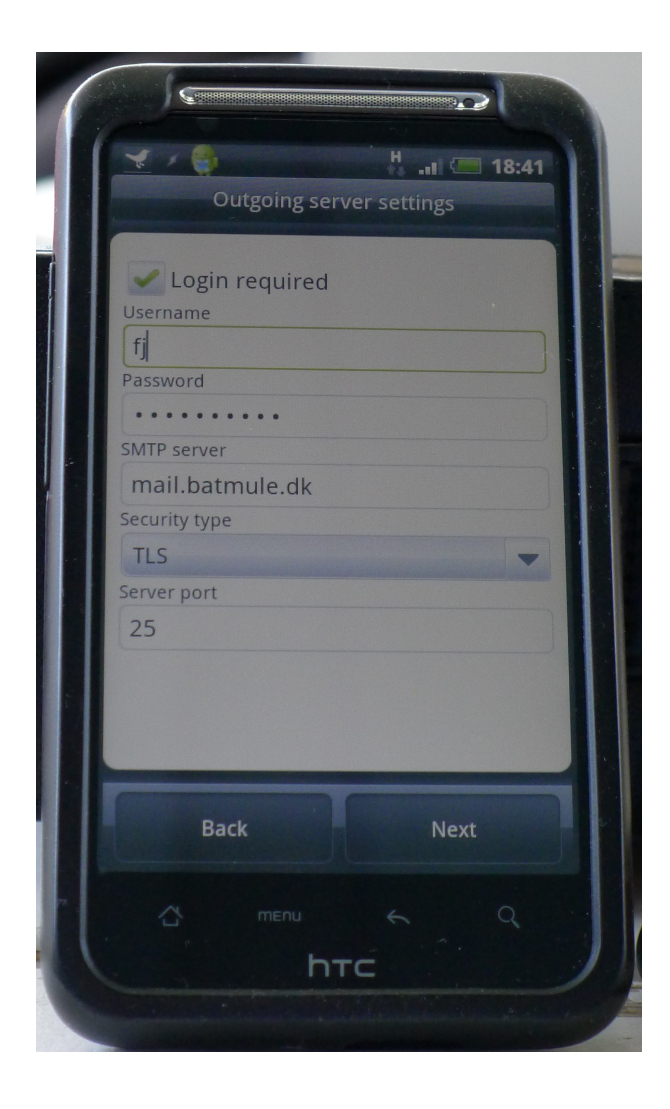

# **SSL/TLS udgaver af protokoller**

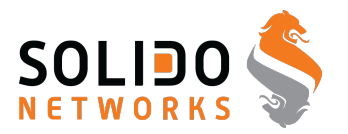

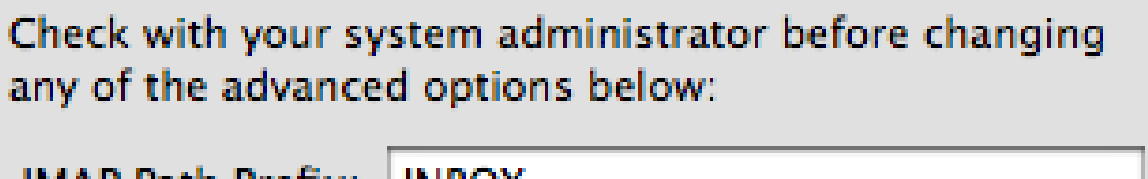

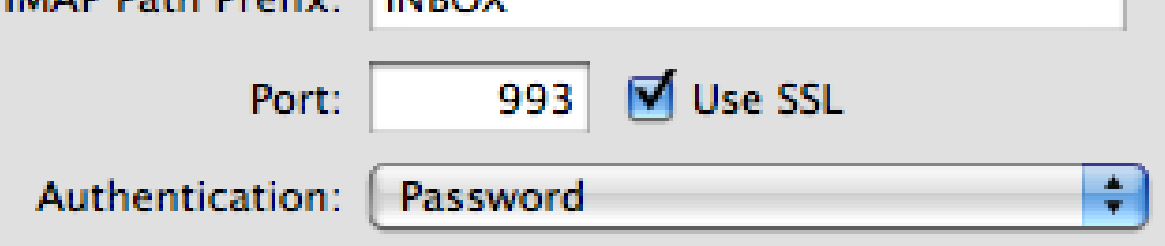

Mange protokoller findes i udgaver hvor der benyttes SSL

HTTPS vs HTTP

IMAPS, POP3S, osv.

Bemærk: nogle protokoller benytter to porte IMAP 143/tcp vs IMAPS 993/tcp

Andre benytter den samme port men en kommando som starter:

SMTP STARTTLS RFC-3207

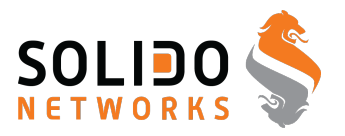

The 'S' in HTTPS stands for 'secure' and the security is provided by SSL/TLS. SSL/TLS is a standard network protocol which is implemented in every browser and web server to provide confidentiality and integrity for HTTPS traffic.

Nu vi snakker om kryptering - SSL overalt?

Kan vi klare det på vores servere? **I** 

Google kan: <http://www.imperialviolet.org/2010/06/25/overclocking-ssl.html>

Men alt for få gør det

Næste spørgsmål er så hvilke rod-certifikater man stoler på ...

# **Heartbleed CVE-2014-0160**

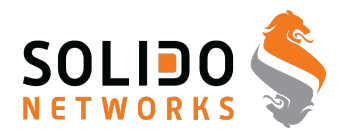

# The Heartbleed Bug

The Heartbleed Bug is a serious vulnerability in the popular OpenSSL cryptographic software library. This weakness allows stealing the information protected, under normal conditions, by the SSL/TLS encryption used to secure the Internet. SSL/TLS provides communication security and privacy over the Internet for applications such as web, email, instant messaging (IM) and some virtual private networks (VPNs).

The Heartbleed bug allows anyone on the Internet to read the memory of the systems protected by the vulnerable versions of the OpenSSL software. This compromises the secret keys used to identify the service providers and to encrypt the traffic, the names and passwords of the users and the actual content. This allows attackers to eavesdrop on communications, steal data directly from the services and users and to impersonate services and users.

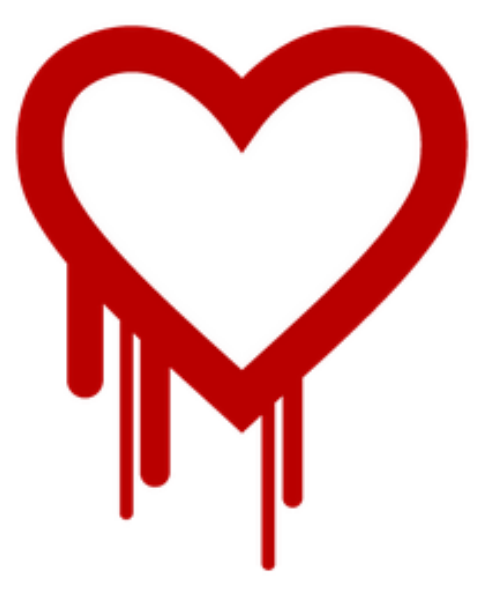

#### Source: <http://heartbleed.com/>
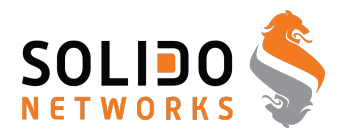

What versions of the OpenSSL are affected? Status of different versions:

- \* OpenSSL 1.0.1 through 1.0.1f (inclusive) are vulnerable
- \* OpenSSL 1.0.1g is NOT vulnerable
- \* OpenSSL 1.0.0 branch is NOT vulnerable
- \* OpenSSL 0.9.8 branch is NOT vulnerable

Bug was introduced to OpenSSL in December 2011 and has been out in the wild since OpenSSL release 1.0.1 on 14th of March 2012. OpenSSL 1.0.1g released on 7th of April 2014 fixes the bug.

It's just a bug - but a serious one

# **Why is heartbleed different?**

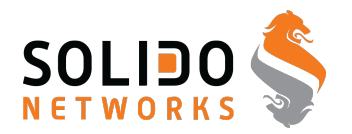

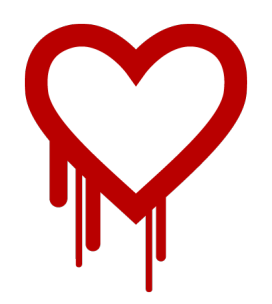

Great PR, name, web site, logo

OpenSSL is very widespread

OpenSSL has been criticized before

The spotlight is now on a lot of products, infrastructure

BOTH Open Source products and Proprietary products hurt by this

TL;DR OpenSSL is everywhere and an example of our dependency on weak components

### **Key points after heartbleed**

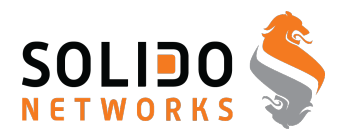

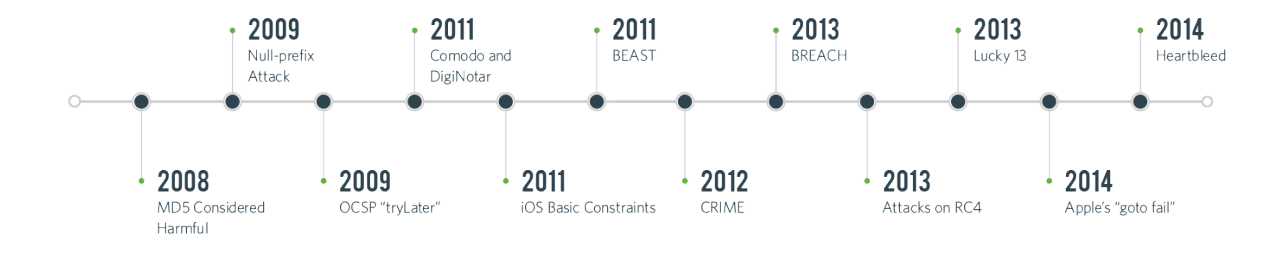

### Source: picture source

<https://www.duosecurity.com/blog/heartbleed-defense-in-depth-part-2>

- Writing SSL software and other secure crypto software is hard
- Configuring SSL is hard check you own site <https://www.ssllabs.com/ssltest/>
- SSL is hard, finding bugs "all the time" [http://armoredbarista.blogspot.dk/2013/01/](http://armoredbarista.blogspot.dk/2013/01/a-brief-chronology-of-ssltls-attacks.html) [a-brief-chronology-of-ssltls-attacks.html](http://armoredbarista.blogspot.dk/2013/01/a-brief-chronology-of-ssltls-attacks.html)
- Rekeying is hard slow, error prone, manual proces Automate!
- Proof of concept programs exist god or bad?

# **Proof of concept programs exist - god or bad?**

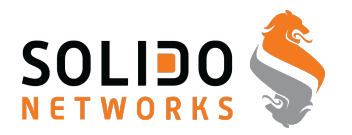

### Some of the tools released shortly after Heartbleed announcement

- <https://github.com/FiloSottile/Heartbleed> tool i Go site <http://filippo.io/Heartbleed/>
- <https://github.com/titanous/heartbleeder> tool i Go
- <http://s3.jspenguin.org/ssltest.py> PoC
- <https://gist.github.com/takeshixx/10107280> test tool med STARTTLS support
- <http://possible.lv/tools/hb/> test site
- <https://twitter.com/richinseattle/status/453717235379355649> Practical Heartbleed attack against session keys links til, <https://www.mattslifebytes.com/?p=533> og "Fully automated here "

https://www.michael-p-davis.com/using-heartbleed-for-hijacking-user-session

• Metasploit er også opdateret på master repo

<https://twitter.com/firefart/status/453758091658792960> [https://github.com/rapid7/metasploit-framework/blob/master/modules/auxil](https://github.com/rapid7/metasploit-framework/blob/master/modules/auxiliary/scanner/ssl/openssl_heartbleed.rb)iar [scanner/ssl/openssl\\_heartbleed.rb](https://github.com/rapid7/metasploit-framework/blob/master/modules/auxiliary/scanner/ssl/openssl_heartbleed.rb)

### **Heartbleed hacking**

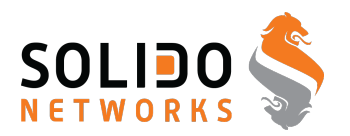

06b0: 2D 63 61 63 68 65 0D 0A 43 61 63 68 65 2D 43 6F -cache..Cache-Co 06c0: 6E 74 72 6F 6C 3A 20 6E 6F 2D 63 61 63 68 65 0D ntrol: no-cache. 06d0: 0A 0D 0A 61 63 74 69 6F 6E 3D 67 63 5F 69 6E 73 ... action=gc\_ins 06e0: 65 72 74 5F 6F 72 64 65 72 26 62 69 6C 6C 6E 6F ert order&billno 06f0: 3D 50 5A 4B 31 31 30 31 26 70 61 79 6D 65 6E 74 =PZK1101&payment 0700: 5F 69 64 3D 31 26 63 61 72 64 5F 6E 75 6D 62 65 id=1&card\_numbe 0710: XX XX XX XX XX XX XX XX XX XX XX XX XX XX XX XX r=4060xxxx413xxx 0720: 39 36 26 63 61 72 64 5F 65 78 70 5F 6D 6F 6E 74 96&card exp\_mont 0730: 68 3D 30 32 26 63 61 72 64 5F 65 78 70 5F 79 65 h=02&card exp ye 0740: 61 72 3D 31 37 26 63 61 72 64 5F 63 76 6E 3D 31 ar=17&card cvn=1 0750: 30 39 F8 6C 1B E5 72 CA 61 4D 06 4E B3 54 BC DA 09.1..r.aM.N.T..

- Obtained using Heartbleed proof of concepts Gave full credit card details
- "can XXX be exploited" yes, clearly! PoCs ARE needed without PoCs even Akamai wouldn't have repaired completely!
- The internet was ALMOST fooled into thinking getting private keys from Heartbleed was not possible - scary indeed.

# **Analysis of the heartbleed bug**

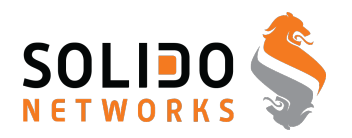

- analyse af problemet i koden <http://blog.existentialize.com/diagnosis-of-the-openssl-heartbleed-bug.html>
- IDS regler Detecting OpenSSL Heartbleed with Suricata http://blog.inliniac.net/2014/04/08/detecting-openssl-heartbleed-with-surid
- god beskrivelse af hvordan man kan fixe hurtigere hvis man har automatiseret infrastruktur <https://www.getpantheon.com/heartbleed-fix>
- Mange blogindlæg om emnet eksempelvis <http://blog.fox-it.com/2014/04/08/openssl-heartbleed-bug-live-blog/>
- "nse script ssl-heartbleed.nse committed to nmap as rev 32798. "
- You can now use Masscan to scan the whole internet for the Hearbleed vulnerability in under 6 minutes <https://twitter.com/jedisct1/status/453679529710460928> oghttps://github.com/robertdavidgraham/masscan/commit/23497c448b0a1c7058e84

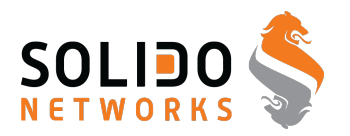

Nothing new, but more focus on problems? Really is there something new in this?

Software has bugs - stay vigilant, implement defense in depth

Software need funding - especially software used in our critical systems

Security needs proof of concepts and open communication Akamai fix that wasn't good enough!

TL;DR Fund more security audits, stop using untested/unaudited software

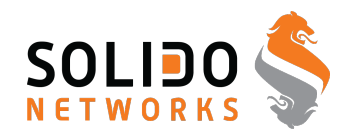

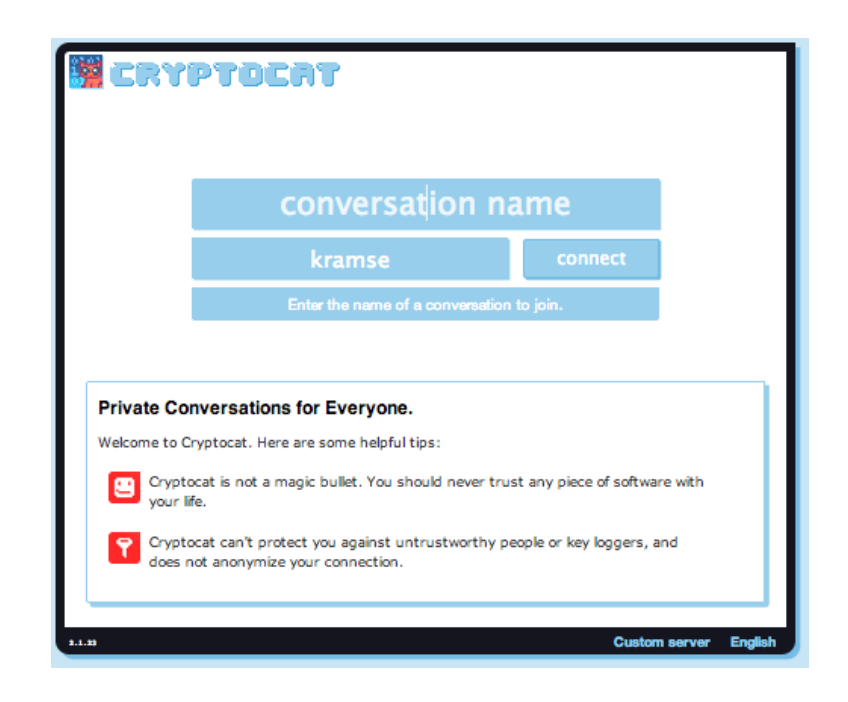

### Truecrypt audit

<https://isecpartners.github.io/news/2014/04/14/iSEC-Completes-Truecrypt-Audit.html>

### Cryptocat audit

<https://blog.crypto.cat/2013/02/cryptocat-passes-security-audit-with-flying-colors/>

### **Compare SSL**

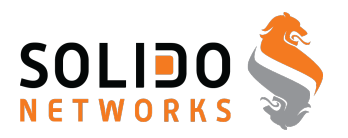

```
/* Read type and payload length first */if (1 + 2 + 16 > s->s3->rrec.length)return 0; /* silently discard */hbtype = *p++;n2s(p, payload);
if (1 + 2 + payload + 16 > s->s3->rrec.length)
   return 0; /* silently discard per RFC 6520 sec. 4 */p1 = p;
```
### Ditch OpenSSL - write our own?

SSL implementations compared - above code from OpenSSL copied from this: <http://tstarling.com/blog/2014/04/ssl-implementations-compared/>

LibreSSL announced, OpenBSD people <http://www.libressl.org/> and <http://opensslrampage.org/>

### **LibreSSL**

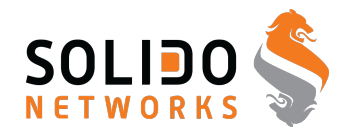

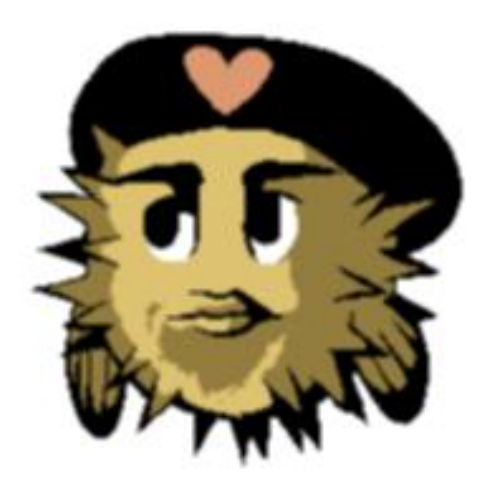

# **LibreSSL**

LibreSSL is a FREE version of the SSL/TLS protocol forked from OpenSSL

At the moment we are too busy deleting and rewriting code to make a decent web page. No we don't want help making web pages, thank you.

Check back here soon for updates.

# **LibreSSL takes the hard decisions!**

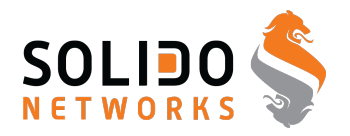

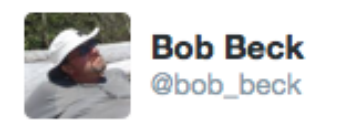

goo.gl/Q0qG5Q If your system provides security sensitive functions, we will assume they are correct #LibreSSL #MustBeThisTallToRide

22/07/14 16.35

LibreSSL was first created for OpenBSD, and planned for next release 5.6

LibreSSL has released portable versions, but makes drastic changes:

- Requires PRNG "Linux introduces getrandom(2) syscall (helpful for LibreSSL)" OpenSSL tried workaround which was not that great.
- LibreSSL does not support DOS, VMS anymore booo fucking hooo
- LibreSSL does not support FIPS mode "It's gone and it's not coming back." http://opensslrampage.org/post/83555615721/the-future-or-lack-thereof-of-li

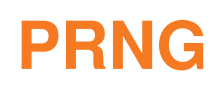

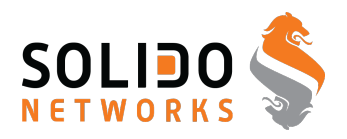

#### **Debian OpenSSL** [edit]

In May 2008, security researcher Luciano Bello revealed his discovery that changes made in 2006 to the random number generator in the version of the OpenSSL package distributed with Debian GNU/Linux and other Debian-based distributions, such as Ubuntu, dramatically reduced the entropy of generated values and made a variety of security keys vulnerable to attack.<sup>[10][11]</sup> The security weakness was caused by changes made to the openssl code by a Debian developer in response to compiler warnings of apparently redundant code.<sup>[12]</sup> This caused a massive worldwide regeneration of keys, and despite all attention the issue got, it could be assumed many of these old keys are still in use. Key types affected include SSH keys, OpenVPN keys, DNSSEC keys, key material for use in X.509 certificates and session keys used in SSL/TLS connections. Keys generated with GnuPG or GNUTLS are not affected as these programs used different methods to generate random numbers. Non-Debianbased Linux distributions are also unaffected. This security vulnerability was promptly patched after it was reported.

[https://en.wikipedia.org/wiki/Random\\_number\\_generator\\_attack#Debian\\_OpenSSL](https://en.wikipedia.org/wiki/Random_number_generator_attack#Debian_OpenSSL)

### **Secure Shell - SSH og SCP**

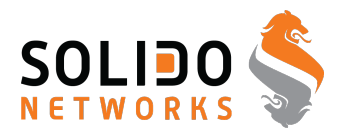

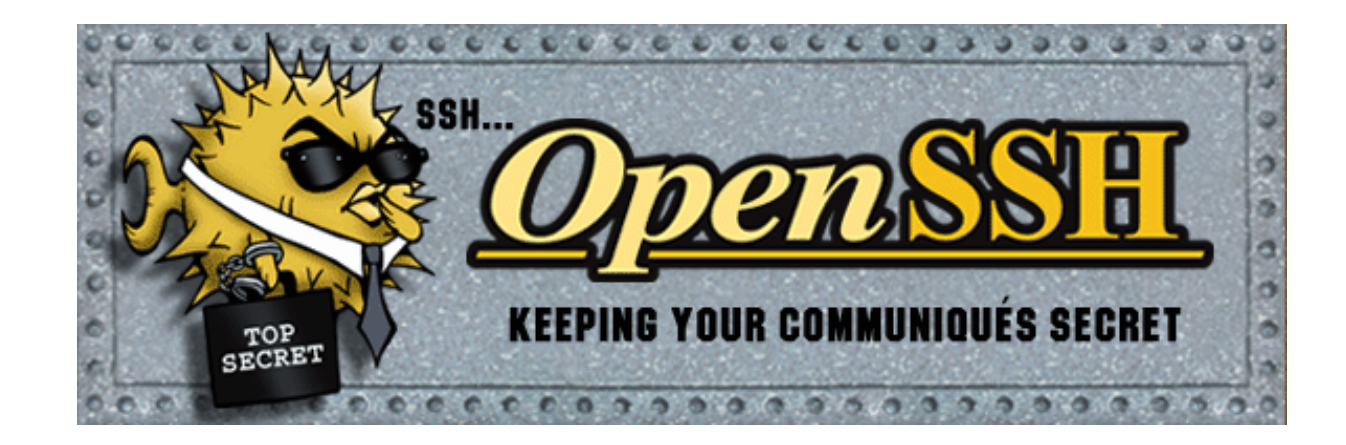

Hvad er Secure Shell SSH?

Oprindeligt udviklet af Tatu Ylonen i Finland,

se <http://www.ssh.com>

SSH afløser en række protokoller som er usikre:

- Telnet til terminal adgang
- r\* programmerne, rsh, rcp, rlogin, ...
- FTP med brugerid/password

# **Do NOT USE FTP**

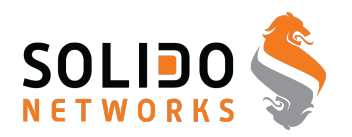

File Transfer Protocol - filoverførsler

FTP bruges især til:

- FTP drivere, dokumenter, rettelser Windows Update? er enten HTTP eller FTP
- Opdatering af websites
- Overførsel af data mellem virksomheder
- Serveren er indbygget i de fleste serveroperativsystemer

FTP sender i klartekst **USER brugernavn** og **PASS hemmeligt-kodeord**

### **Grafisk Secure Copy - WinSCP**

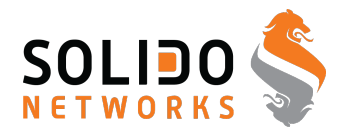

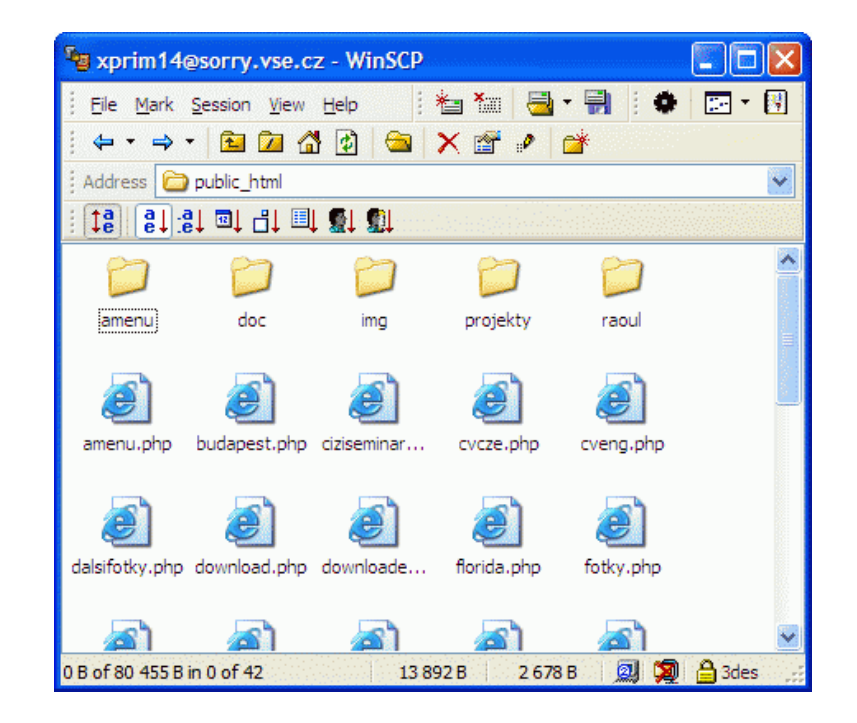

### benytter Secure Shell protkollen (SSH)

#### screenshot fra

<http://winscp.vse.cz/eng/screenshots/large/explorer.gif>

### **Filetransfer programs FileZilla - SFTP**

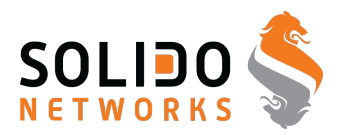

#### **FileZilla Features**

#### O Overview

FileZilla Client is a fast and reliable cross-platform FTP, FTPS and SFTP client with lots of useful features

#### **◆ Features**

Among others, the features of FileZilla include the following:

O Easy to use **O** Supports FTP, FTP over SSL/TLS (FTPS) and SSH File Transfer Protocol (SFTP) O Cross-platform. Runs on Windows, Linux, \*BSD, Mac OS X and more O IPv6 support O Available in many languages O Supports resume and transfer of large files >4GB **Q** Tabbed user interface O Powerful Site Manager and transfer queue **O** Bookmarks O Drag & drop support O Configurable transfer speed limits

### Stop using FTP! Dammit!

Lots of programs support SFTP and SCP for secure copying of data

<http://filezilla-project.org/>

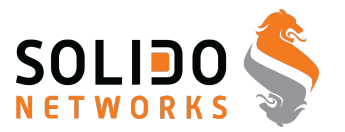

SNMP er en protokol der supporteres af de fleste professionelle netværksenheder, såsom switche, routere

hosts - skal slås til men følger som regel med

SNMP bruges til:

- *network management*
- statistik
- rapportering af fejl SNMP traps

### sikkerheden baseres på community strings der sendes som klartekst ...

det er nemmere at brute-force en community string end en brugerid/kodeord kombination

### **brute force**

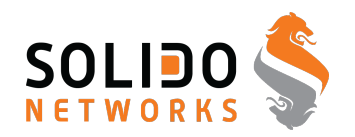

### hvad betyder bruteforcing? afprøvning af alle mulighederne

Hydra v2.5 (c) 2003 by van Hauser / THC <vh@thc.org> Syntax: hydra [[[-l LOGIN|-L FILE] [-p PASS|-P FILE]] | [-C FILE]] [-o FILE] [-t TASKS] [-g TASKS] [-T SERVERS] [-M FILE] [-w TIME] [-f] [-e ns] [-s PORT] [-S] [-vV] server service [OPT]

Options:

...

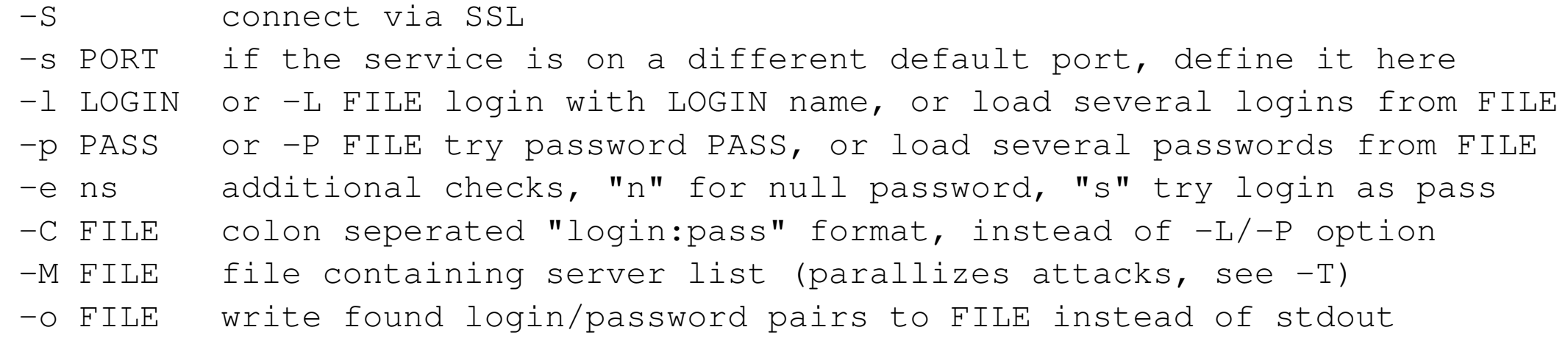

# **Formal: sund paranoia ˚**

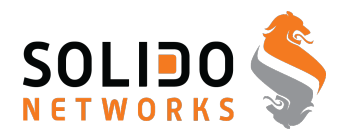

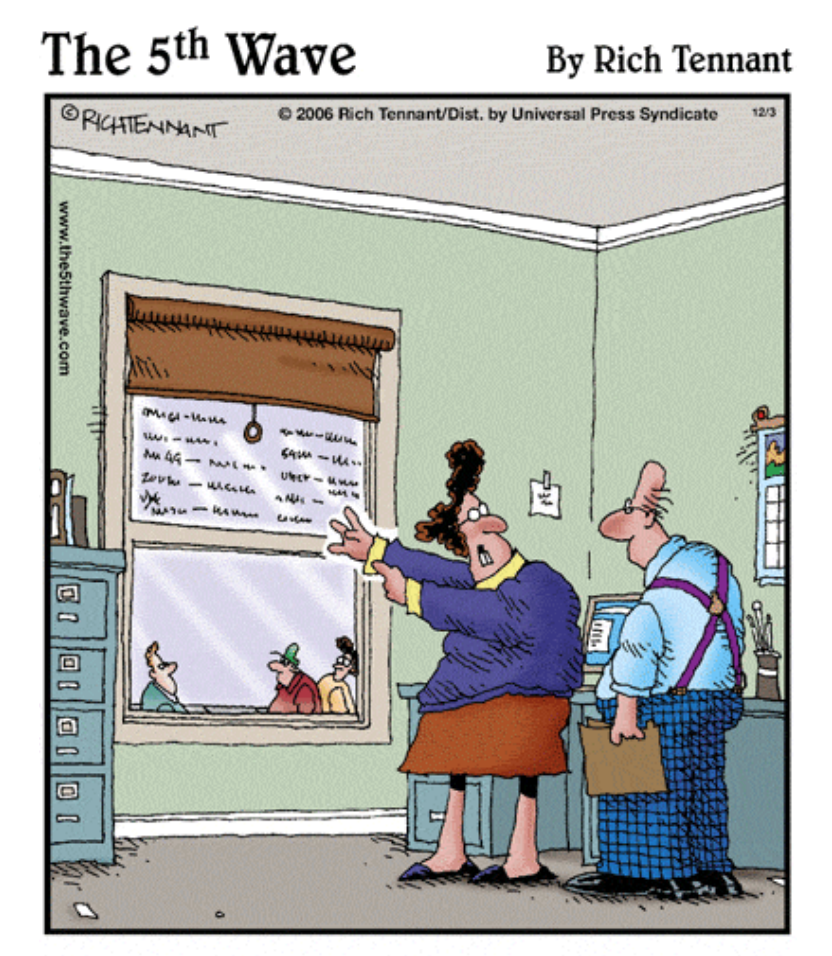

"Don't be silly - of course my passwords are safe. I keep them written on my window, but then I pull the shade if anyone walks in the room."

Opbevaring af passwords

## **January 2013: Github Public passwords?**

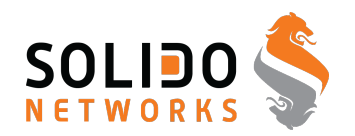

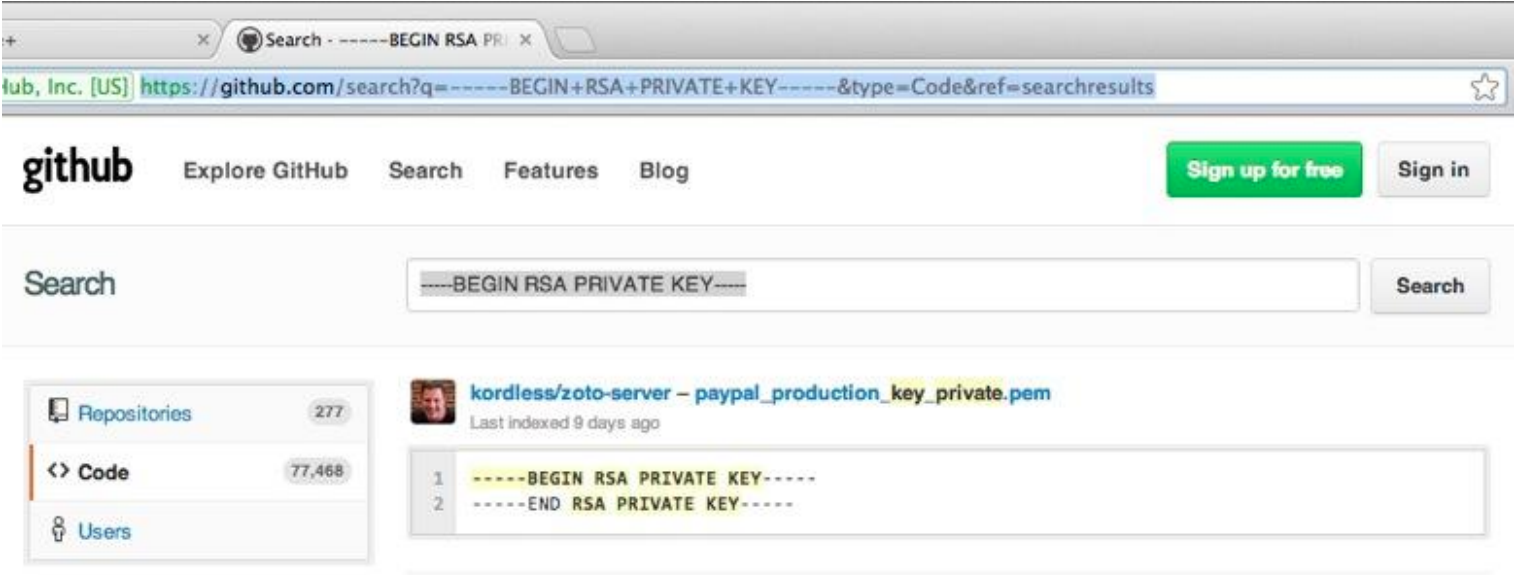

### Sources:

<https://twitter.com/brianaker/status/294228373377515522>

http://www.webmonkey.com/2013/01/users-scramble-as-github-search-exposes-passwords-security-de

<http://www.leakedin.com/>

<http://www.offensive-security.com/community-projects/google-hacking-database/>

### Use different passwords for different sites, yes - every site!

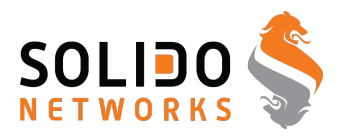

NT LAN manager hash værdier er noget man typisk kan samle op i netværk

det er en hash værdi af et password som man ikke burde kunne bruge til noget - hash algoritmer er envejs

opbygningen gør at man kan forsøge brute-force på 7 tegn ad gangen!

en moderne pc med l0phtcrack kan nemt knække de fleste password på få dage!

og sikkert 25-30% indenfor den første dag - hvis der ingen politik er omkring kodeord!

ved at generere store tabeller, eksempelvis 100GB kan man dække mange hashværdier af passwords med almindelige bogstaver, tal og tegn - og derved knække passwordshashes på sekunder. Søg efter rainbowcrack med google

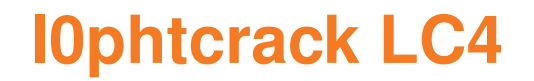

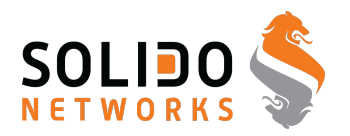

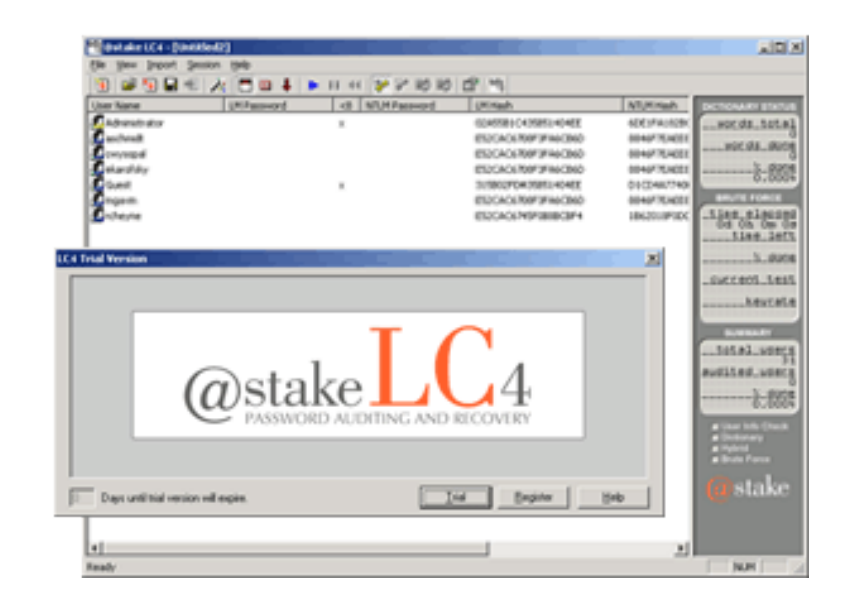

Consider that at one of the largest technology companies, where policy required that passwords exceed 8 characters, mix cases, and include numbers or symbols...

L0phtCrack obtained 18% of the passwords in 10 minutes 90% of the passwords were recovered within 48 hours on a Pentium II/300 The Administrator and most Domain Admin passwords were cracked <http://www.atstake.com/research/lc/>

### **Cain og Abel**

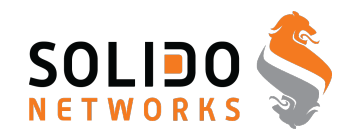

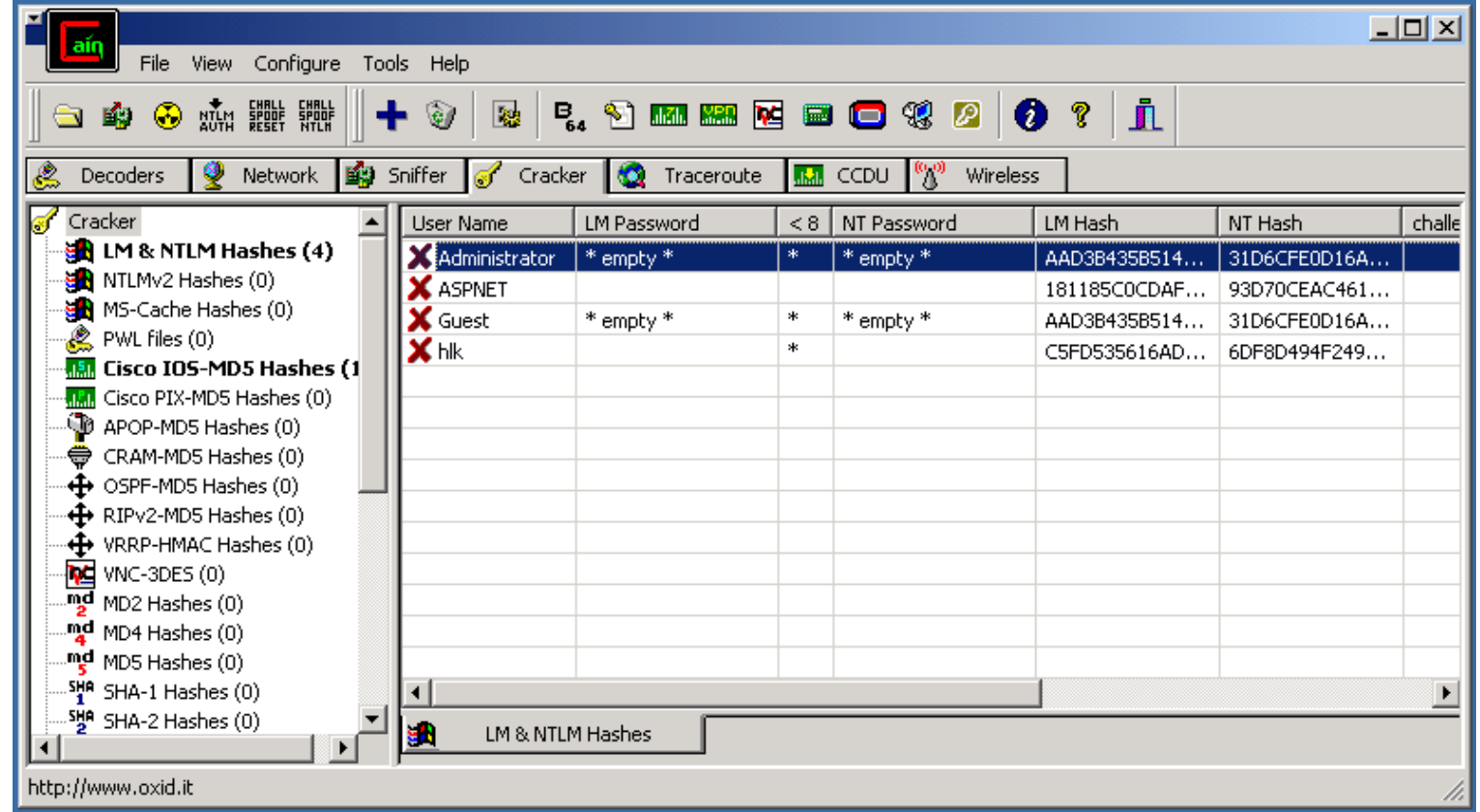

Cain og Abel anbefales <http://www.oxid.it>

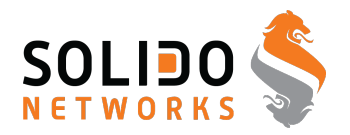

John the Ripper is a fast password cracker, currently available for many flavors of Unix (11 are officially supported, not counting different architectures), Windows, DOS, BeOS, and OpenVMS. Its primary purpose is to detect weak Unix passwords. Besides several crypt(3) password hash types most commonly found on various Unix flavors, supported out of the box are Kerberos AFS and Windows NT/2000/XP/2003 LM hashes, plus several more with contributed patches.

UNIX passwords kan knækkes med alec Muffets kendte Crack program eller eksempelvis John The Ripper <http://www.openwall.com/john/>

### **Demo: Cain og Abel**

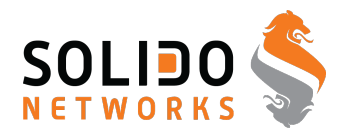

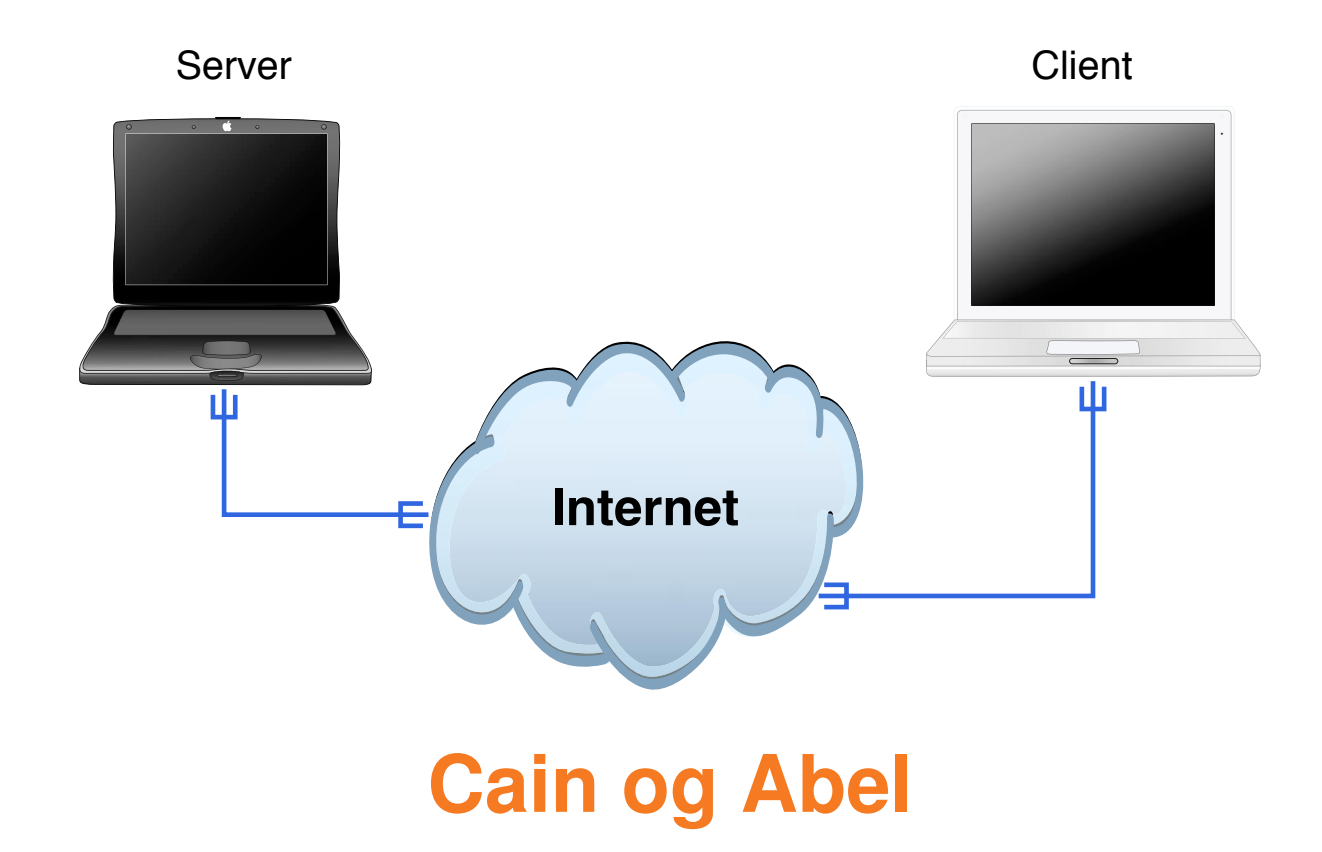

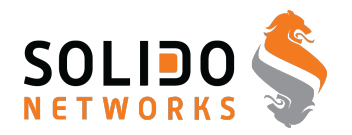

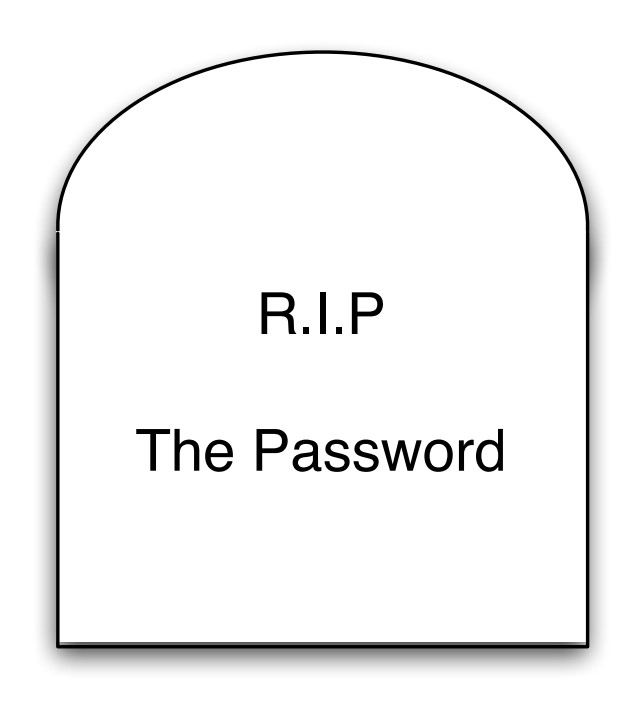

Can we stop using passwords?

Muffett on Passwords has a long list of password related information, from the author of crack [http://en.wikipedia.org/wiki/Crack\\_\(password\\_software\)](http://en.wikipedia.org/wiki/Crack_(password_software))

<http://dropsafe.crypticide.com/muffett-passwords>

# **Google looks to ditch passwords for good**

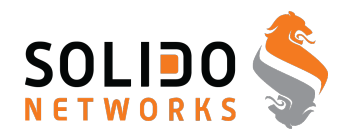

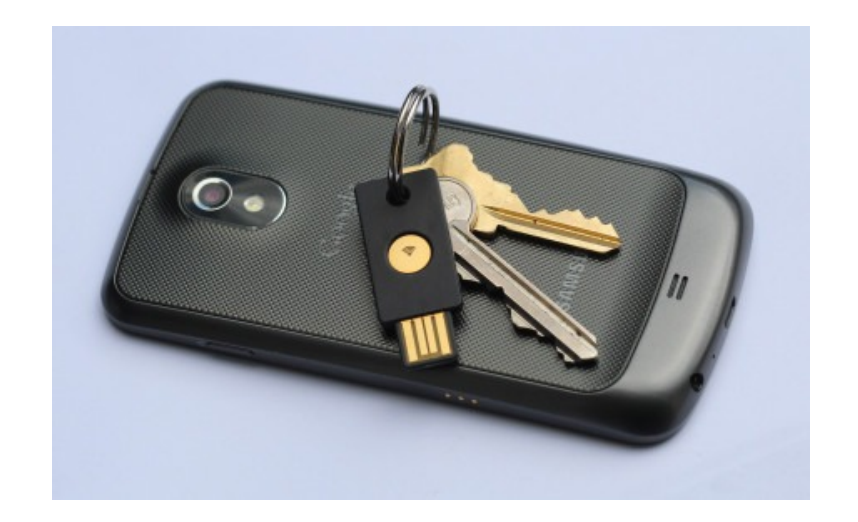

"Google is currently running a pilot that uses a YubiKey cryptographic card developed by Yubico

The YubiKey NEO can be tapped on an NFC-enabled smartphone, which reads an encrypted one-time password emitted from the key fob."

Source: http://www.zdnet.com/google-looks-to-ditch-passwords-for-good-with-nfc-based-replacement

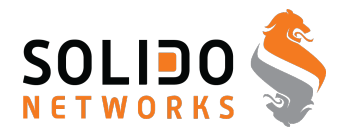

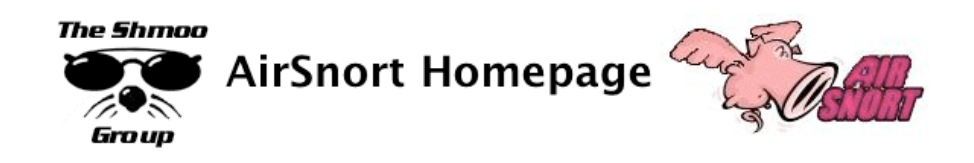

AirSnort is a wireless LAN (WLAN) tool which recovers encryption keys. AirSnort operates by passively monitoring transmissions, computing the encryption key when enough packets have been gathered.

802.11b, using the Wired Equivalent Protocol (WEP), is crippled with numerous security flaws. Most damning of these is the weakness described in " Weaknesses in the Key Scheduling Algorithm of RC4 " by Scott Fluhrer, Itsik Mantin and Adi Shamir. Adam Stubblefield was the first to implement this attack, but he has not made his software public. AirSnort, along with WEPCrack, which was released about the same time as AirSnort, are the first publicly available implementaions of this attack. <http://airsnort.shmoo.com/>

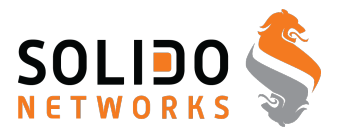

weak keying  $-24$  bit er allerede kendt  $-128$ -bit  $= 104$  bit i praksis

small IV - med kun 24 bit vil hver IV blive genbrugt oftere

CRC-32 som intergritetscheck er ikke *stærkt* nok kryptografisk set

Authentication gives pad - giver fuld adgang - hvis der bare opdages *encryption pad* for en bestemt IV. Denne IV kan så bruges til al fremtidig kommunikation

Source: *Secure Coding: Principles and Practices*, Mark G. Graff og Kenneth R. van Wyk, O'Reilly, 2003

### **Konklusion: Kryptografi er svært**

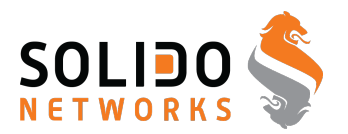

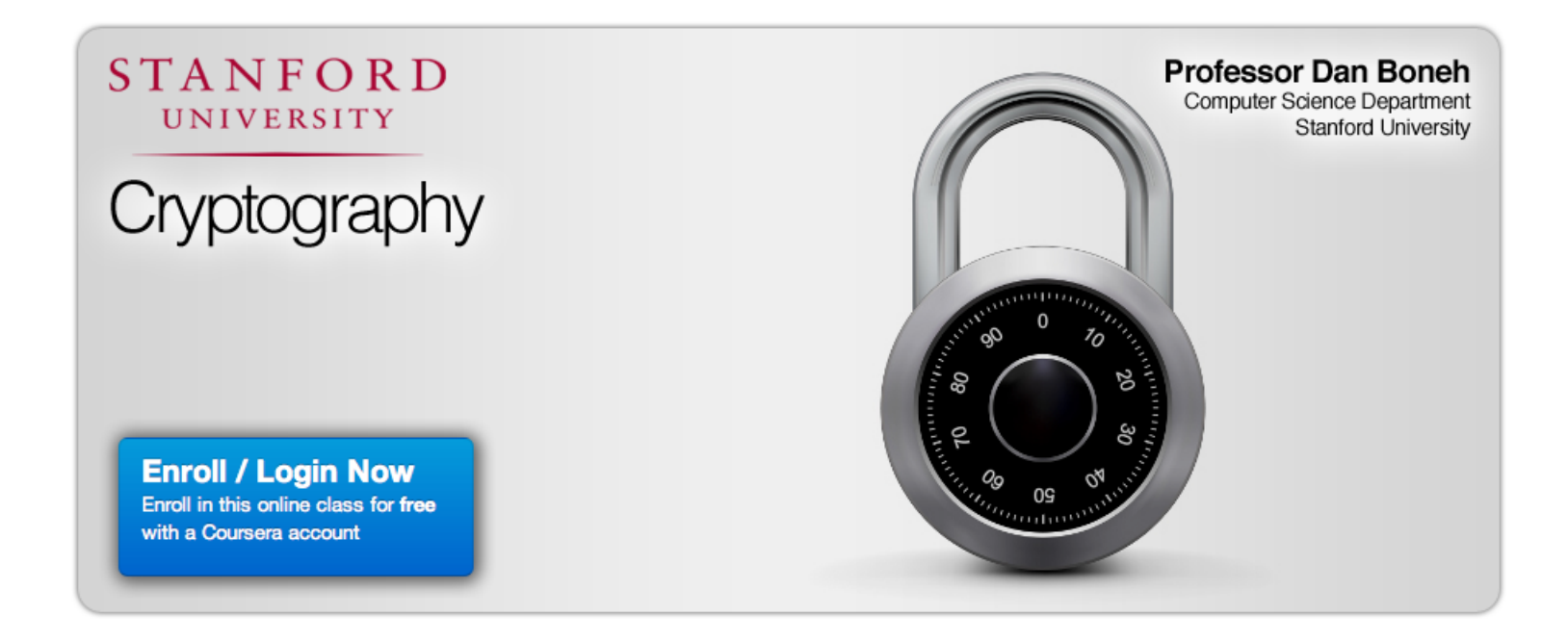

Åbent kursus på Stanford <http://crypto-class.org/>

c license CC BY 3.0. 2014 Solido Networks, Henrik Lund Kramshøj 66

# **WEP cracking - airodump og aircrack**

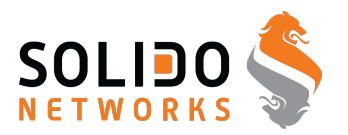

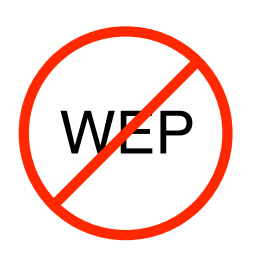

airodump - opsamling af krypterede pakker

aircrack - statistisk analyse og forsøg på at finde WEP nøglen

Med disse værktøjer er det muligt at knække *128-bit nøgler*!

Blandt andet fordi det reelt er 104-bit nøgler  $\odot$ 

tommelfingerregel - der skal opsamles mange pakker ca. 500.000 er godt, og ofte kan der knækkes med lang færre

Links: <http://www.cr0.net:8040/code/network/aircrack/>aircrack <http://www.securityfocus.com/infocus/1814> WEP: Dead Again

# **Encryption key length**

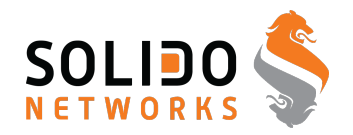

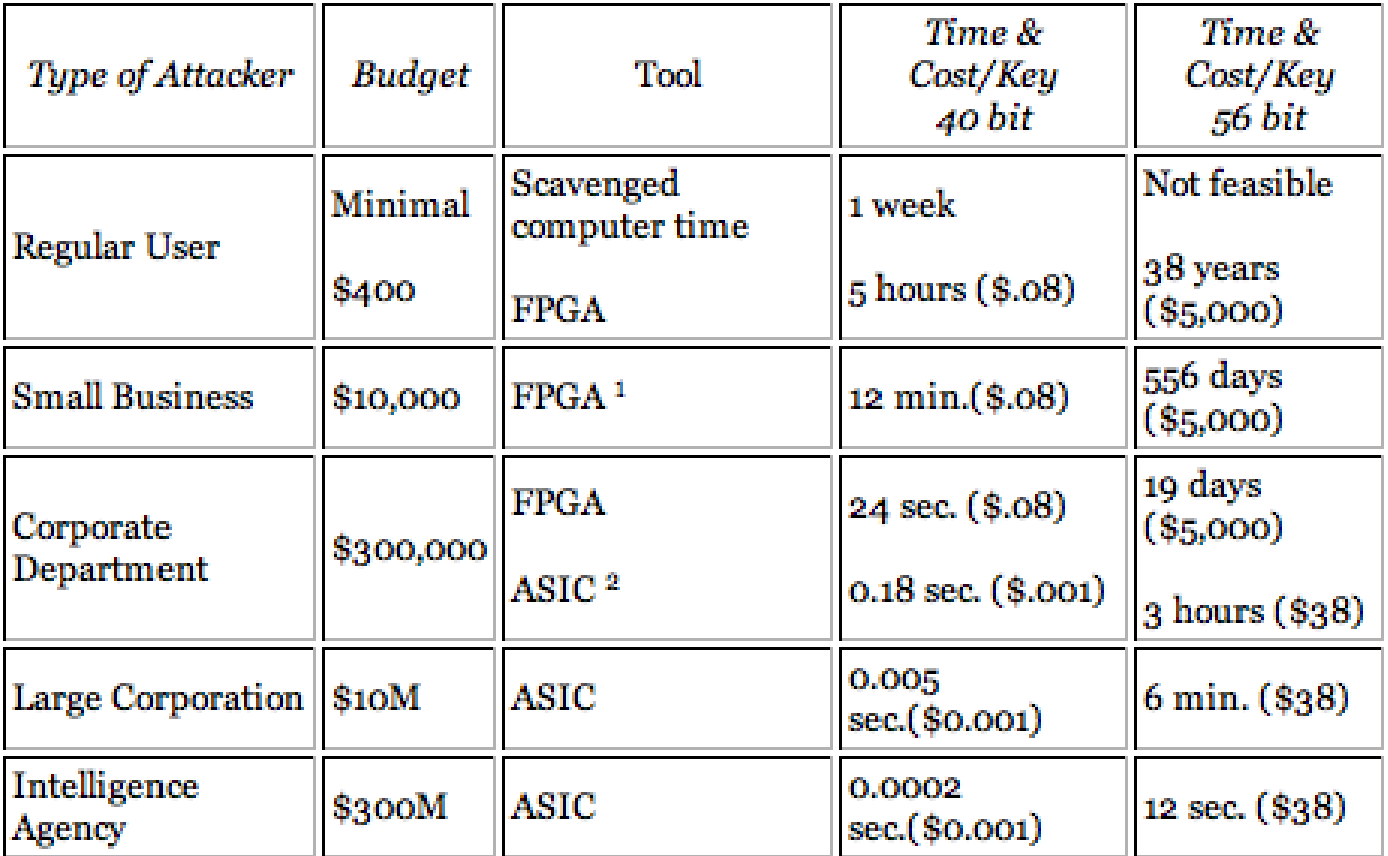

#### Encryption key lengths & hacking feasibility

Source: [http://www.mycrypto.net/encryption/encryption\\_crack.html](http://www.mycrypto.net/encryption/encryption_crack.html)

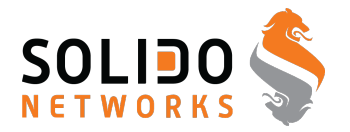

*Pyrit* takes a step ahead in attacking WPA-PSK and WPA2-PSK, the protocol that today de-facto protects public WIFI-airspace. The project's goal is to estimate the real-world security provided by these protocols. Pyrit does not provide binary files or wordlists and does not encourage anyone to participate or engage in any harmful activity. **This is a research project, not a cracking tool.**

*Pyrit's* implementation allows to create massive databases, pre-computing part of the WPA/WPA2-PSK authentication phase in a space-time-tradeoff. The performance gain for real-world-attacks is in the range of three orders of magnitude which urges for re-consideration of the protocol's security. Exploiting the computational power of GPUs, *Pyrit* is currently by far the most powerful attack against one of the world's most used security-protocols.

<http://pyrit.wordpress.com/about/>

Also check out the Reaver brute force WPS <https://code.google.com/p/reaver-wps/>

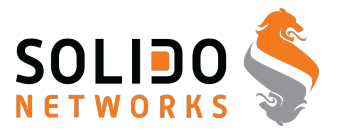

How Reaver Works Now that you've seen how to use Reaver, let's take a quick overview of how Reaver works. The tool takes advantage of a vulnerability in something called Wi-Fi Protected Setup, or WPS. It's a feature that exists on many routers, intended to provide an easy setup process, and it's tied to a PIN that's hard-coded into the device. Reaver exploits a flaw in these PINs; the result is that, with enough time, it can reveal your WPA or WPA2 password.

Hvad betyder ease of use?

#### Source:

<https://code.google.com/p/reaver-wps/>

<http://lifehacker.com/5873407/how-to-crack-a-wi+fi-networks-wpa-password-with-reaver>

### **WPS Design Flaws used by Reaver**

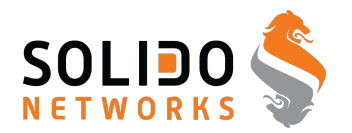

#### **Design Flaw #1**

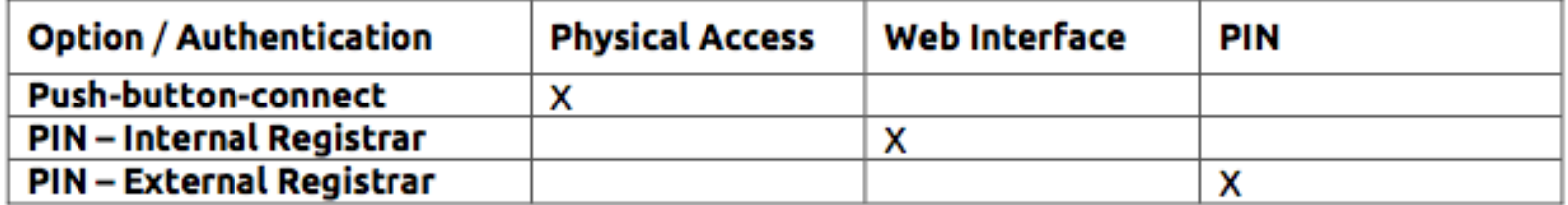

WPS Options and which kind of authentication they actually use.

As the External Registrar option does not require any kind of authentication apart from providing the PIN, it is potentially vulnerable to brute force attacks.

#### Pin only, no other means necessary

#### Source:

[http://sviehb.files.wordpress.com/2011/12/viehboeck\\_wps.pdf](http://sviehb.files.wordpress.com/2011/12/viehboeck_wps.pdf)

### **WPS Design Flaws used by Reaver**

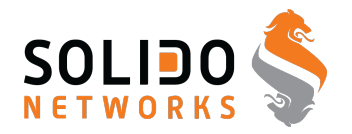

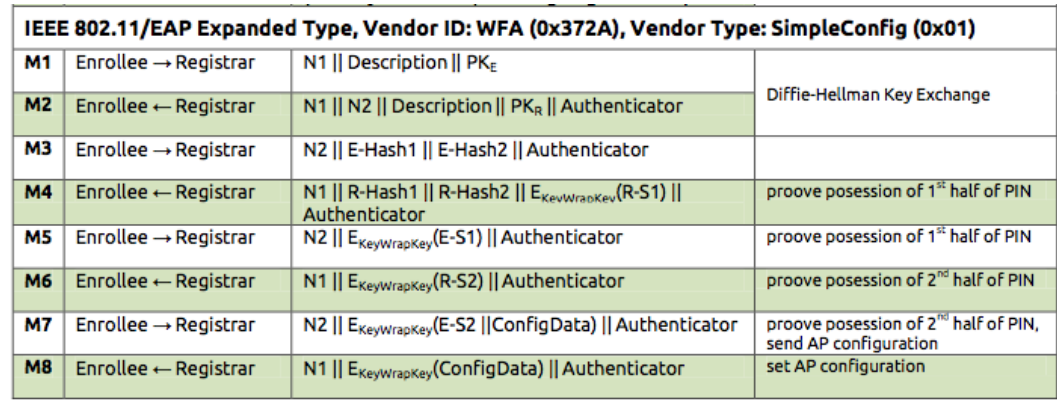

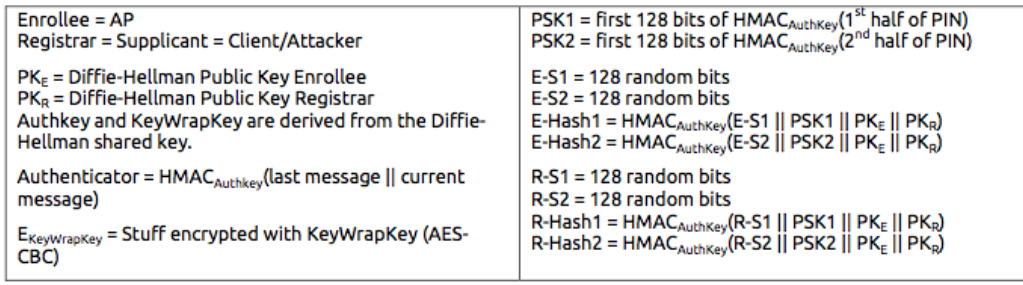

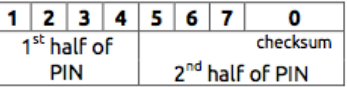

Reminds me of NTLM cracking, crack parts independently

Source:

[http://sviehb.files.wordpress.com/2011/12/viehboeck\\_wps.pdf](http://sviehb.files.wordpress.com/2011/12/viehboeck_wps.pdf)
### **WPS Design Flaws used by Reaver**

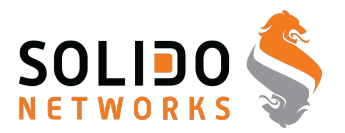

#### Design flaw #2

An attacker can derive information about the correctness of parts the PIN from the AP's responses.

- If the attacker receives an EAP-NACK message after sending M4, he knows that the 1<sup>st</sup> half  $\bullet$ of the PIN was incorrect.
- If the attacker receives an EAP-NACK message after sending M6, he knows that the 2<sup>nd</sup> half of the PIN was incorrect.

This form of authentication dramatically decreases the maximum possible authentication attempts needed from  $10^8$  (=100.000.000) to  $10^4$  +  $10^4$  (=20.000).

As the 8<sup>th</sup> digit of the PIN is always a checksum of digit one to digit seven, there are at most  $10^4$  +  $10<sup>3</sup>$  (=11.000) attempts needed to find the correct PIN.

#### 100.000.000 is a lot, 11.000 is not

#### Source:

[http://sviehb.files.wordpress.com/2011/12/viehboeck\\_wps.pdf](http://sviehb.files.wordpress.com/2011/12/viehboeck_wps.pdf)

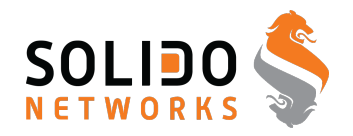

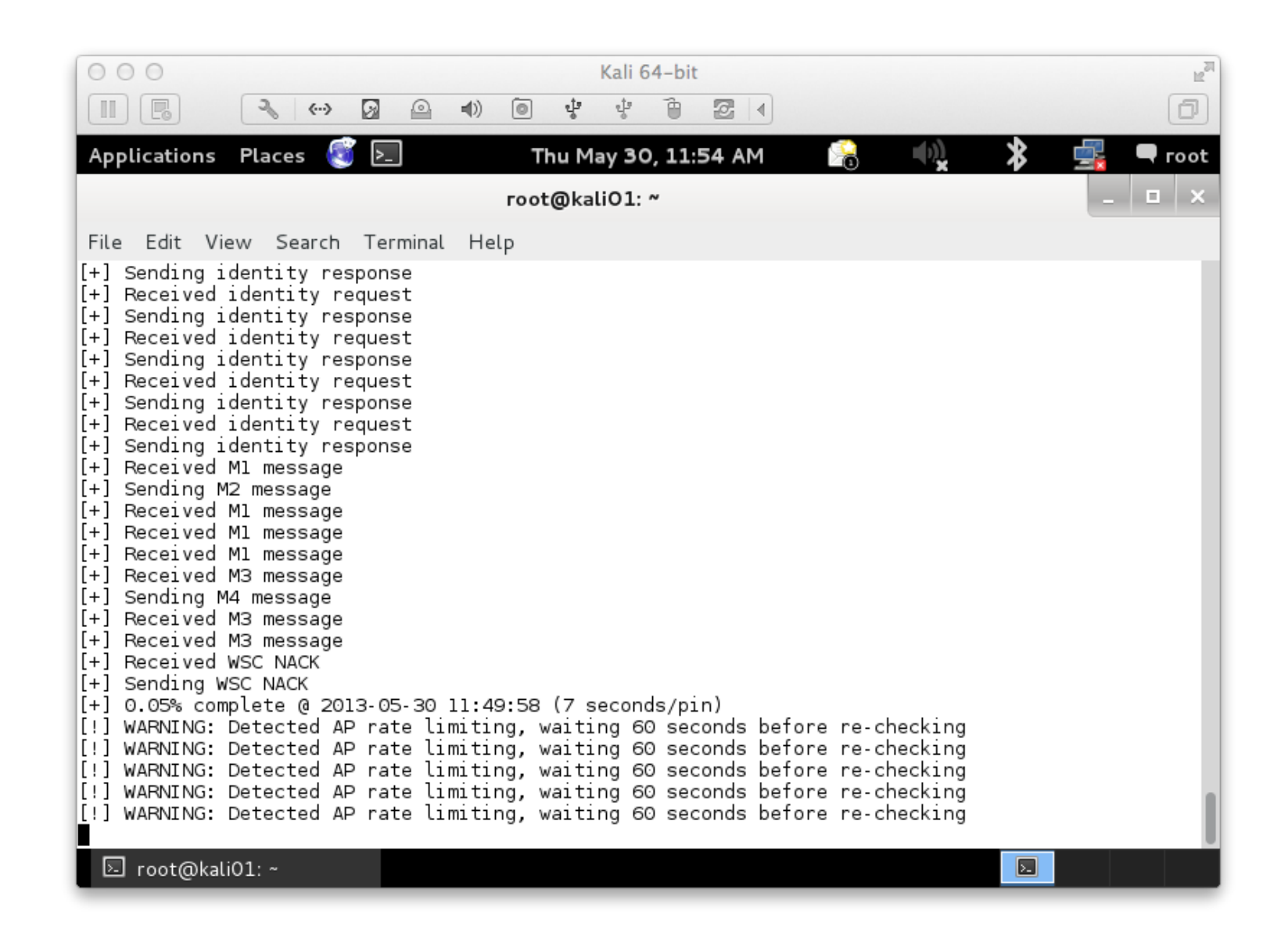

### **Cracking passwords**

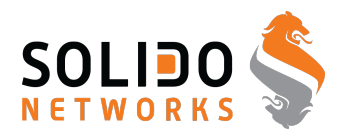

- Hashcat is the world's fastest CPU-based password recovery tool.
- oclHashcat-plus is a GPGPU-based multi-hash cracker using a brute-force attack (implemented as mask attack), combinator attack, dictionary attack, hybrid attack, mask attack, and rule-based attack.
- oclHashcat-lite is a GPGPU cracker that is optimized for cracking performance. Therefore, it is limited to only doing single-hash cracking using Markov attack, Brute-Force attack and Mask attack.
- John the Ripper password cracker old skool men stadig nyttig

Source: <http://hashcat.net/wiki/> <http://www.openwall.com/john/>

### **Parallella John**

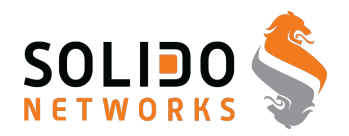

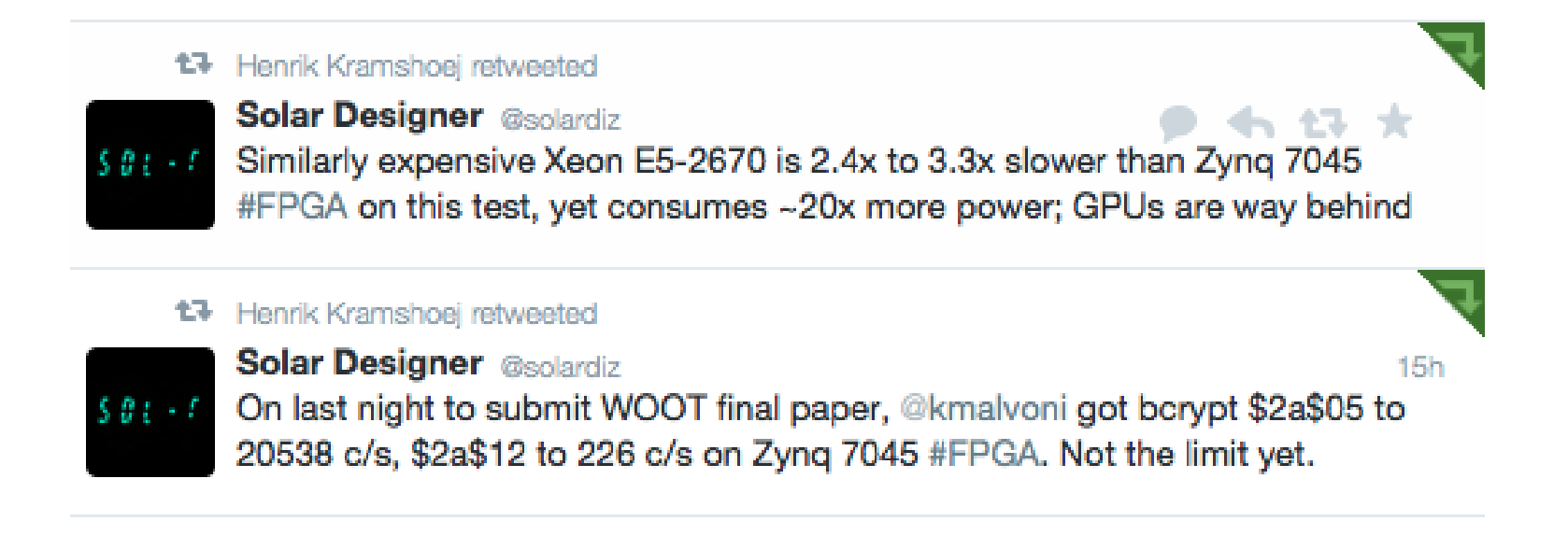

#### <https://twitter.com/solardiz/status/492037995080712192>

Warning: FPGA hacking - not finished part of presentation

#### **Stacking Parallella boards**

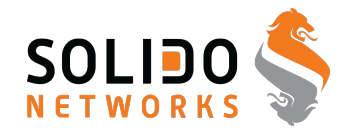

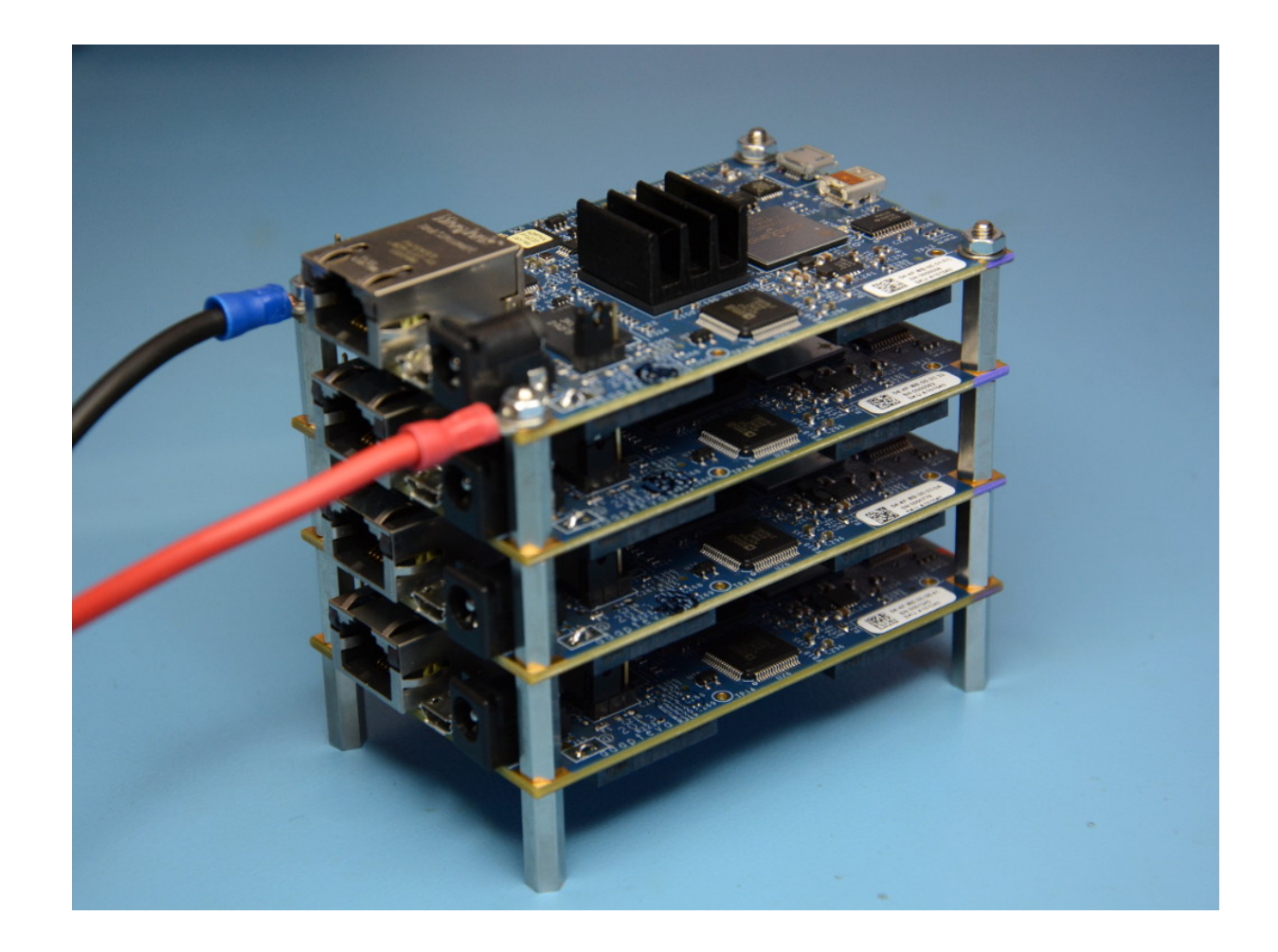

<http://www.parallella.org/power-supply/>

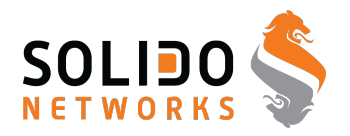

Bemærk: alle angreb har forudsætninger for at virke

Et angreb mod Telnet virker kun hvis du bruger Telnet

Et angreb mod Apache HTTPD virker ikke mod Microsoft IIS

Kan du bryde kæden af forudsætninger har du vundet!

Konfigurationsfejl - ofte overset

Forkert brug af programmer er ofte overset

opfyldes forudsætningerne

er programmet egnet til dette miljø

er man udannet/erfaren i dette produkt

### **Eksempler på forudsætninger**

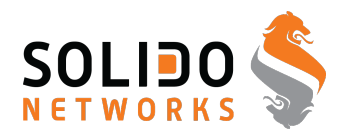

Computeren skal være tændt

Funktionen der misbruges skal være slået til

Executable stack

Executable heap

Fejl i programmet

Fejl i alfgoritmen

## **alle programmer har fejl**

c license CC BY 3.0. 2014 Solido Networks, Henrik Lund Kramshøj 79

#### **Bettercrypto.org**

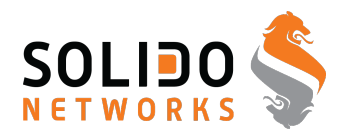

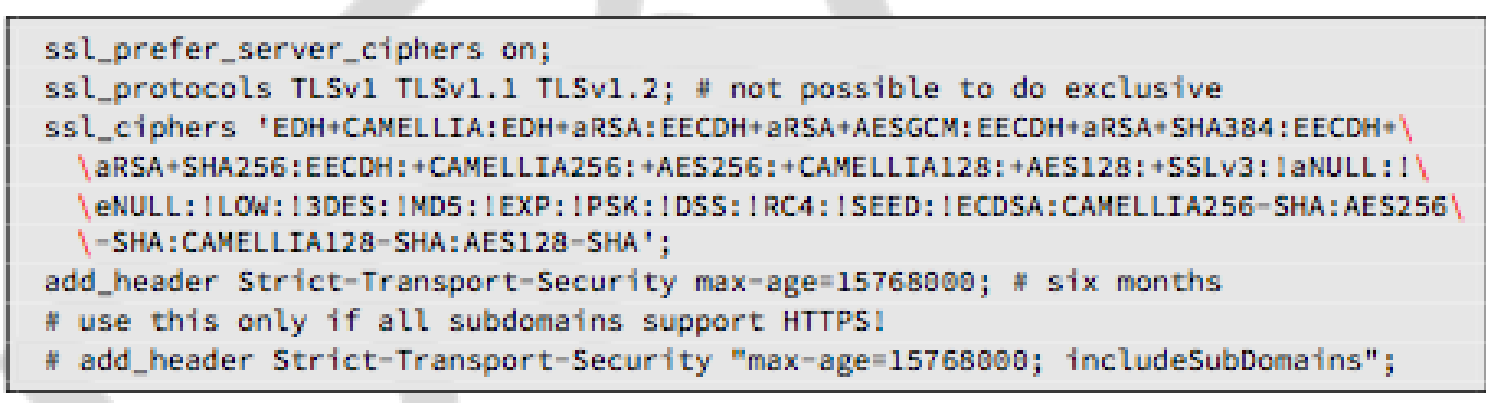

Listing 2.6: SSL settings for nginx [configuration/Webservers/nginx/default]

#### **Overview**

This whitepaper arose out of the need for system administrators to have an updated, solid, well researched and thought-through guide for configuring SSL, PGP, SSH and other cryptographic tools in the post-Snowden age. ... This guide is specifically written for these system administrators.

<https://bettercrypto.org/>

#### **Are your data secure - data at rest**

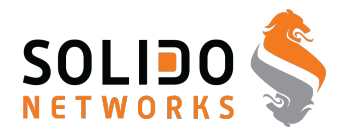

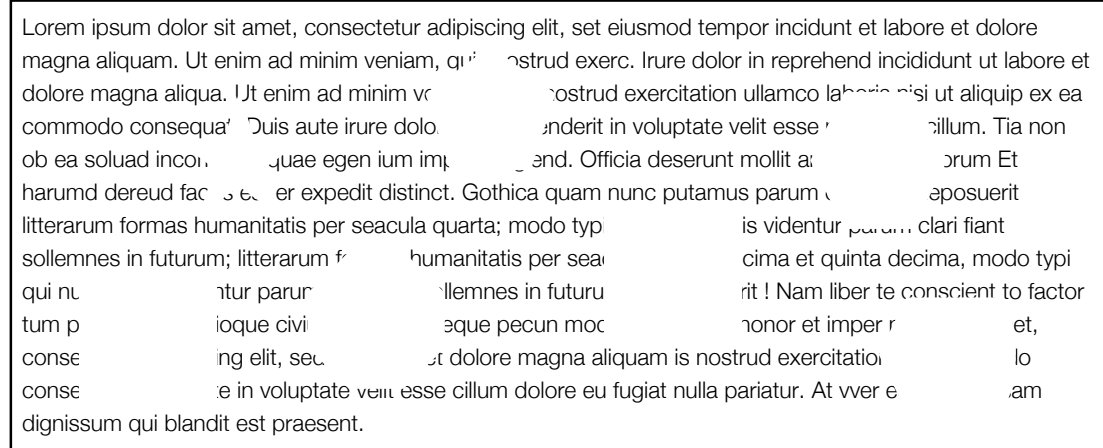

Stolen laptop, tablet, phone - can anybody read your data?

Do you trust "remote wipe"

How do you in fact wipe data securely off devices, and SSDs?

Encrypt disk and storage devices before using them in the first place!

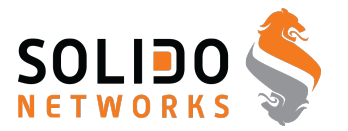

Unix systems often allows boot into singleuser mode press command-s when booting Mac OS X

Laptops can often be booted using PXE network or CD boot

Mac computers can become a Firewire disk hold t when booting - firewire target mode

Unrestricted access to un-encrypted data

Moving hard drive to another computer is also easy

Physical access is often - **game over**

### **Encrypting hard disk**

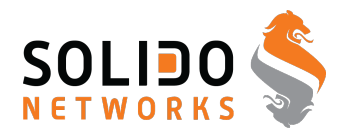

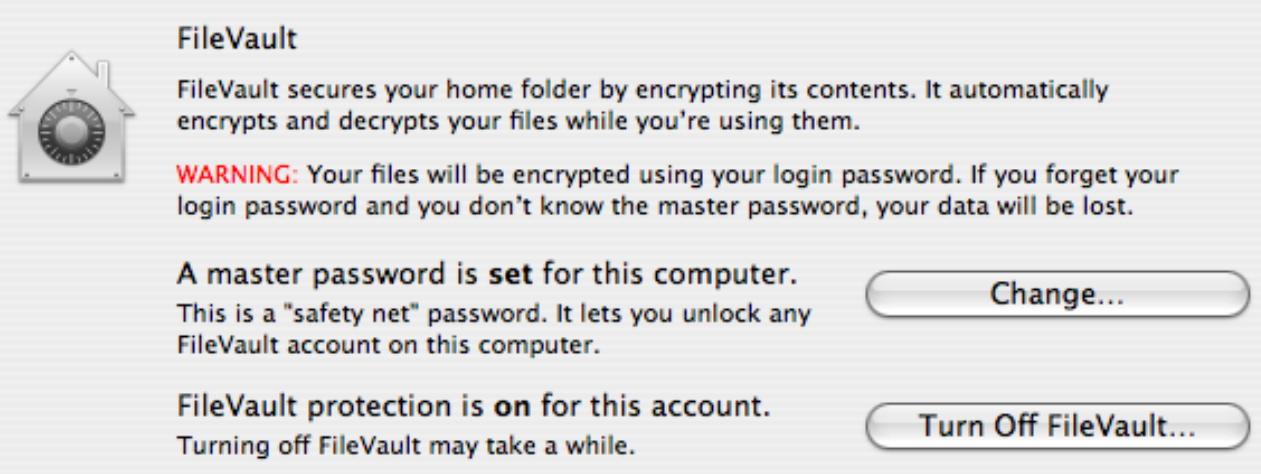

#### Becoming available in the most popular client operating systems

- Microsoft Windows Bitlocker requires Ultimate or Enterprise
- Apple Mac OS X FileVault og FileVault2
- FreeBSD GEOM og GBDE encryption framework
- Linux distributions like Ubuntu ask to encrypt home dir during installation
- PGP disk Pretty Good Privacy makes a virtuel krypteret disk
- TrueCrypt similar to PGP disk, a virtual drive with data, cross platform
- Some vendors have BIOS passwords, or disk passwords

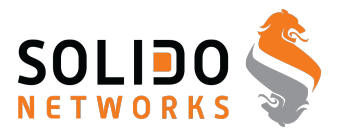

Firewire, DMA & Windows, Winlockpwn via FireWire Hit by a Bus: Physical Access Attacks with Firewire Ruxcon 2006

Removing memory from live system - data is not immediately lost, and can be read under some circumstances Lest We Remember: Cold Boot Attacks on Encryption Keys <http://citp.princeton.edu/memory/>

This is very CSI or Hollywoord like - but a real threat

VileFault decrypts encrypted Mac OS X disk image files <https://code.google.com/p/vilefault/>

FileVault Drive Encryption (FVDE) (or FileVault2) encrypted volumes <https://code.google.com/p/libfvde/>

So perhaps use both hard drive encryption AND turn off computer after use?

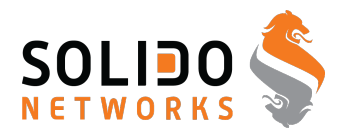

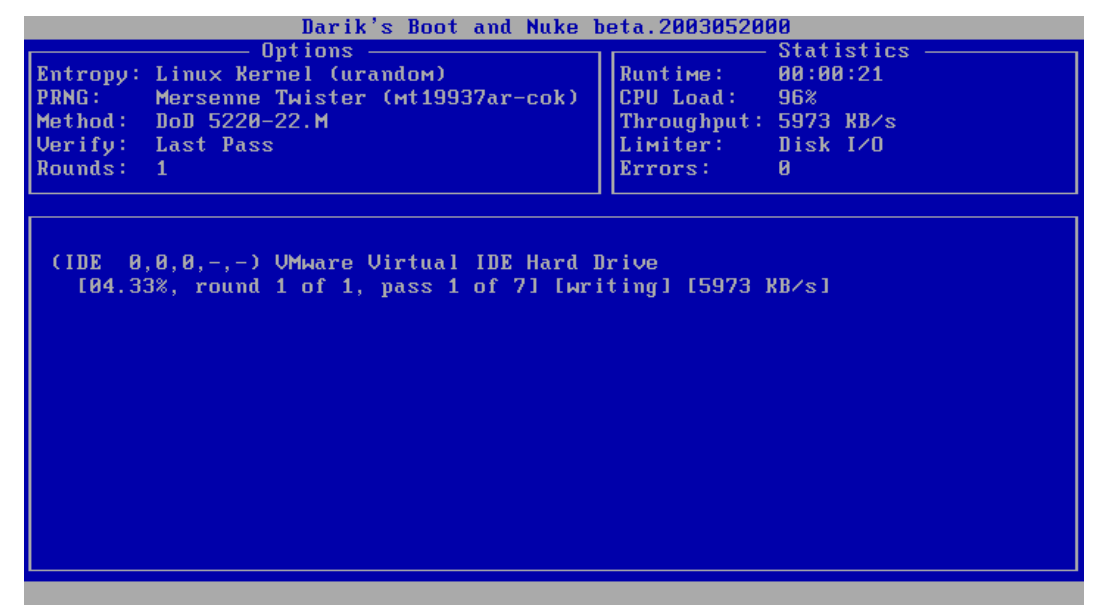

Getting rid of data from old devices is a pain

Some tools will not overwrite data, leaving it vulnerable to recovery

Even secure erase programs might not work on SSD - due to reallocation of blocks

I have used Darik's Boot and Nuke ("DBAN") <http://www.dban.org/>

**Backup**

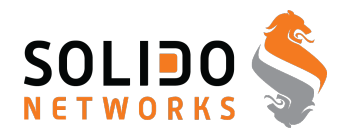

# **Kom igang!**

- Skriv på DVD DVD brændere i mange laptops idag
- Gem på netværket Dropbox, husk en yderligere backup!
- Brug Duplicity på egen server, eller tilsvarende services

#### Mat Honan epic hacking :-(

<http://www.wired.com/gadgetlab/2012/08/apple-amazon-mat-honan-hacking/all/>

### **Duplicity**

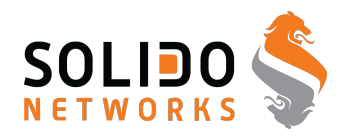

### **What is it?**

Duplicity backs directories by producing encrypted tar-format volumes and uploading them to a remote or local file server. Because duplicity uses librsync, the incremental archives are space efficient and only record the parts of files that have changed since the last backup. Because duplicity uses **GnuPG** to encrypt and/or sign these archives, they will be safe from spying and/or modification by the server.

<http://duplicity.nongnu.org/> duplicity home page

<http://www.gnupg.org/> The GNU Privacy Guard

### **Sikkerhedsteknologier**

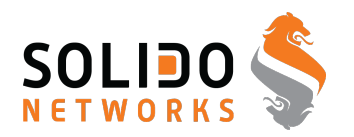

#### Brug alt hvad I kan overkomme:

- Firewalls: IPfilter, IPtables, OpenBSD PF
- **Kryptografi**
- Secure Shell SSH
- betragt Telnet, Rlogin, Rsh, Rexec som døde!
- FTP bør kun bruges til anonym FTP
- Intrusion Detection Snort
- Sudo
- Tripwire, mtree, MD5

Sikkerhedspolitikken er din "plan" for sikkerheden - og er med til at sikre niveauet er ens

Firewalls hjælper ikke mod alle trusler

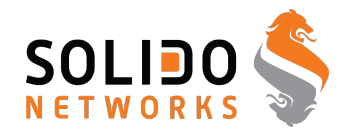

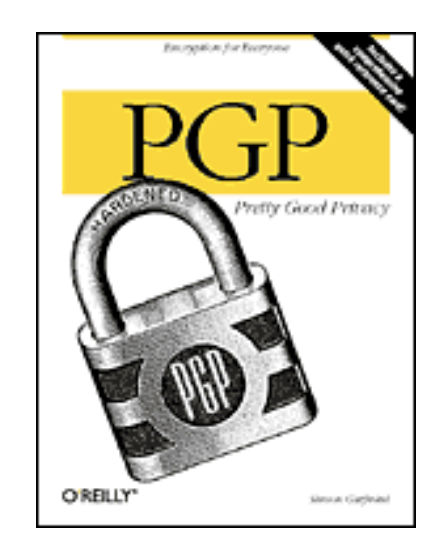

- Pretty Good Privacy PGP
- Originally developed by Phil Zimmermann
- Now a commecrial entity <http://www.pgp.com>
- Source exported from USA on paper and scanned outside which was legal
- <http://www.pgpi.org>

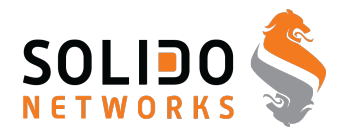

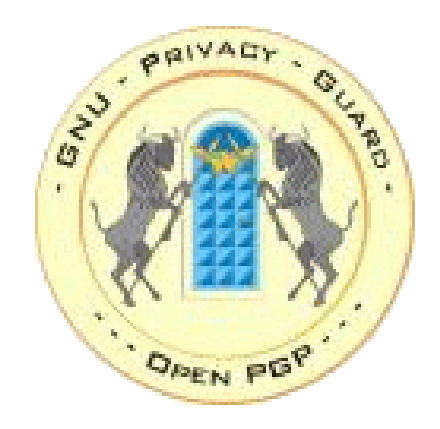

#### Gnu Privacy Guard, GnuPG or GPG

Web site: <http://www.gnupg.org/>

Open Source - GPL license

Available for most popular operating systems

Highly recommended

### **GnuPG - verifikation af downloads**

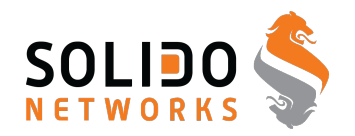

\$ cd /userdata/download/src/postfix/  $$ 1s -1 \times .$ sig  $-rw-r--r--$  1 hlk admin 152 13 Sep 2003 postfix-2.0.16.tar.gz.sig -rw-r--r-- 1 hlk admin 152 3 May 13:34 postfix-2.1.1.tar.gz.sig \$ **gpg --verify postfix-2.1.1.tar.gz.sig** gpg: Signature made Mon May 3 19:34:08 2004 CEST using RSA key ID D5327CB9 gpg: **Good signature** from "wietse venema <wietse@porcupine.org>" gpg: aka "wietse venema <wietse@wzv.win.tue.nl>"  $\mathsf{S}$ 

#### **Det er nødvendigt at verificere arkiver med kildekode!**

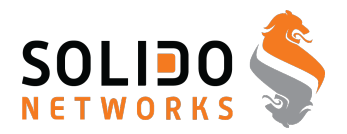

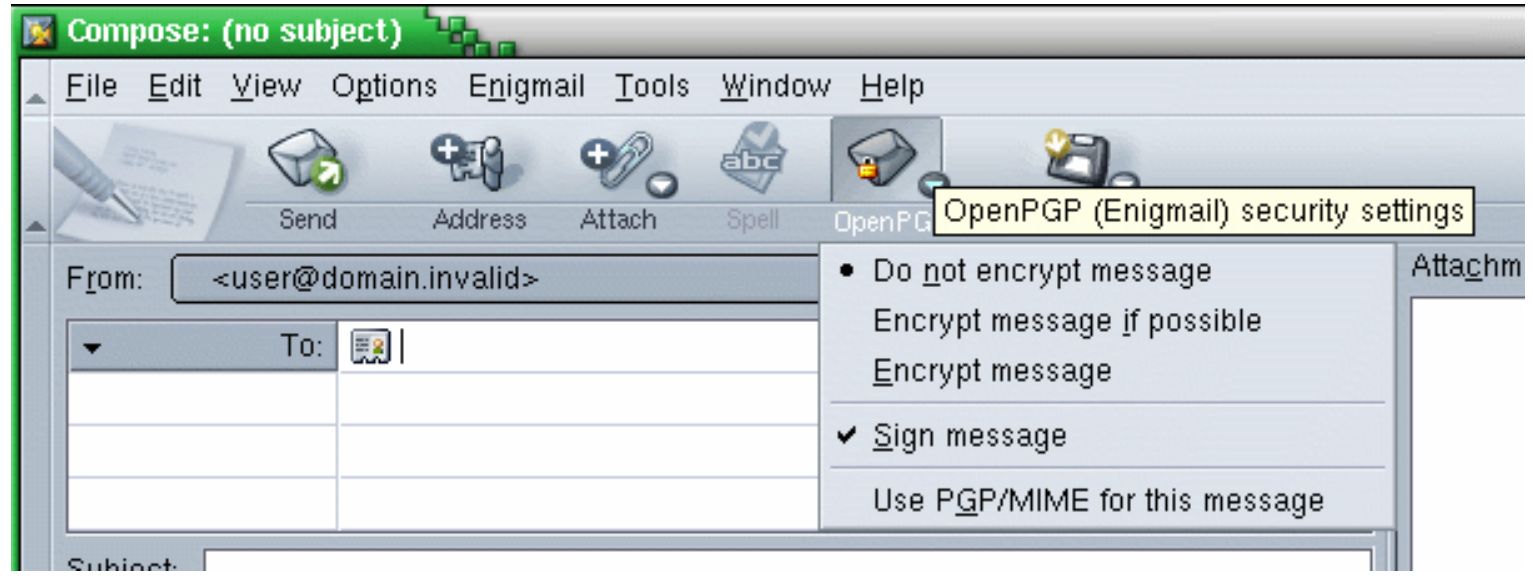

- Enigmail is a plugin for the Thunderbird mail client
- Screenshot from <http://enigmail.mozdev.org>

### **Enigmail - OpenGPG Key Manager**

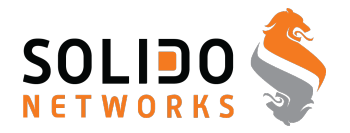

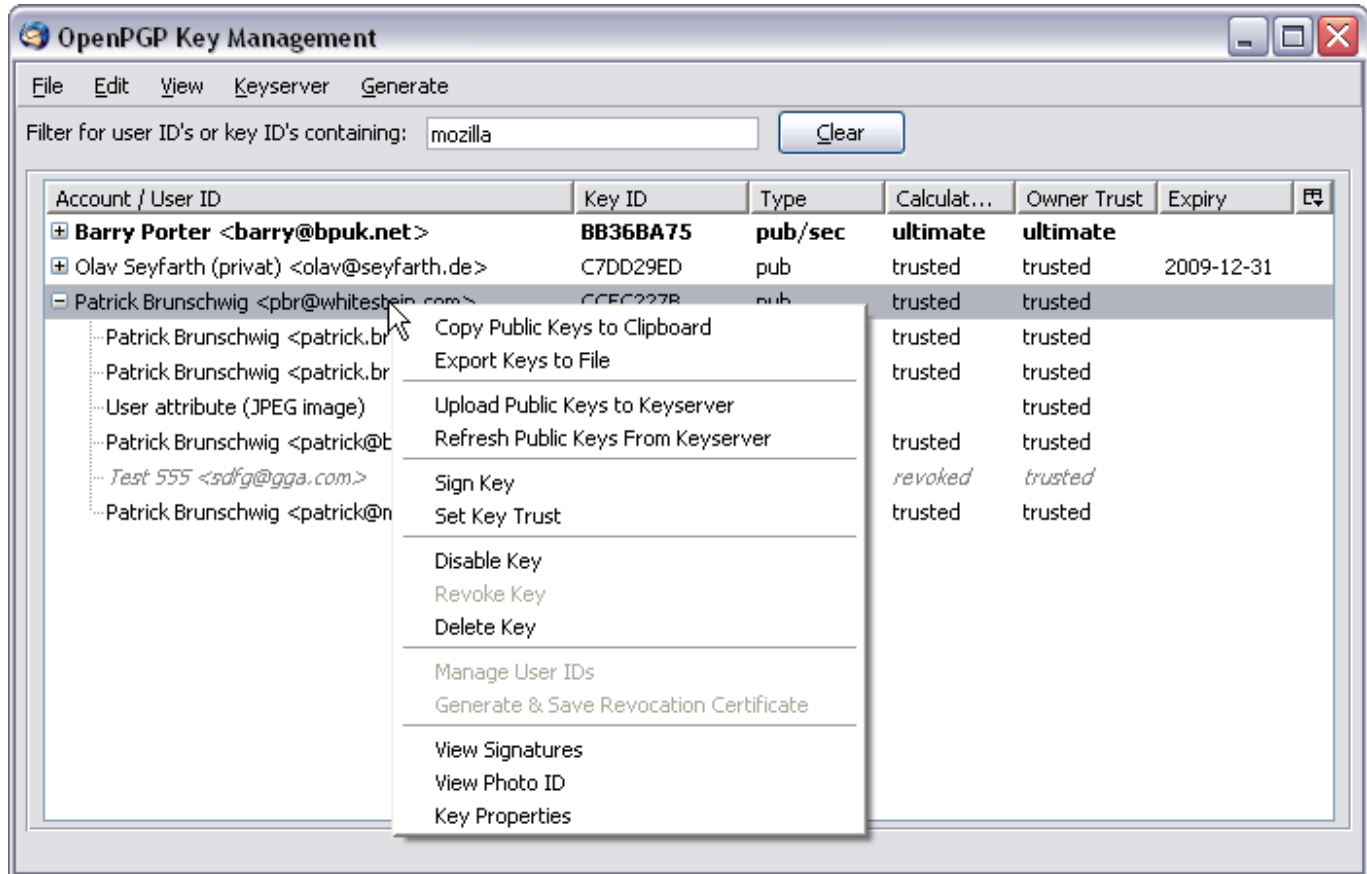

Key Manager built-int Enigmail is recommended

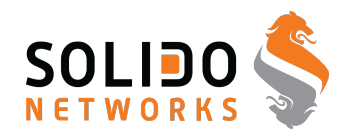

Generering af key

- \$ gpg --gen-key
	- Vælg "DSA and Elgamal"
	- Vælg passende keysize 4096 skader næppe
	- Vælg passende udløbsdato "no expire" vil virke for de fleste
	- Brug din officielle mailaddresse i forbindelse med dit navn, så Email klienter kan finde din key aytomatisk
	- Brug en god passphrase. En lang sætning som du kan huske, og som ikke kan gættes udfra kendskab til dig.
	- Når nøglen genereres, så hjælp med at generere "randomness" i systemet. Det får genereringen til at gå hurtigere, og det giver en bedre key.

samme spørgsmål i GUI programmerne, og husk at lave et revoke certifikat!

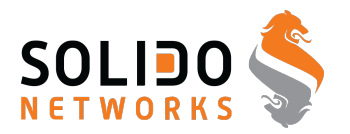

Du har nu en GnuPG key klar til at blive signeret

Er du **sikker** på at du kan huske din passphrase?

Når nøglen er genereret bliver der vist et kort sammendrag af indholdet Dette *fingerprint* kan også fås frem med:

```
$ gpg --fingerprint addr@domain.dk
pub 1024D/D1EFBAA6 2003-01-20
     Key fingerprint = 0FAE F19D DB46 DF2E D93D 9B05 21A6 469B D1EF BAA6
uid Henrik Lund Kramshoej (work email) <hlk@security6.net>
uid Henrik Lund Kramshoej (Kramse) <hlk@kramse.dk>
uid [ipeg image of size 14412]
sub 2048g/6D08E6E6 2003-01-20
```
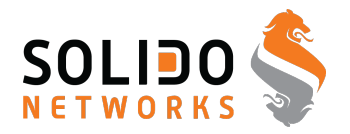

Keys signeres med:

```
gpg --sign-key addr@domain.dk # Eller keyid
```
Husk at sikre at det nu også er den korrekte key i signerer Kontroller med:

```
gpg --fingerprint addr@domain.dk
```
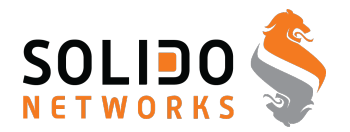

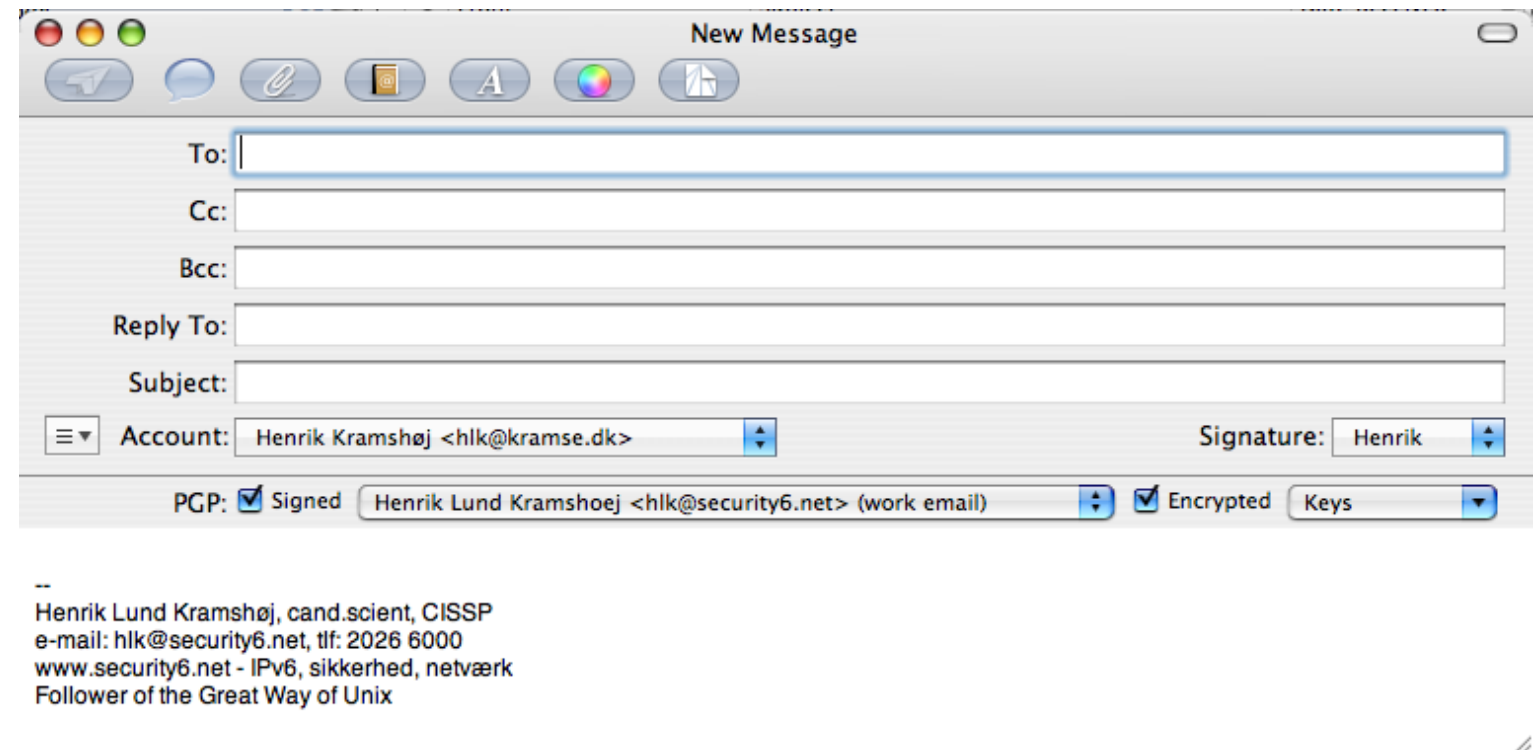

- Uses GPG and is part of the GPGTools
- <https://gpgtools.org/>

## **Crypto Projects that Might not Suck**

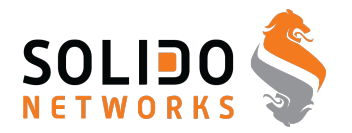

Steve Weis **PrivateCore** ! <http://bit.ly/CryptoMightNotSuck>

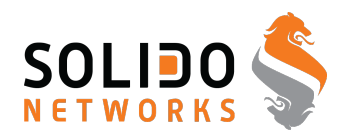

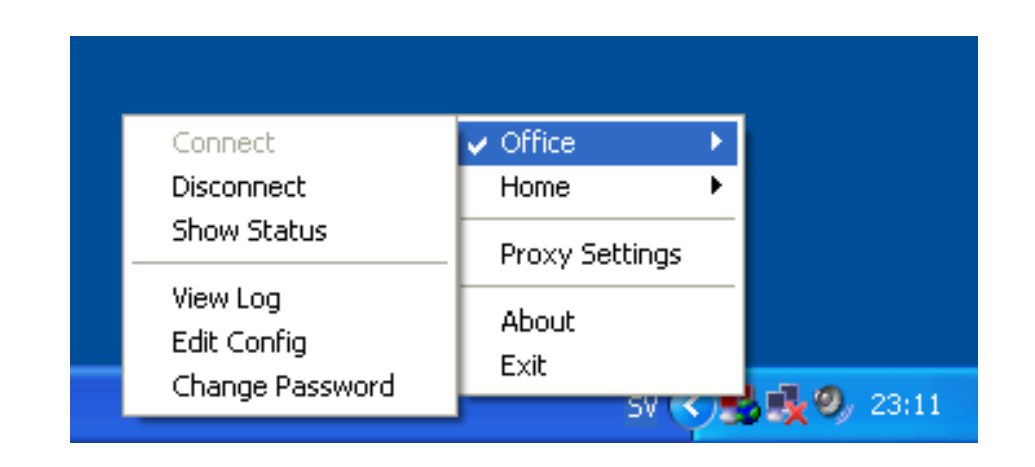

Virtual Private Networks are useful - or even required when travelling

VPN [http://en.wikipedia.org/wiki/Virtual\\_private\\_network](http://en.wikipedia.org/wiki/Virtual_private_network)

SSL/TLS VPN - Multiple incompatible vendors: OpenVPN, Cisco, Juniper, F5 Big IP

IETF IPsec does work cross-vendors - sometimes, and is also increasingly becoming blocked or unusable due to NAT :-(

### **Turkey: Erdogan bans Twitter**

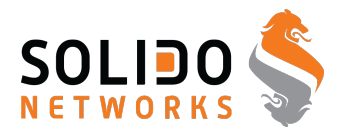

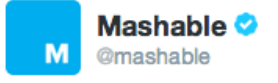

☆∨ +2 Follow

Whoa: 1.2 million tweets sent in Turkey, despite ban on.mash.to/1kQ7ijw #OccupyTwitter #direntwitter pic.twitter.com/opvuEeEh7f

**6** View translation

← Reply <sup>+</sup> Retweet ★ Favorite ••• More

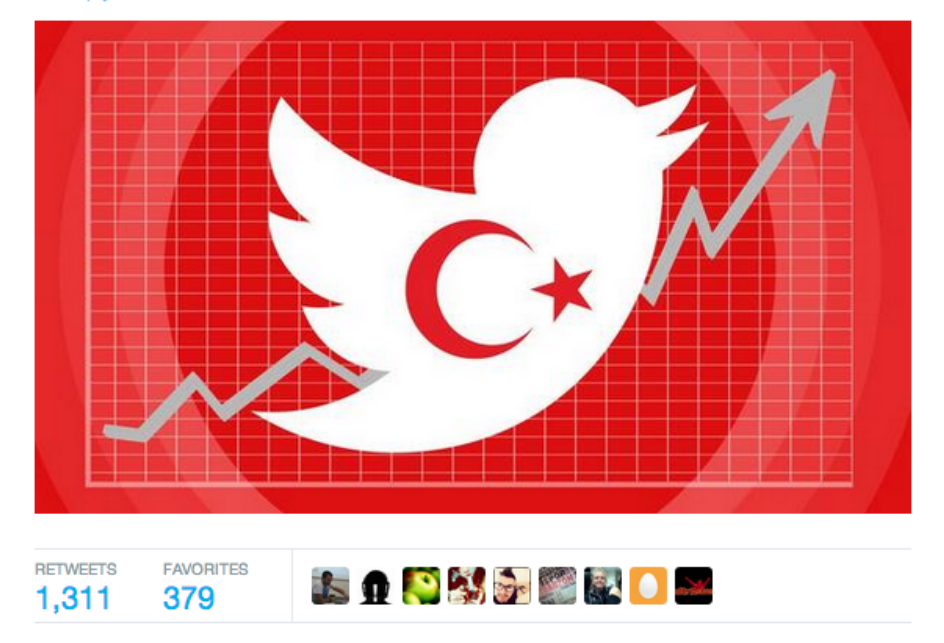

### **Censorship on the internet - lol**

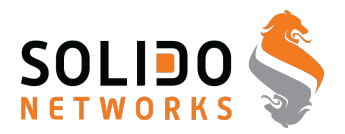

#### The Net interprets censorship as damage and routes around it.

#### John Gilmore

John Gilmore is an American computer science innovator, Libertarian, Internet activist, and one of the founders of Electronic Frontier Foundation. He created the alt.\* hierarchy in Usenet and is a major contributor to the GNU project.

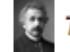

This scientist article is a stub. You can help Wikiquote by expanding it.

#### Sourced **[edit]**

- The Net interprets censorship as damage and routes around it.
	- As quoted in TIME magazine (6 December 1993) &
	- · Unsourced variant:
	- The Net treats censorship as a defect and routes around it.
- . How many of you have broken no laws this month?
	- As quoted in a speech & to the First Conference on Computers, Freedom, and Privacy in 1991
- If you're watching everybody, you're watching nobody.
	- As quoted in Subject: [IP] John Gilmore on government trustworthiness and spy gear &
- . When the X500 revolution comes, your name will be lined against the wall and shot.
	- As quoted in Peter Gutmann's X509 style guide @

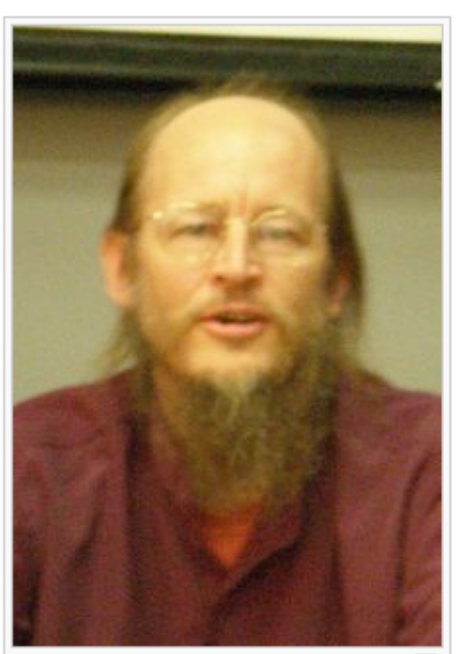

모 The Net interprets censorship as damage and routes around it.

#### [http://en.wikiquote.org/wiki/John\\_Gilmore](http://en.wikiquote.org/wiki/John_Gilmore) [http://en.wikipedia.org/wiki/John\\_Gilmore\\_\(activist\)](http://en.wikipedia.org/wiki/John_Gilmore_(activist))

### **Directly connection Tor Users from Turkey**

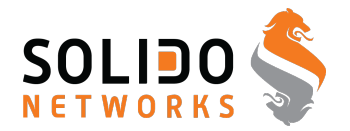

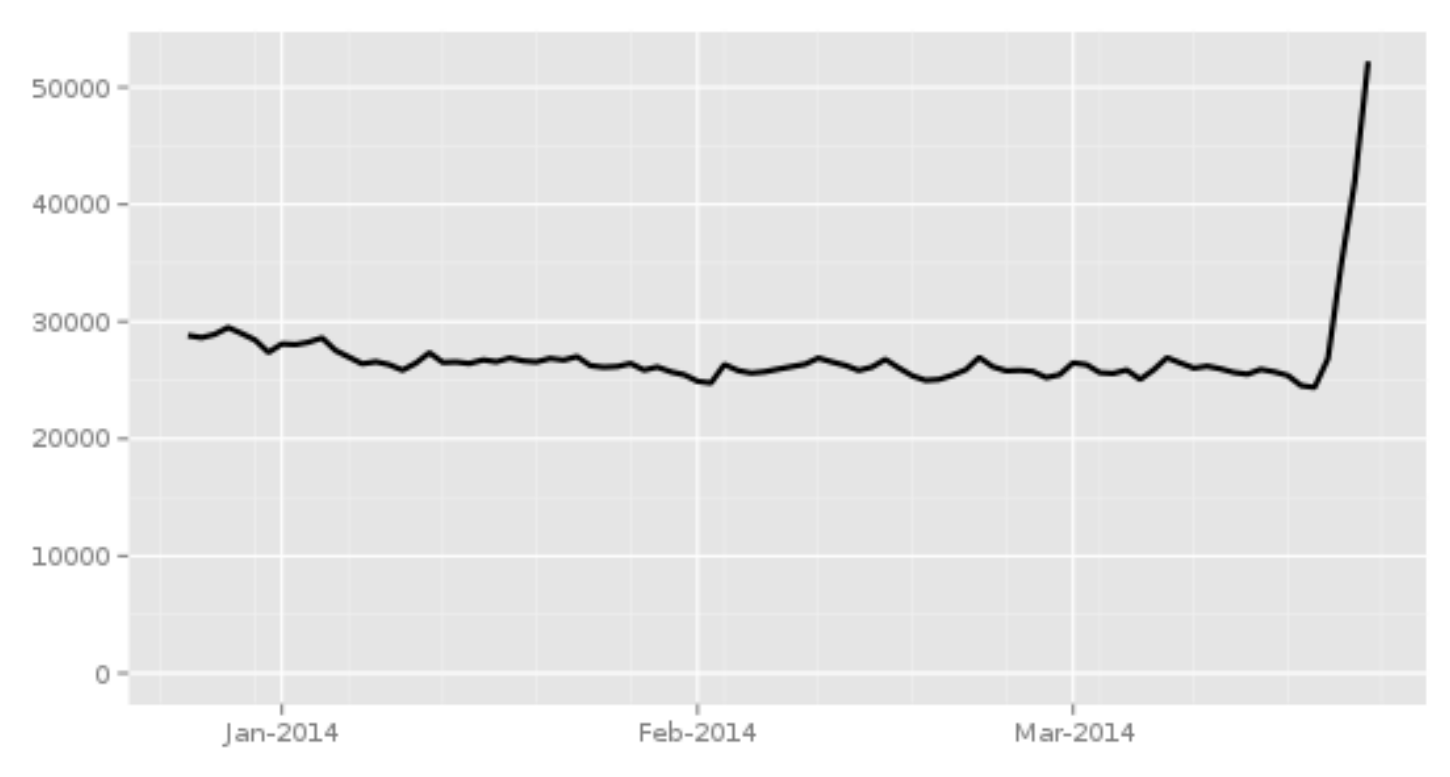

Directly connecting users from Turkey

The Tor Project - https://metrics.torproject.org/

Image from <https://metrics.torproject.org> via <https://twitter.com/runasand>

### **Directly connection Tor Users from Turkey +10.000**

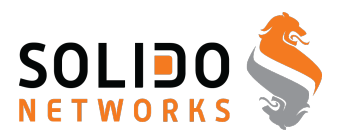

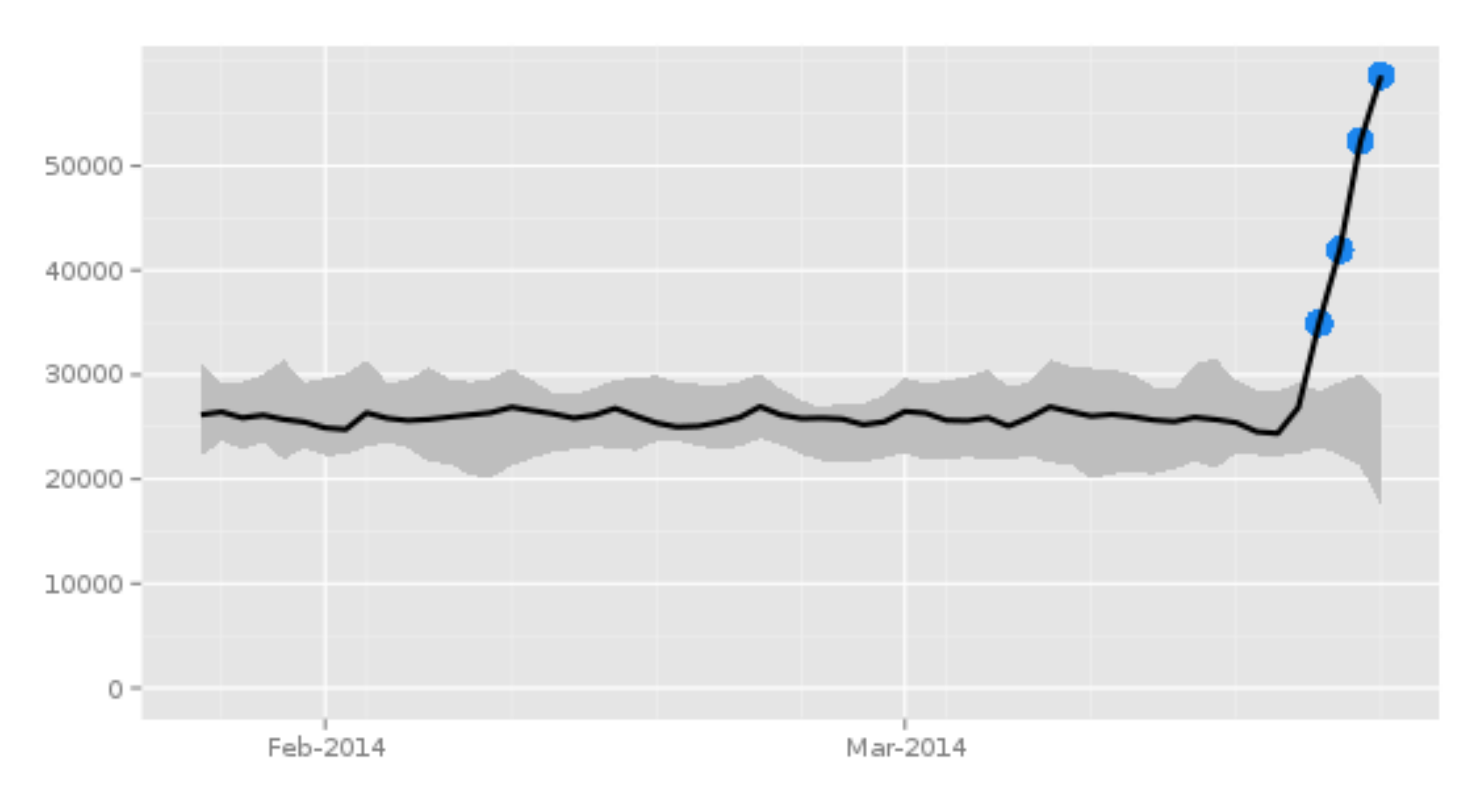

Directly connecting users from Turkey

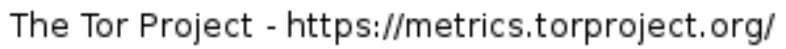

Image from <https://metrics.torproject.org> via [https://twitter.com/](https://twitter.com/ioc32/status/448791582423408640) [ioc32/status/448791582423408640](https://twitter.com/ioc32/status/448791582423408640)

### **Tor project**

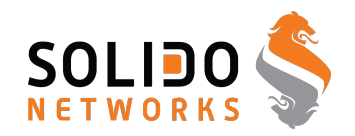

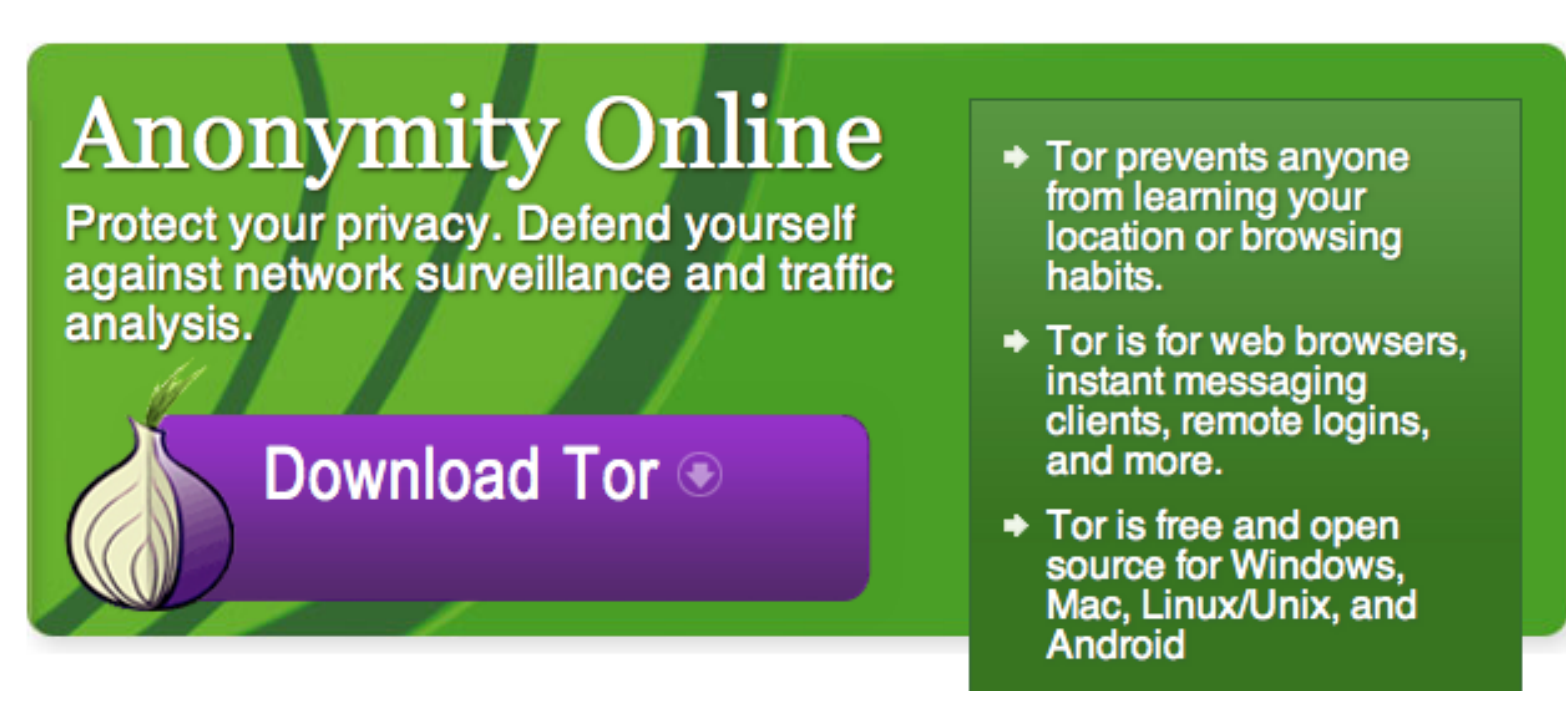

<https://www.torproject.org/>

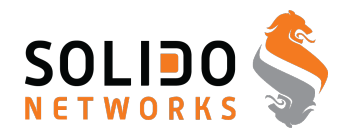

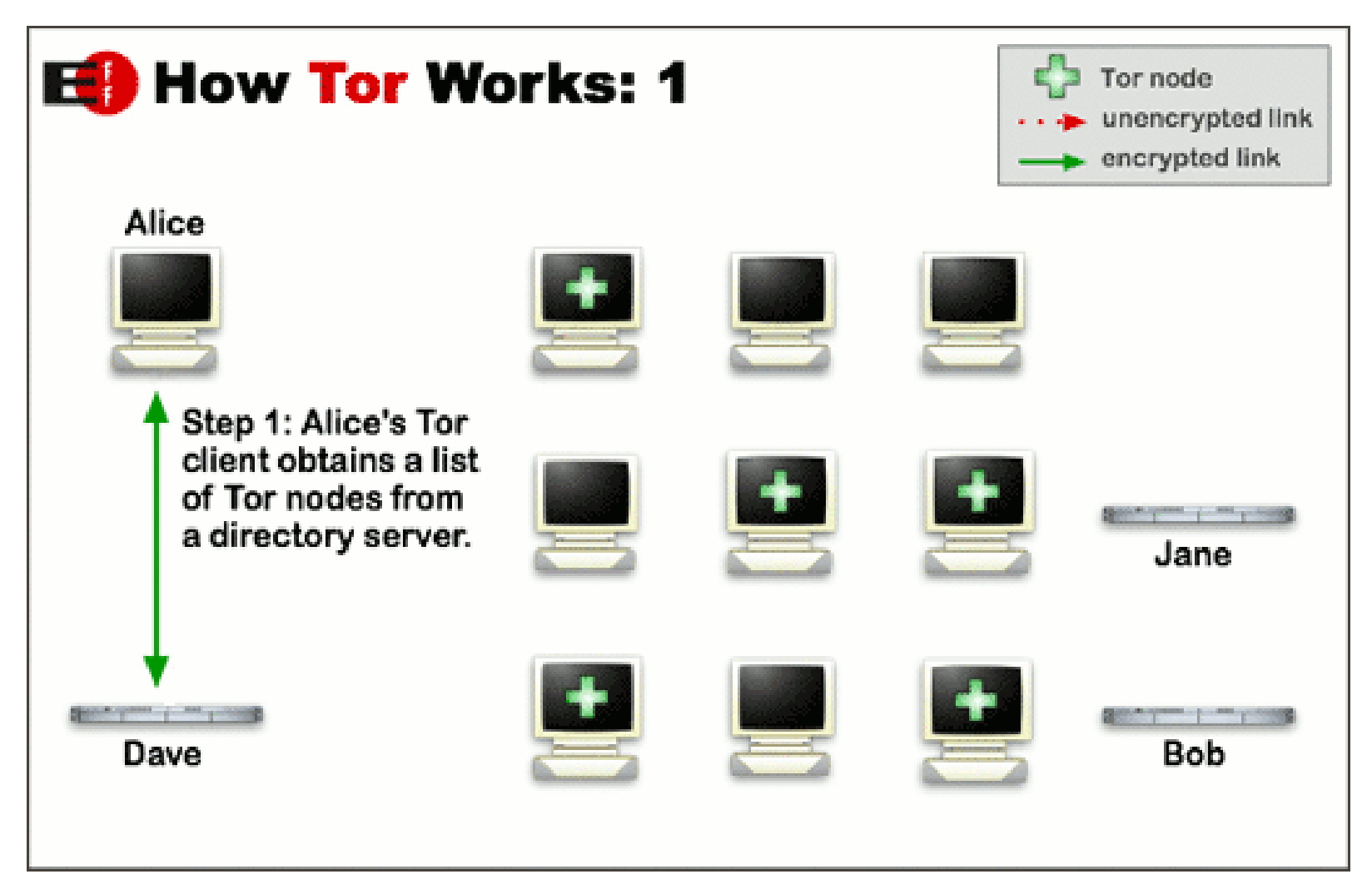

pictures from <https://www.torproject.org/about/overview.html.en>

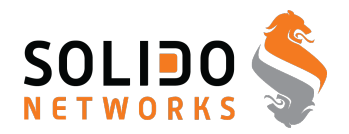

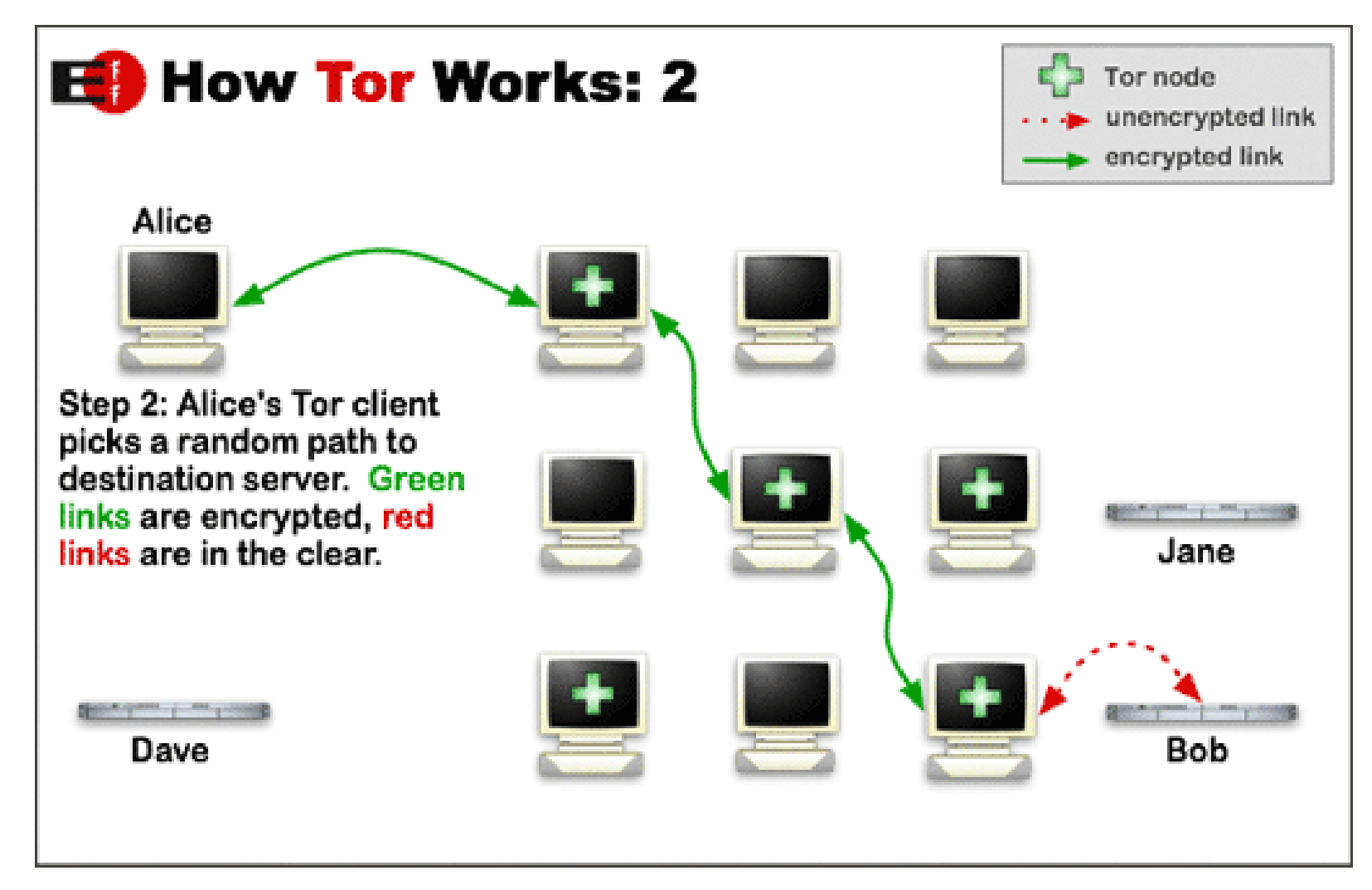

pictures from <https://www.torproject.org/about/overview.html.en>

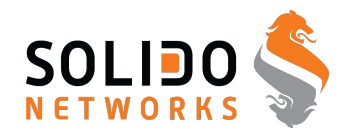

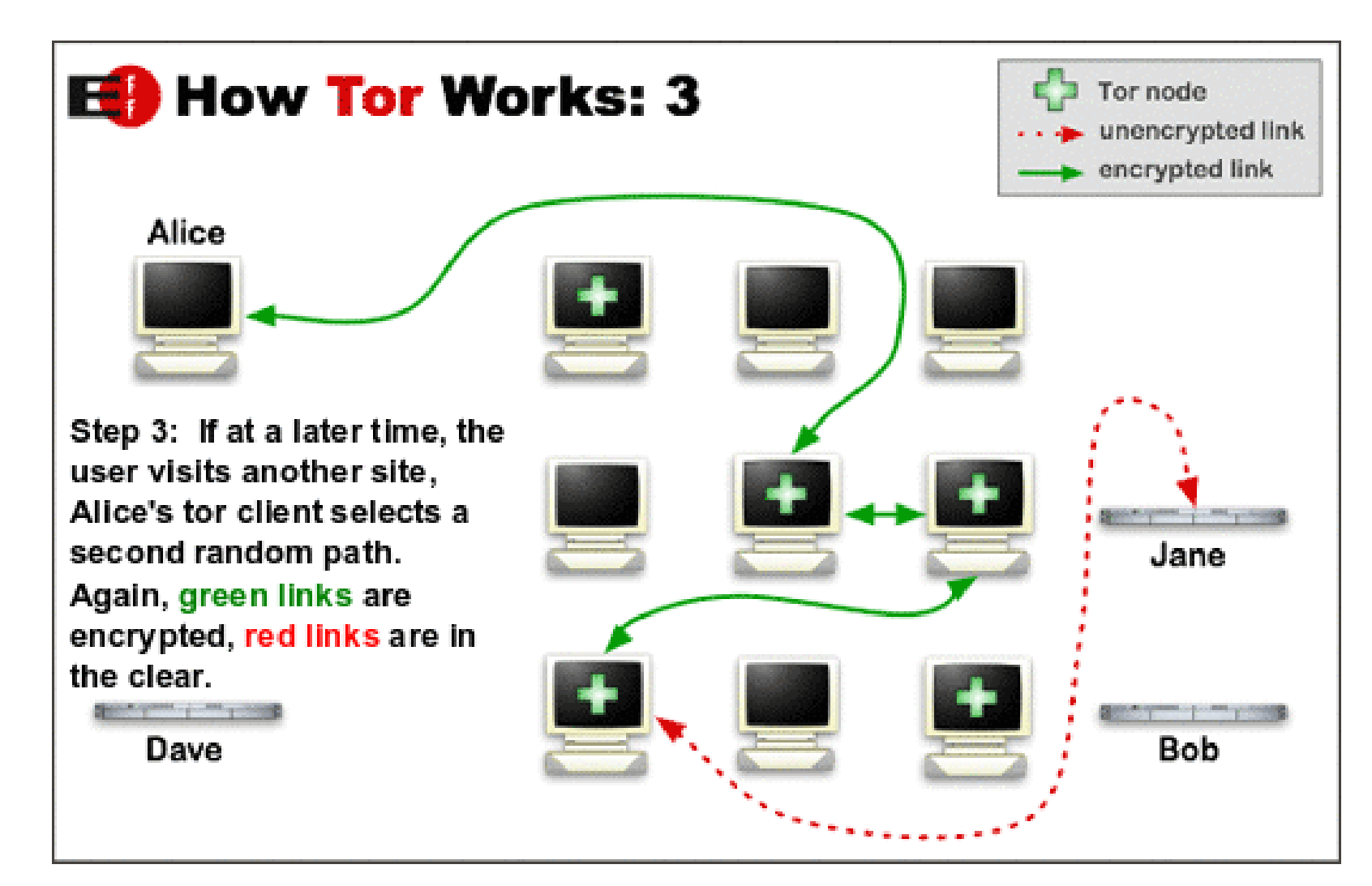

pictures from <https://www.torproject.org/about/overview.html.en>

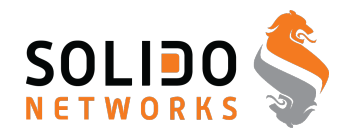

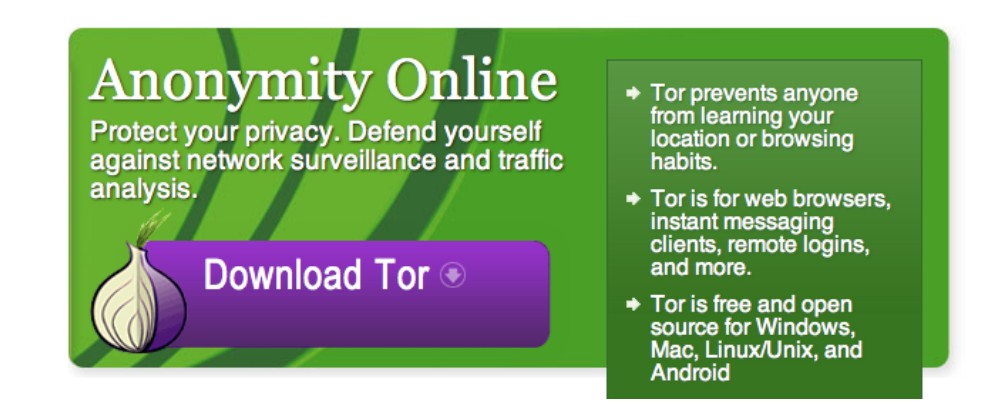

Der findes diverse tools til Tor, Torbutton on/off knap til Firefox osv.

Det anbefales at bruge Torbrowser bundles fra <https://www.torproject.org/>
### **Torbrowser - anonym browser**

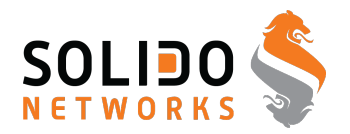

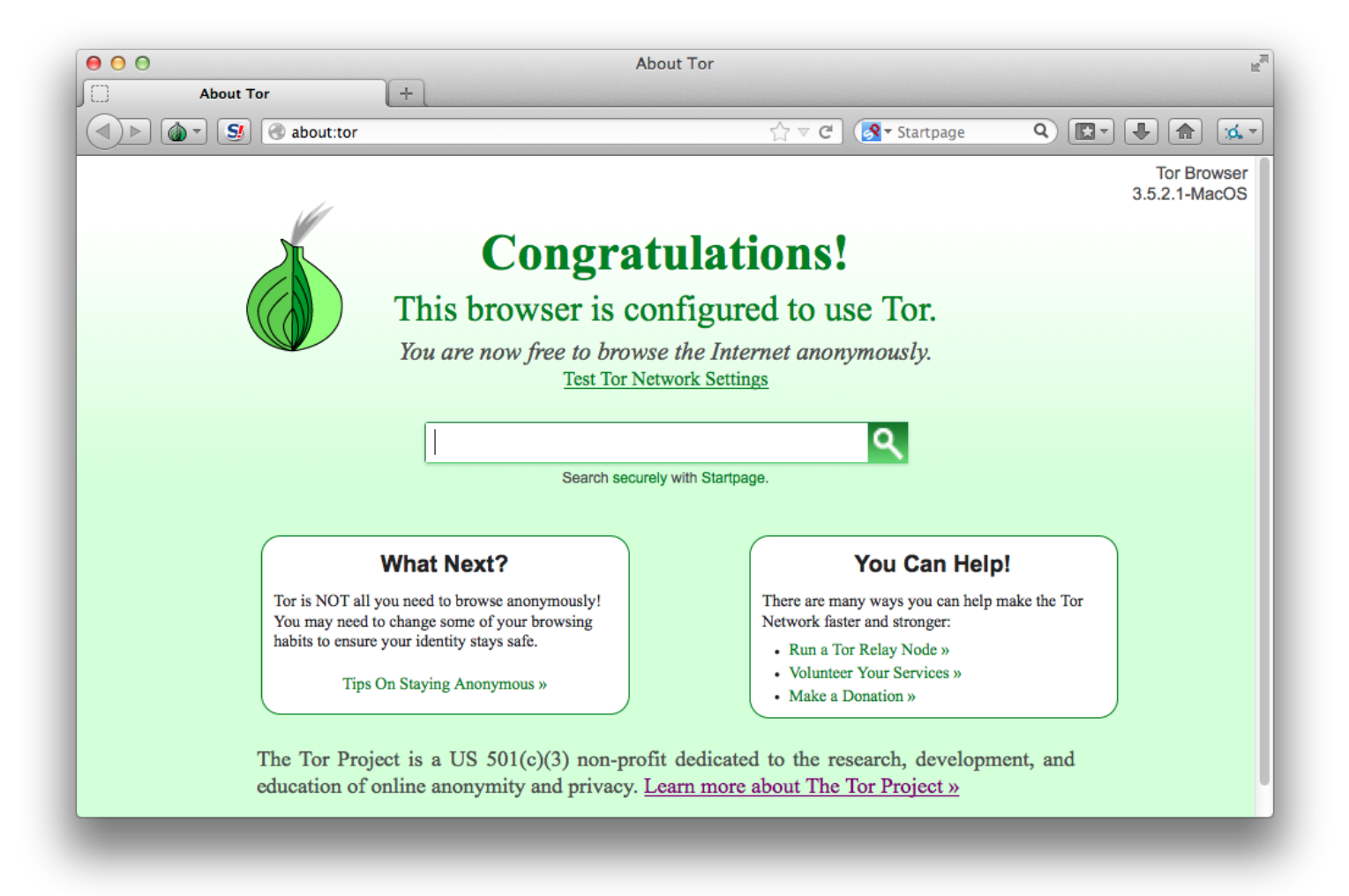

#### Mere anonym browser - Firefox in disguise

## **Whonix - Tor to the max!**

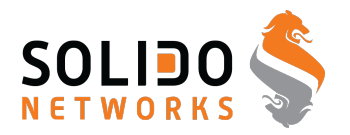

### **Whonix Anonymous Operating System**

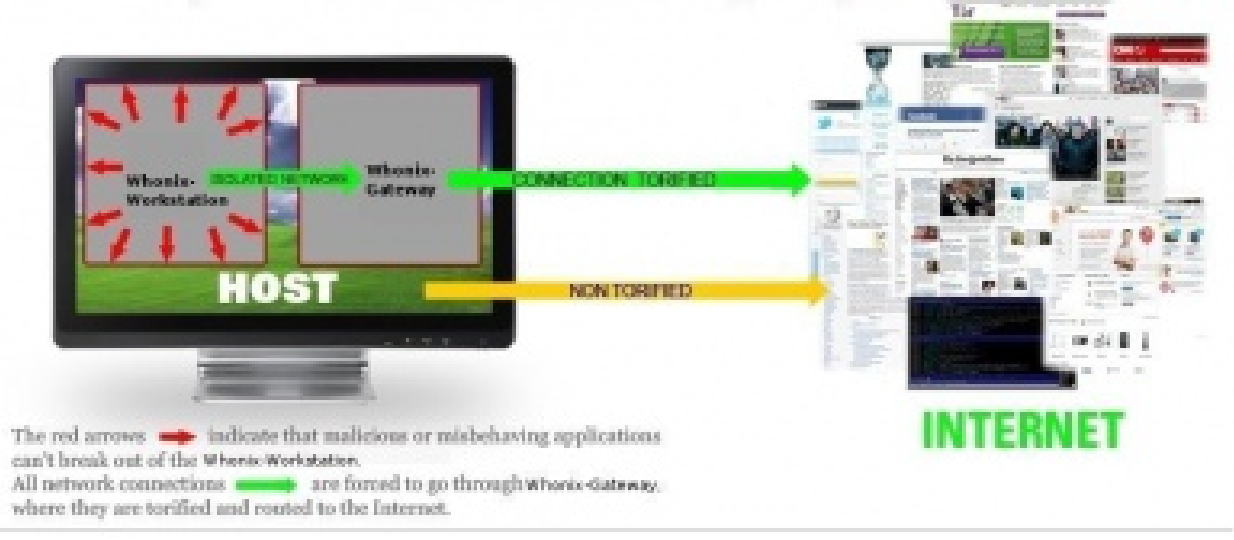

Whonix is an operating system focused on anonymity, privacy and security. It's based on the Tor anonymity network[5], Debian GNU/Linux[6] and security by isolation. DNS leaks are impossible, and not even malware with root privileges can find out the user's real IP. <https://www.whonix.org/>

Torbrowser er godt, Whonix giver lidt ekstra sikkerhed

### **Torbrowser - sample site**

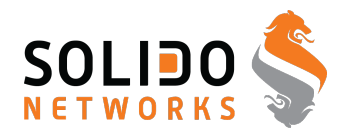

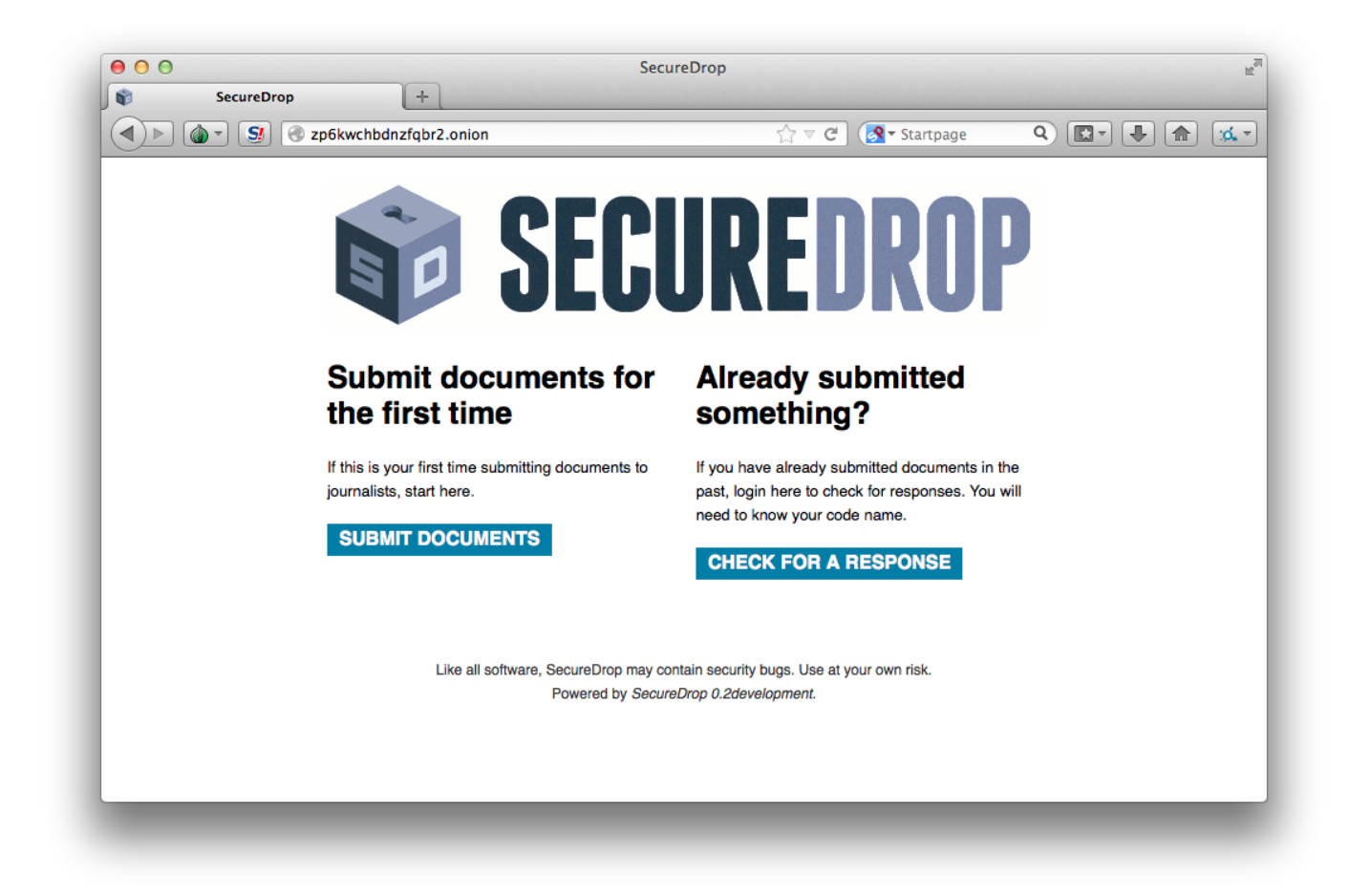

#### .onion er Tor adresser - hidden sites

Den viste side er SecureDrop hos Radio24syv <http://www.radio24syv.dk/dig-og-radio24syv/securedrop/>

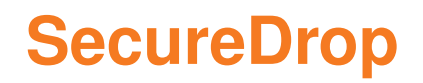

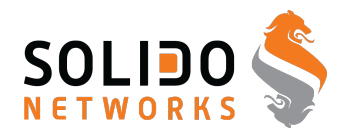

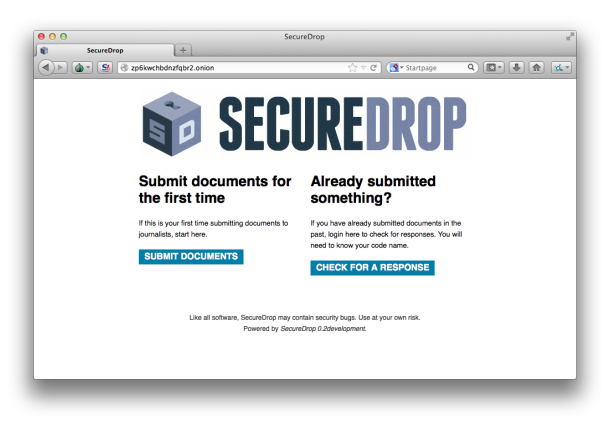

Even if you dont want to use SD specifically, look at the technologies used.

- Hidden services with authentication key
- Jails/chroot/compartmented data
- AppArmor
- Google Authenticator
- Host based IDS, monitoring server

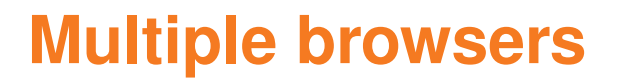

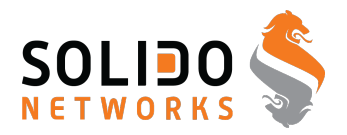

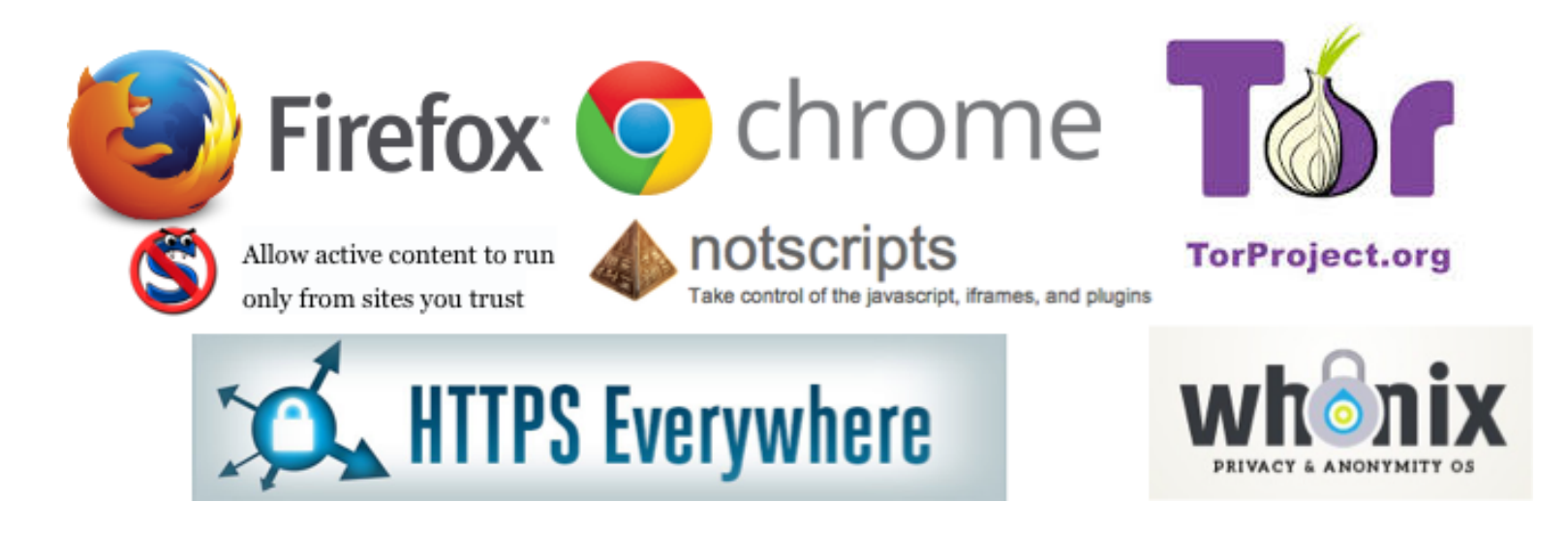

- Strict Security settings in the general browser, Firefox or Chrome?
- More lax security settings for "trusted sites" like home banking
- Security plugins like HTTPS Everywhere and NoScripts for generic browsing

## **HTTPS Everywhere**

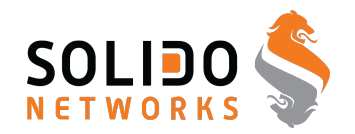

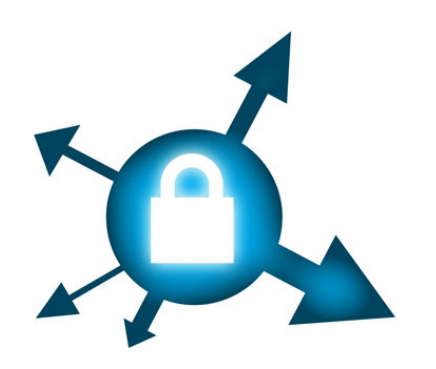

HTTPS Everywhere is a Firefox extension produced as a collaboration between The Tor Project and the Electronic Frontier Foundation. It encrypts your communications with a number of major websites.

<http://www.eff.org/https-everywhere>

# **DNSSEC trigger**

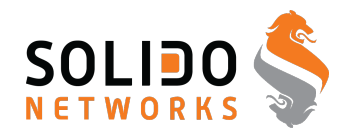

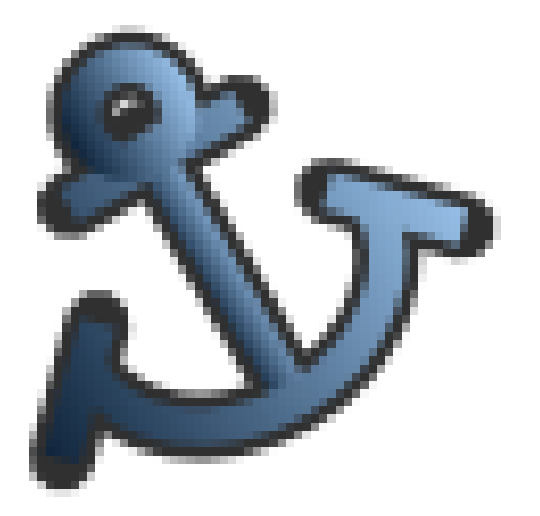

Lots of DNSSEC tools, I recommend DNSSEC-trigger a local name server for your laptop

• DNSSEC Validator for firefox

<https://addons.mozilla.org/en-us/firefox/addon/dnssec-validator/>

- OARC tools <https://www.dns-oarc.net/oarc/services/odvr>
- <http://www.nlnetlabs.nl/projects/dnssec-trigger/>

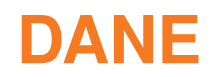

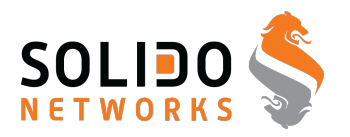

Objective:

Specify mechanisms and techniques that allow Internet applications to establish cryptographically secured communications by using information distributed through DNSSEC for discovering and authenticating public keys which are associated with a service located at a domain name.

DNS-based Authentication of Named Entities (dane) <https://datatracker.ietf.org/wg/dane/charter/> <http://googleonlinesecurity.blogspot.dk/2011/04/improving-ssl-certificate-security.html>

# DNSSEC er ved at være godt udbredt - undtagen i DK

(findes på .dk zonen, men næsten ingen resolvere)

#### **www.uncensoreddns.org**

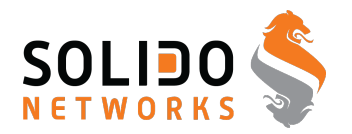

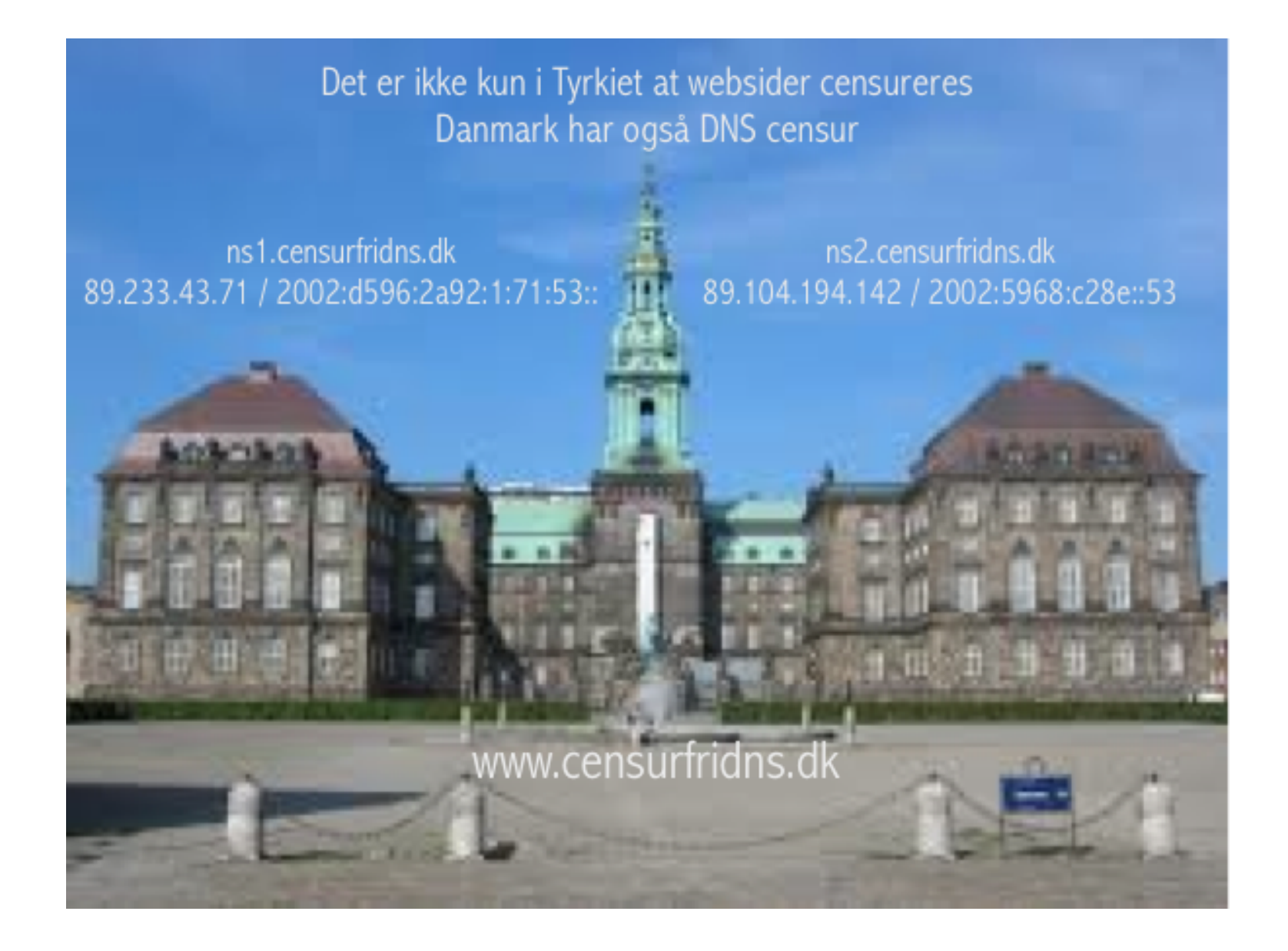

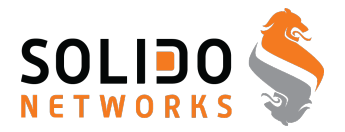

Security for Journalists, via Silkie Carlo

## **Secure your mobile**

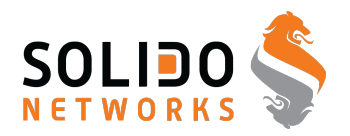

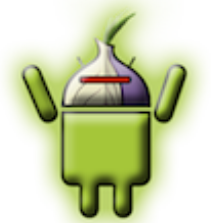

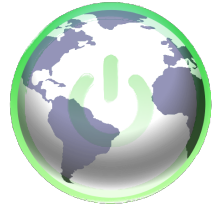

Orbot: **Proxy With Tor**

Orweb: **Private Web Browser**

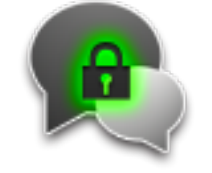

ChatSecure**: Private and Secure Messaging**

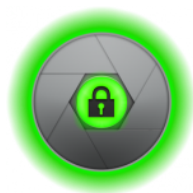

ObscuraCam**: The Privacy Camera**

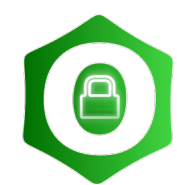

Ostel**: Encrypted Phone Calls**

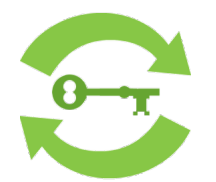

KeySync**: Syncing Trusted Identities**

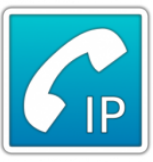

CSipSimple**: Encrypted Voice Over IP (VOIP)**

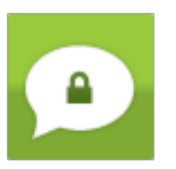

TextSecure: Short Messaging Service (SMS)

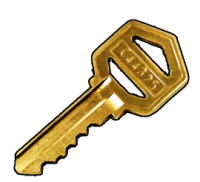

K-9 and APG: **Encrypted E-mail**

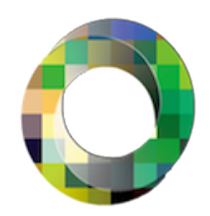

Pixelknot**: Hidden Messages**

Dont forget your mobile platforms <https://guardianproject.info/>

# **24 Deadly Sins of Software Security**

*24 Deadly Sins of Software Security* af Michael Howard, David Leblanc, John Viega 2009

#### **Obligatorisk læsning for alle udviklere**

Denne bog er præcis og giver overblik på kun 432 sider

Buffer Overruns, Format String Problems, Integer Overflows, SQL Injection, Command Injection, Failing to Handle Errors, Cross-Site Scripting, Failing to Protect Network Traffic, Magic URLs Hidden Form Fields, Improper Use of SSL and TLS, Weak Password-Based Systems, Failing to Store and Protect Data Securely, Information Leakage, Improper File Access, Trusting Network Name Resolution, Race Conditions, Unauthenticated Key Exchange, Cryptographically Strong Random Numbers, Poor Usability

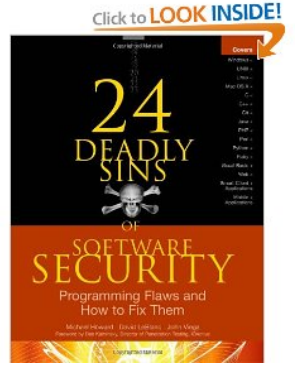

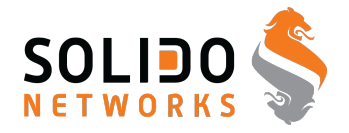

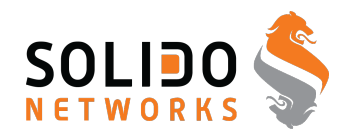

# Hvad glemte jeg? Kom med dine favoritter  $\odot$

evalg, DNS censur, NemID bashing, malware sucks, Android malware, iPhone malware?

Did you notice how a lot of the links in this presentation uses HTTPS - encrypted

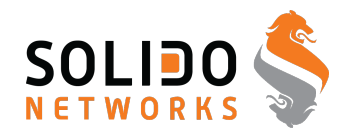

# Henrik Lund Kramshøj, internet samurai hlk@solido.net

# <http://www.solidonetworks.com>

You are always welcome to send me questions later via email

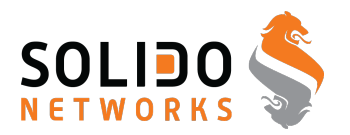

#### Følgende kurser afholdes med mig som underviser

- IPv6 workshop 1 dag Introduktion til Internetprotokollerne og forberedelse til implementering i egne netværk.
- Wireless teknologier og sikkerhed workshop 1-2 dage En dag med fokus på netværksdesign og fornuftig implementation af trådløse netværk, samt integration med hjemmepc og wirksomhedsnetværk.
- Hacker workshop 2 dage Workshop med detaljeret gennemgang af hackermetoderne angreb over netværk, exploitprogrammer, portscanning, Nessus m.fl.
- Forensics workshop 2 dage Med fokus på tilgængelige open source værktøjer gennemgås metoder og praksis af undersøgelse af diskimages og spor på computer systemer
- Moderne Firewalls og Internetsikkerhed 2 dage Informere om trusler og aktivitet på Internet, samt give et bud på hvorledes en avanceret moderne firewall idag kunne konfigureres.